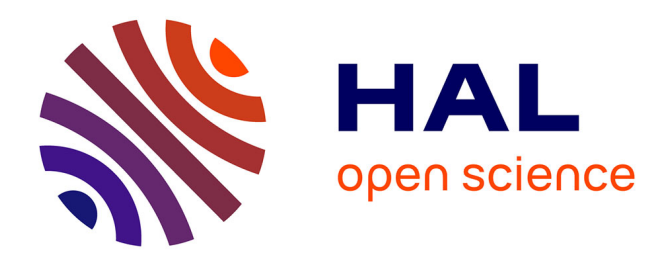

# **Modélisation de Réseau d'Antennes Cornets pour les Communications par Satellites**

Abdessalem Kaddouri

# **To cite this version:**

Abdessalem Kaddouri. Modélisation de Réseau d'Antennes Cornets pour les Communications par Satellites. Réseaux et télécommunications [cs.NI]. Ecole Nationale d'Ingénieurs de Tunis (Tunisie), 2016. Français. NNT: . tel-03712718

# **HAL Id: tel-03712718 <https://hal.science/tel-03712718>**

Submitted on 4 Jul 2022

**HAL** is a multi-disciplinary open access archive for the deposit and dissemination of scientific research documents, whether they are published or not. The documents may come from teaching and research institutions in France or abroad, or from public or private research centers.

L'archive ouverte pluridisciplinaire **HAL**, est destinée au dépôt et à la diffusion de documents scientifiques de niveau recherche, publiés ou non, émanant des établissements d'enseignement et de recherche français ou étrangers, des laboratoires publics ou privés.

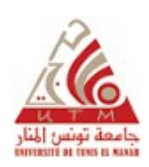

 Université Tunis El Manar Ecole Nationale d'Ingénieurs de Tunis

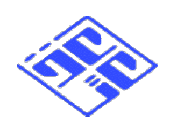

THÈSE

Présentée pour obtenir le titre de

# **DOCTEUR**

# DE L'ÉCOLE NATIONALE D'INGÉNIEURS DE TUNIS

# SPÉCIALITÉ: TÉLÉCOMMUNICATIONS

par

# Abdessalem KADDOURI

# $\overline{\phantom{0}}$  Modélisation de Réseau d'Antennes Cornets pour les Communications par Satellites

# Soutenue le 12 Juillet 2016 devant le Jury composé de:

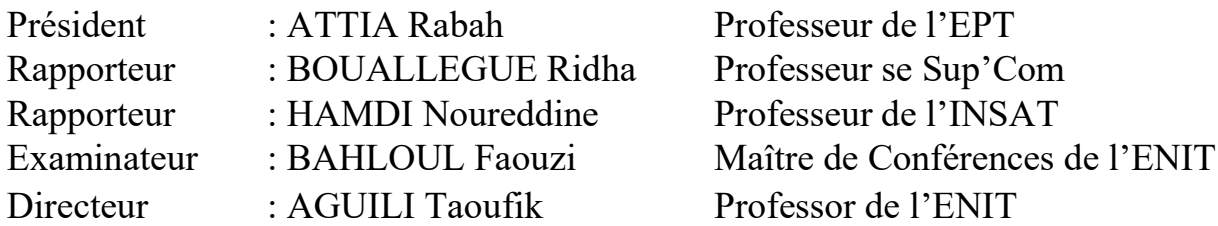

Travail réalisé au sein du laboratoire Systèmes de Communications

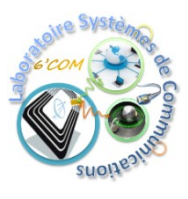

A la mémoire de ma mère, A la mémoire de mon père, A ma femme et mes enfants bien aimés, A ma sœur, mes frères et leurs petites familles, A mes chers amis,

Je dédie chaleureusement cette thèse

# Remerciement

Je voudrais exprimer ici toute ma gratitude aux personnes qui m'ont permis d'effectuer ma thèse dans les conditions idéales dont j'ai bénéficiées. Sur le plan humain, j'ai trouvé que ces années étaient passionnantes par ce que j'ai côtoyé et rencontré des personnes qui forçaient le respect et l'admiration.

Mes remerciements vont en premier à mon directeur de thèse Monsieur Taoufik AGUILI, professeur à l'Ecole Nationale d'Ingénieurs de Tunis. Ce fût un vrai plaisir de le connaître et un honneur d'être son élève. J'ai appris beaucoup de choses à son contact. Je tiens à lui exprimer ma plus profonde reconnaissance pour son soutien, sa confiance, son sens de l'humour, l'intérêt qu'il a porté à mon travail ainsi qu'à sa disponibilité et ses orientations avisées.

Que Monsieur Rabah ATTIA, professeur à l'École Polytechnique de Tunisie, trouve ici l'expression de ma gratitude pour l'honneur qu'il me fait en acceptant de présider le jury de cette thèse.

J'exprime mes sincères remerciements à Monsieur Ridha BOUALLEGUE, professeur à l'Ecole Supérieure des Communications de Tunis, ainsi que Monsieur Noureddine HAMDI, professeur à l'Institut National des Sciences Appliquées et de Technologie, qui ont accepté de juger ce travail et d'en être les rapporteurs. Leurs réflexions et critiques ont été profitables à la rédaction de ce manuscrit.

Je remercie également Monsieur Faouzi BAHLOUL, Maître de Conférences à l'Ecole Nationale d'Ingénieurs de Tunis, d'avoir accepté d'examiner ce mémoire et de participer au jury.

Je remercie tout particulièrement Monsieur Ammar BOUALLEGUE, professeur émérite à l'Ecole Nationale d'Ingénieurs de Tunis, pour l'honneur qu'il me fait en acceptant de participer à l'évaluation de ce travail.

Je remercie spécialement Messieurs Fethi MEJRI, Mourad Aidi, Bilel HAMDI et Mohamed HAJJI, avec eux j'ai pu discuter nos travaux de recherche, leurs apports sont inestimables.

Je remercie toutes les personnes du Laboratoire SysCom. L'ambiance a été vraiment agréable pendant ces années de thèse. Il y a vraiment tant de moments drôles que j'ai passé avec eux, j'ai une pensée particulière à Houssemeddine KRRAOUI, Dorsaf OMRI

et Hafewa MASOUDI. Je leurs exprime ma profonde sympathie et leurs souhaite beaucoup de bien.

Je remercie vivement l'équipe technique et administrative du laboratoire SysCom, à savoir Mohamed BEDOUI, Zied HAJ ALIA et Mariem SAHLI, qui n'ont pas ménagé leurs efforts pour veiller au bon déroulement de nos travaux de recherche.

Merci également à mes chers amis Imed BEN CHOUIKHA, Adel YOUSFI et Sofiane ZTAT pour leurs encouragements qui m'ont été précieux dans les moments de doute.

Je remercie essentiellement mon frère Abdallah KADDOURI, ma belle-sœur Zohra BOUTEMEUR et mes nièces Farah KADDOURI et Samar KADDOURI qui ont participé à la révision de ce manuscrit.

Enfin, j'aimerais exprimer toute ma reconnaissance envers ma femme Nejla MACHREKI, sa présence et son appui m'ont aidé énormément pour concrétiser ce travail.

Abdessalem Kaddouri

# Table des matières

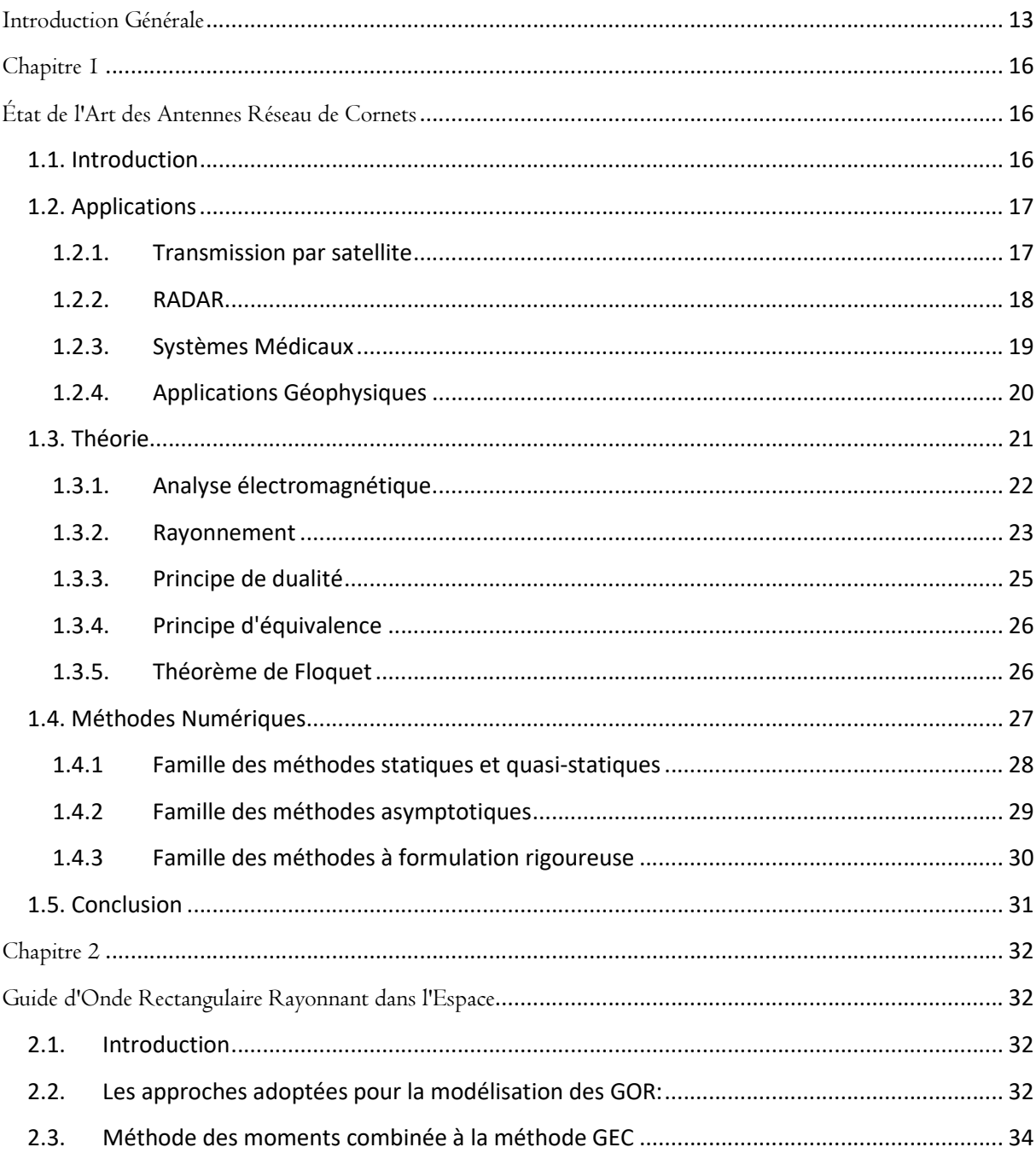

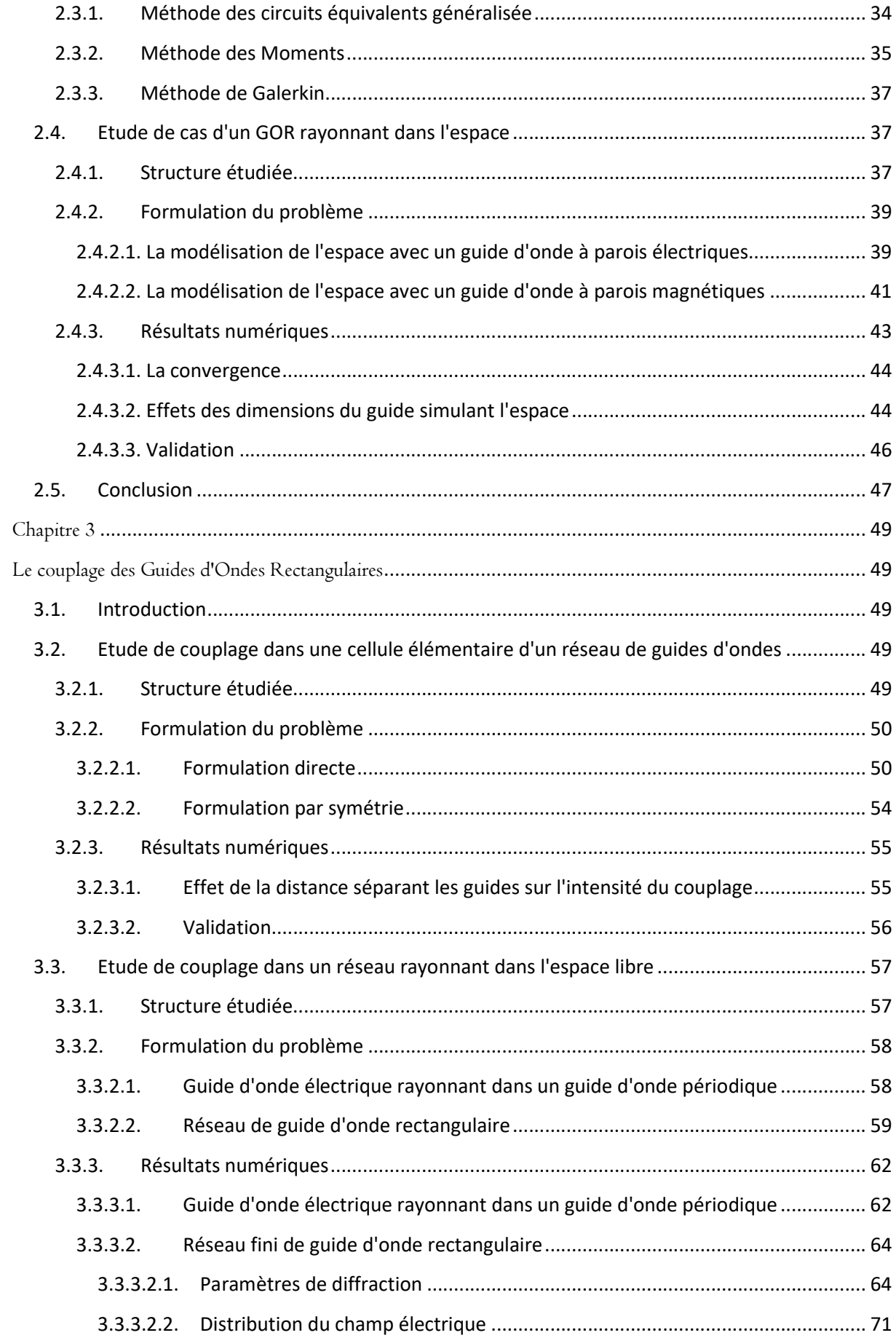

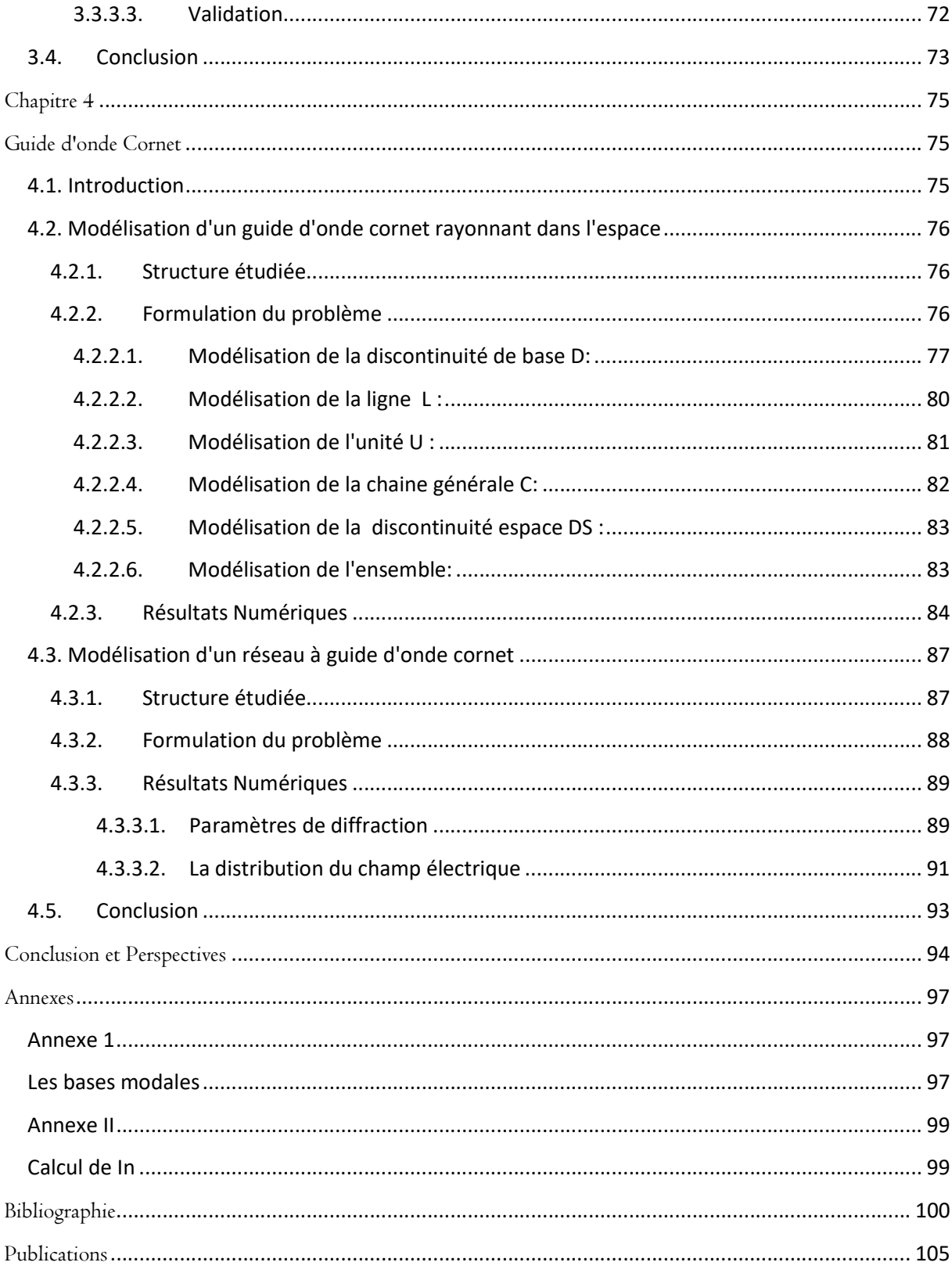

# Liste des figures

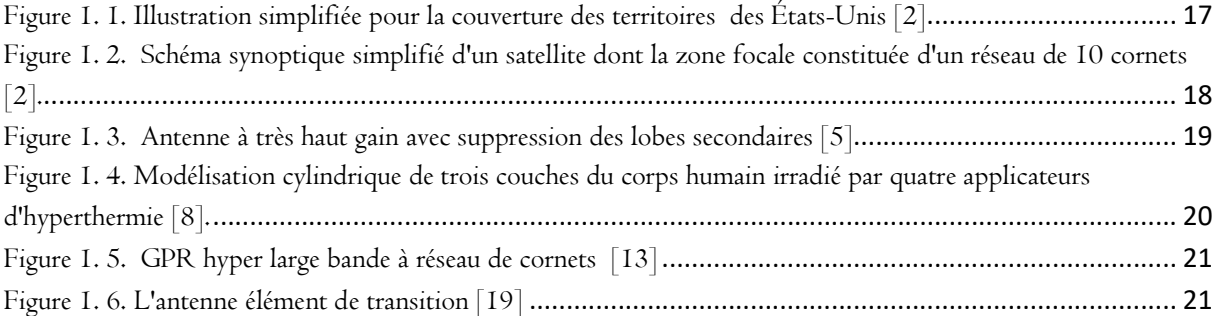

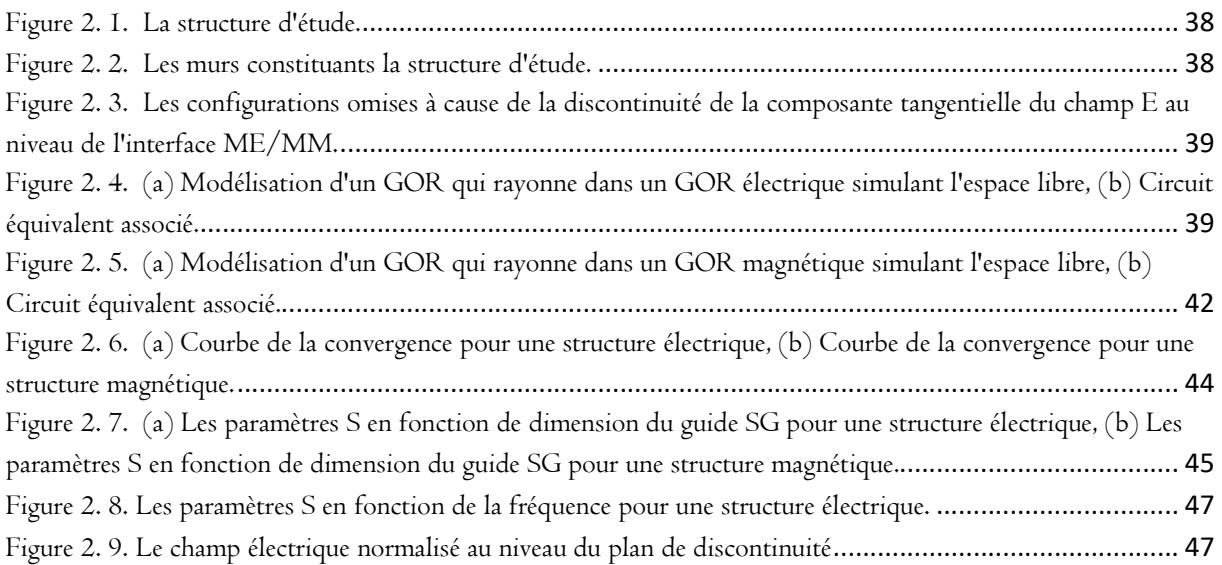

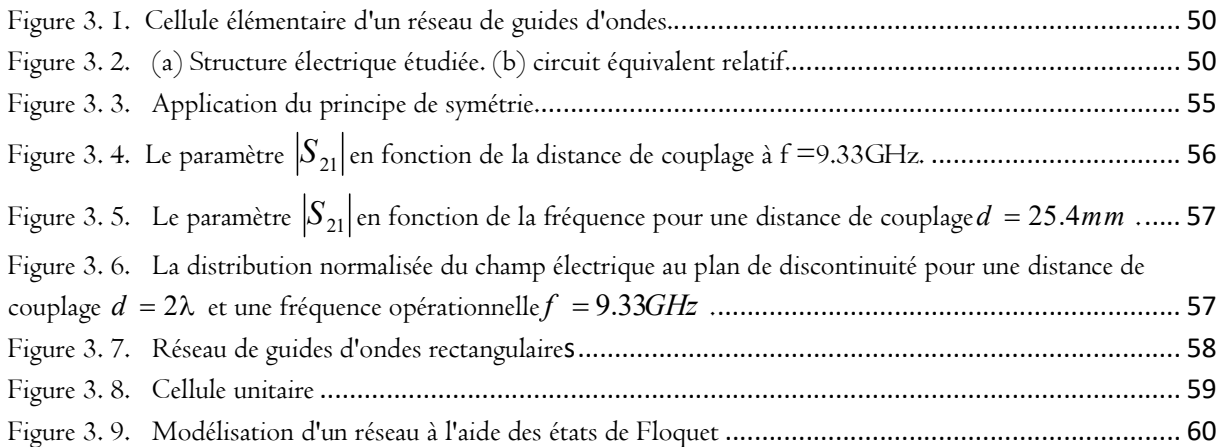

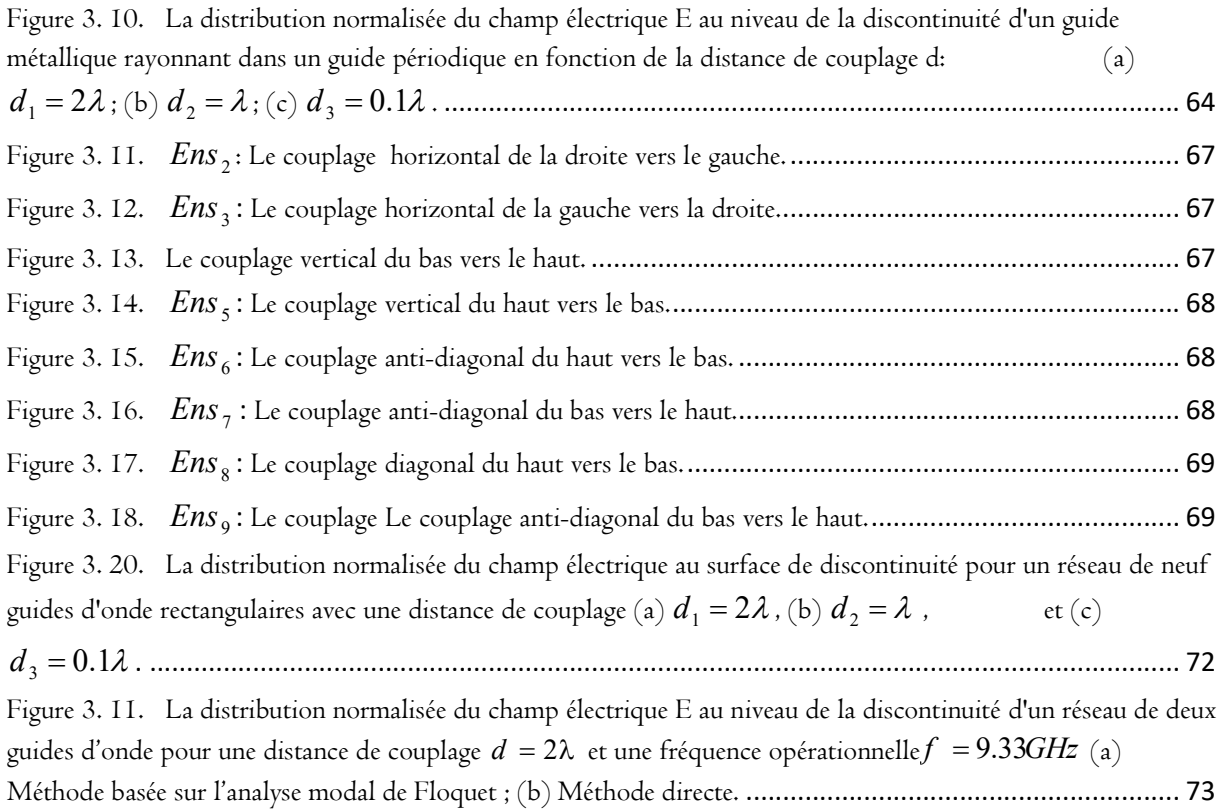

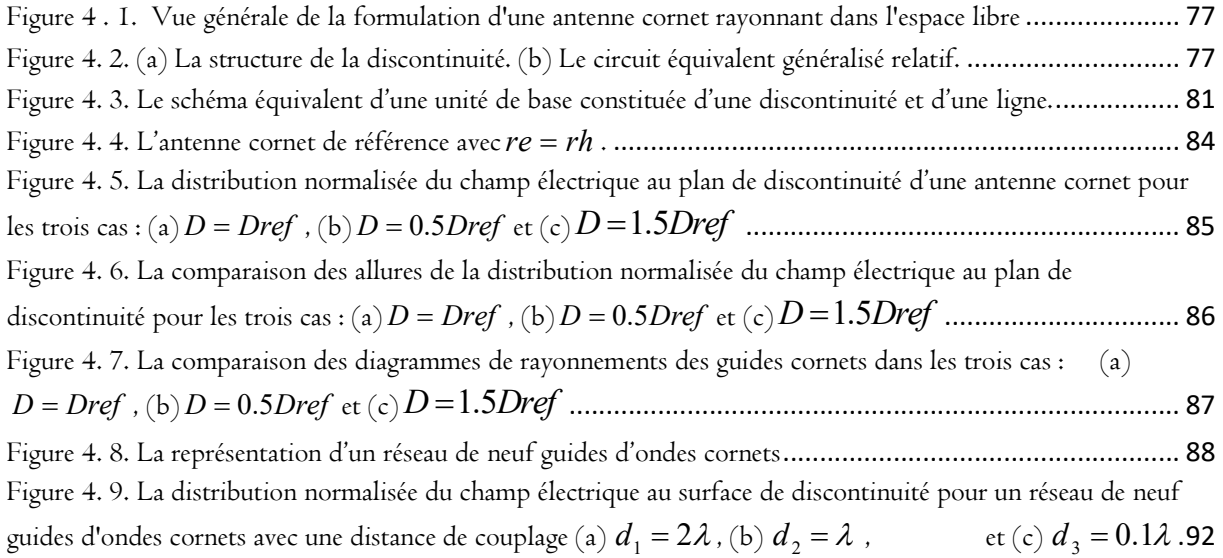

# Liste des Tableaux

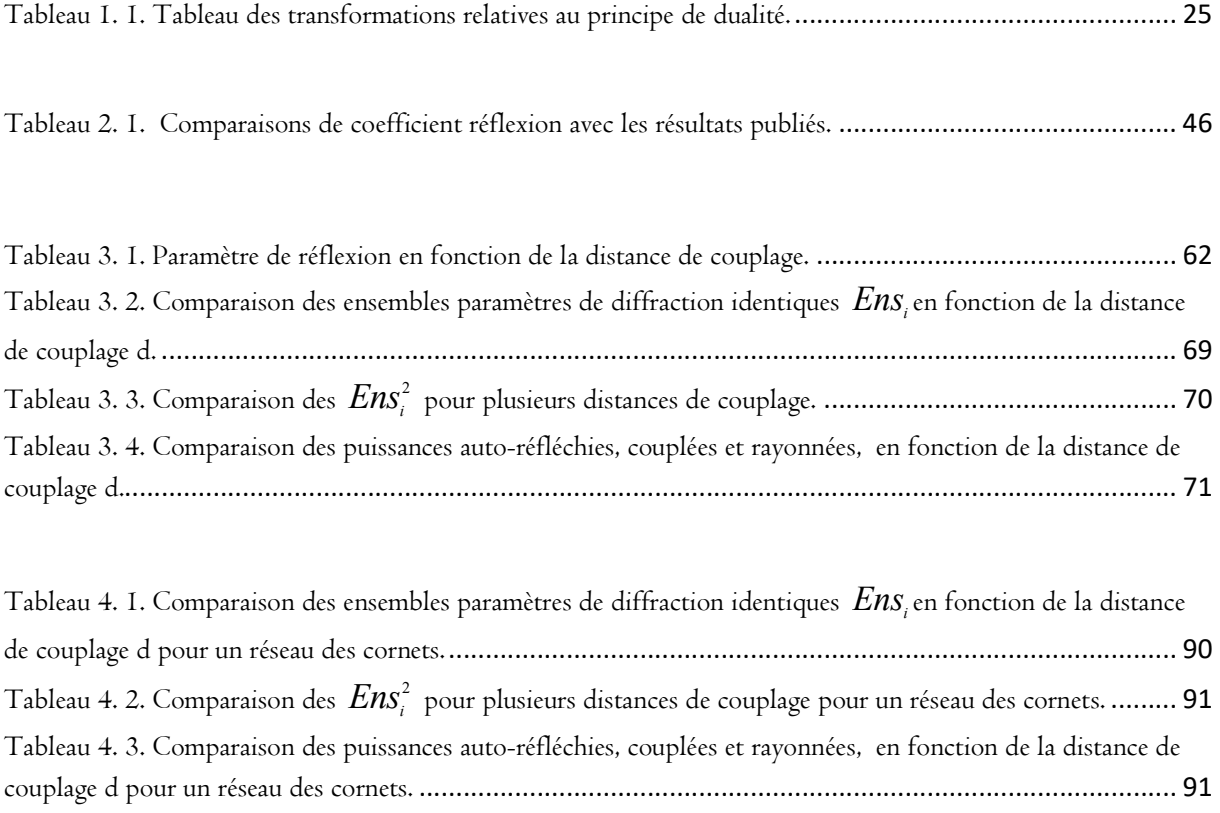

Les progrès dans le domaine des technologies de l'information et de la communication imposent des besoins exponentiels en termes de bande passante et de mobilité. Et la transmission par satellite s'inscrit comme l'une des solutions clés dans ce contexte.

 En effet, la conception même des satellites répond directement au souci de mobilité par leurs larges couvertures. Et l'association de la technologie des guides d'ondes, dans la plus part des cas, assure une large bande passante qui permet un grand débit d'information avec un gain intéressant.

Ceci étant, ces réponses même portent deux grandes contraintes :

- Premièrement, la large couverture assurée par les satellites nécessite une gestion spatiale méticuleuse du diagramme de rayonnement, afin d'arroser des régions prédéfinies et non pas d'autres. Pour ceci, la configuration des guides d'ondes en réseau périodique assure cette maniabilité à l'aide des réseaux de distribution, qui pondèrent en amplitude ou en phase chaque élément du réseau.

- Deuxièmement, cette mise en réseau elle-même, par l'encombrement et le couplage mutuel induit un nécessaire recours à une démarche d'optimisation.

Il en va ainsi de la démarche scientifique nous répondons à un problème par une solution, elle-même porteuse de nouveaux problèmes.

Nos travaux de thèse s'inscrivent dans ce contexte ; leur but essentiel est de proposer une étude d'optimisation des antennes à réseau de guides d'ondes cornets, qui sont utilisées principalement dans les communications par satellite. Etude basée sur une méthode rigoureuse, afin d'éviter toutes les approximations.

La méthode proposée est une généralisation de la méthode de résonance transverse pour s'adapter aux structures complexes. Sa formulation est facile à mettre en œuvre, permettant sans difficulté de dériver l'équation intégrale modélisant la structure étudiée, à partir d'un schéma équivalent adéquat basé principalement sur un opérateur impédance régulier. Cet opérateur est l'équivalent de l'opérateur de Green.

L'inversion d'opérateurs réguliers et l'emploi de séries convergentes à la place d'intégrales, pour résoudre le problème posé, minimise la complexité et le temps de calcul.

Cette méthode permet essentiellement de délimiter avec exactitude la répartition du champ électromagnétique au niveau de l'ouverture de l'antenne, dont dépendent étroitement toutes les caractéristiques à déterminer.

Une des contraintes majeures qui incombe à l'utilisation des méthodes rigoureuses est la complexité des structures ; ce qui présente un défi majeur dans ce travail, parce que notre structure finale est très complexe. Pour ceci, nous adopterons une approche progressive qui part pas à pas du plus simple vers le plus compliqué.

Donc, nous proposons premièrement la modélisation électromagnétique globale d'un guide d'onde rectangulaire rayonnant dans l'espace libre. La plus part des études faites dans ce sens considère un guide d'onde qui ouvre dans une bride métallique infini. Notre nouvelle approche, est de considérer une simple discontinuité concentrique dans un guide d'onde rectangulaire et de chercher les conditions adéquates de cette discontinuité afin qu'elle simule correctement l'espace libre.

La deuxième étape est la modélisation d'une cellule élémentaire d'un réseau de guides d'ondes constituée de deux guides d'ondes rectangulaires.

La troisième étape consiste à l'utilisation de l'analyse modale de Floquet pour modéliser un réseau de guides d'ondes rectangulaires. Une validation pour un cas particulier d'un réseau de deux guides d'ondes avec la méthode directe vue dans la deuxième étape s'avère pertinente.

Dans la quatrième étape, nous considérons une suite de discontinuités sur l'axe de propagation pour modéliser une antenne cornet rayonnante dans l'espace libre.

Finalement, nous combinons les étapes précédentes afin de modéliser le réseau de guides d'ondes cornets.

Cette démarche globale va être déclinée en plusieurs chapitres.

# Plan du manuscrit

Ce manuscrit se compose de quatre chapitres:

Dans le premier chapitre, on présente d'une façon générale une synthèse bibliographique sur l'état de l'art des applications des antennes à réseau de guides d'ondes cornets, les notions théoriques qui en découlent, ainsi que les méthodes numériques adoptées.

Dans le second chapitre, on introduit les méthodes de modélisation électromagnétique adoptées au guide d'onde rectangulaire, en mettant l'accent sur la méthode des circuits équivalents généralisée combinée avec la méthode des moments (MoM-GEC), et on modélise un guide d'onde rectangulaire rayonnant avec une formulation générique qu'on utilisera dans tout le reste du manuscrit.

Dans le troisième chapitre, on modélise une cellule élémentaire et un réseau de guides d'ondes rectangulaires et on étudie le couplage dans les deux cas.

Dans le dernier chapitre, on modélise un guide d'onde cornet et un réseau de guides d'ondes cornets et on propose une optimisation du profil.

# Chapitre I

# État de l'Art des Antennes

Réseau de Cornets

# 1.1. Introduction

Notre travail a pour but l'optimisation des réseaux d'antennes cornet, de ce fait un rappel des notions introductives de l'état de l'art de ces aériens est nécessaire.

Les antennes en générale sont les structures qui permettent de rayonner et de recevoir l'énergie électromagnétique. C'est la technologie qui a permis d'utiliser l'espace libre comme étant support de transmission.

Depuis le 19éme siècle plusieurs formes d'antennes ont été conçues, exploitées, et classifiées selon la nature des applications en vigueur. Dans ce travail, on s'intéresse aux antennes cornets et plus précisément en réseau d'antenne.

Les antennes cornets permettent une ultra large bande de fréquence, une bonne directivité et un gain considérable [1].

Jusqu'à lors, il n'y a pas d'autres dispositifs qui ont pu remplacer les antennes cornets sans recourt aux éléments résonants.

D'autre part Les réseaux d'antennes permettent de personnaliser les diagrammes de rayonnement en agissant sur les phases ou les modules au niveau des antennes élémentaires à l'aide des répartiteurs d'alimentation.

L'association de ces deux derniers trouve une grande utilité dans plusieurs domaines tels que la transmission par satellite, les radars, l'imagerie médicale, la géophysique etc.

Toutefois, on a recourt toujours à la modélisation afin de pouvoir étudier et optimiser ces aériens de la façon la plus rigoureuse.

Dans ce chapitre, on va balayer quelques domaines d'applications de ces réseaux et on va détailler l'aspect théorique qui en découle, ainsi qu'un aperçu sur les méthodes numériques qui constituent la pierre angulaire dans leurs modélisations.

# 1.2. Applications

#### 1.2.1. Transmission par satellite

Les satellites de point de vu concept visent à couvrir des zones terrestres vastes, donc ils doivent fournir des diagrammes de rayonnement personnalisées, une large bande de fréquence, ainsi qu'un gain considérable puisque en général les stations mobiles ne peuvent pas être équipées des antennes très directives [2,3].

Rezso J. Csongor, par exemple, a proposé un brevet [2] pour résoudre le problème de la communication entre des stations mobiles éparpillées sur tous les territoires des États-Unis (Figure I.1). Cette solution se base sur l'utilisation d'un satellite équipé d'un réseau de 10 cornets (14, 16, 18, 20, 22, 24, 26, 28, 30, 32) (Figure I.2) qui éclairent un réflecteur(10) afin de couvrir totalement et d'une façon homogène toute la zone précitée.

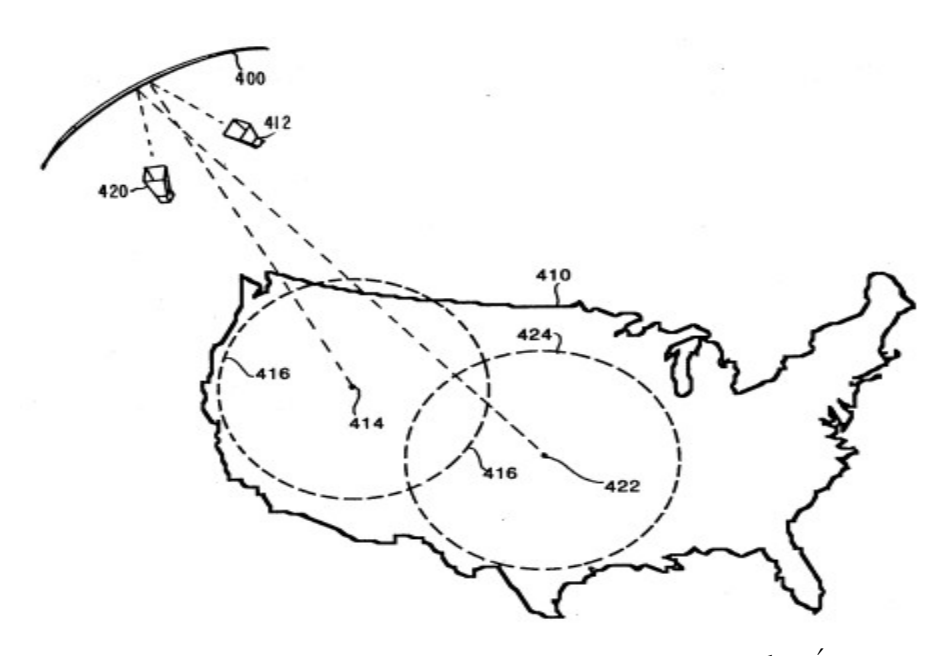

Figure 1. 1. Illustration simplifiée pour la couverture des territoires des États-Unis [2]

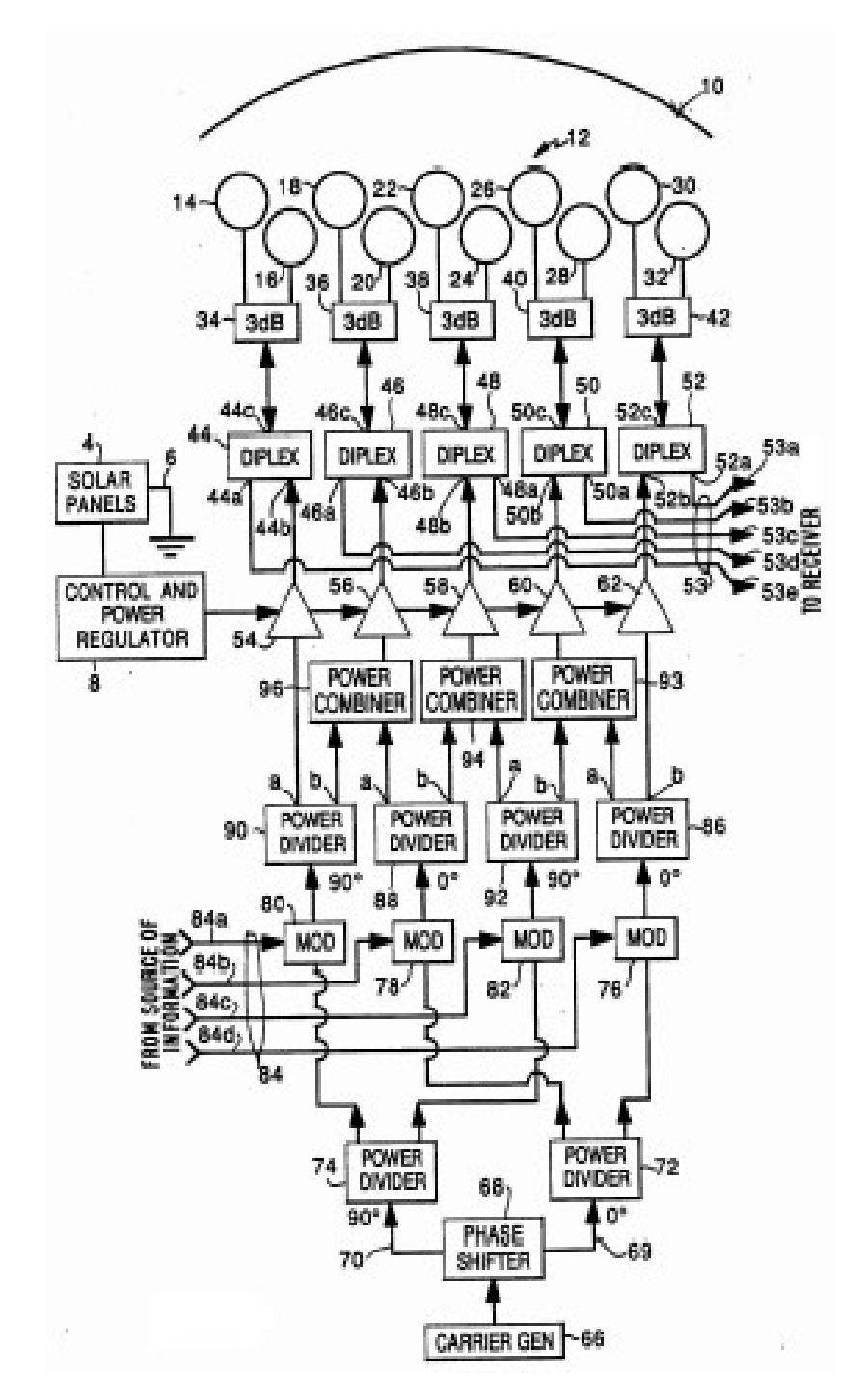

Figure 1. 2. Schéma synoptique simplifié d'un satellite dont la zone focale constituée d'un réseau de 10 cornets [2].

# 1.2.2. RADAR

Les Radars ce sont les dispositifs type pour le balayage angulaire à commande automatique. Ceci peut se faire d'une façon simple et efficace à l'aide de la technologie réseaux d'antennes [4]. Plusieurs applications des radars [5-7] nécessitent une très haute résolution d'imagerie ainsi qu'une plus grande finesse de trajectoire; ceci implique que les antennes élémentaires doivent être à large bande, d'où le recours aux antennes cornets est quasiment inévitable. On parle donc des radars UWB (Ultra-Wide-Band).

Sehm, T. [5] par exemple a proposé la conception d'un radar dans la bande 57.2-58.1 Ghz à l'aide d'un réseau de 256 cornets (Figure I.3) dans lequel il a pu réduire les lobes secondaire à -30 dB à partir d'un déphasage de 8° et réaliser un gain très considérable (supérieur à 35.7 dBi) tout au long de la bande précitée.

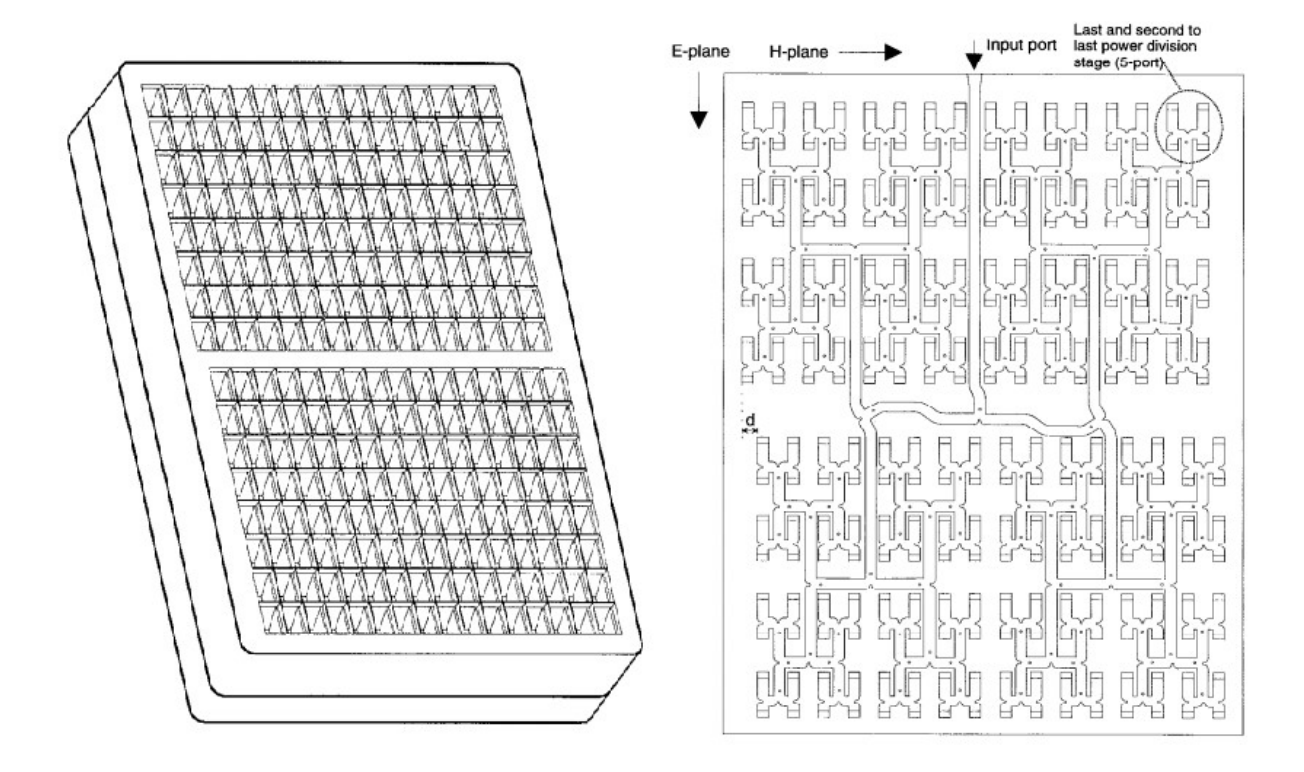

Figure 1. 3. Antenne à très haut gain avec suppression des lobes secondaires [5]

# 1.2.3. Systèmes Médicaux

L'utilisation des réseaux d'antennes cornets dans le domaine médical n'est pas insolite, sauf qu'elle s'intéresse aux champs proches contrairement aux domaines de télécommunications. Plusieurs recherches ont été faites [8-12]. Je vais citer celui de Konstantina S. Nikita dont il a proposé un système hyperthermique constitué d'un réseau de quatre guides ondes ouverts afin d'attaquer les tumeurs profondes simultanément avec de l'énergie électromagnétique ainsi que les radiations ultrasons [8]. Son modèle a considéré trois couches du corps humains à savoir la peau, la graisse et les muscles; mais dans une configuration cylindrique (Figure I.4).

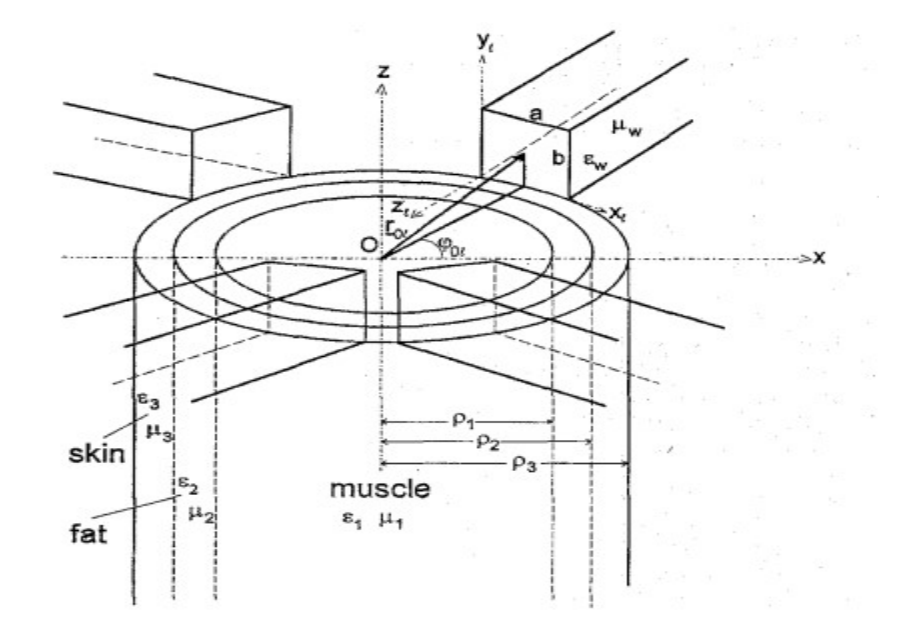

Figure 1. 4. Modélisation cylindrique de trois couches du corps humain irradié par quatre applicateurs d'hyperthermie [8].

# 1.2.4. Applications Géophysiques

La géophysique est la science qui explore les natures et les dynamiques de tout type des couches solides, fluides ou gazeuses de notre planète. Et l'utilisation des réseaux des guides cornet trouve bien sa place dans plusieurs applications [13-17] relatives à ce contexte. D'ailleurs, elle s'avère indispensable dans l'une des plus célèbres de ces applications qui est le radar GPR (ground penetring radar). Dans la figure 1.5, on présente une autre forme de réseau proposé par Ahmet Serdar [13] pour améliorer l'efficacité d'un radar GPR; c'est un réseau dont les antennes élémentaires sont imbriqué l'une dans l'autre.

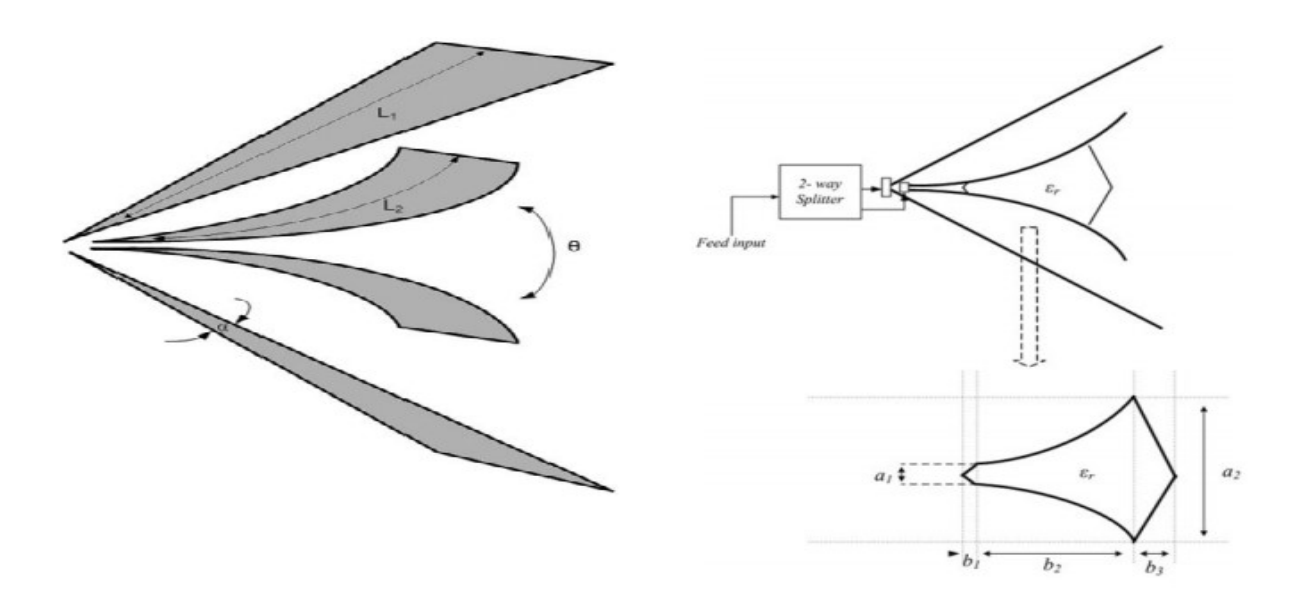

Figure 1. 5. GPR hyper large bande à réseau de cornets [13]

# 1.3. Théorie

L'antenne est définie dans le Standard IEEE 145–1983 [18] comme étant un dispositif métallique pour rayonner et recevoir les ondes radio. En réalité, elle est l'élément clé dans toute communication sans fil, elle assure la transition entre le dispositif de guidage et l'espace libre [19] (Figure I.6). Sa forme, son concept et sa bande de fréquence opérationnelle, ce sont les facteurs principaux qui marquent cette transition.

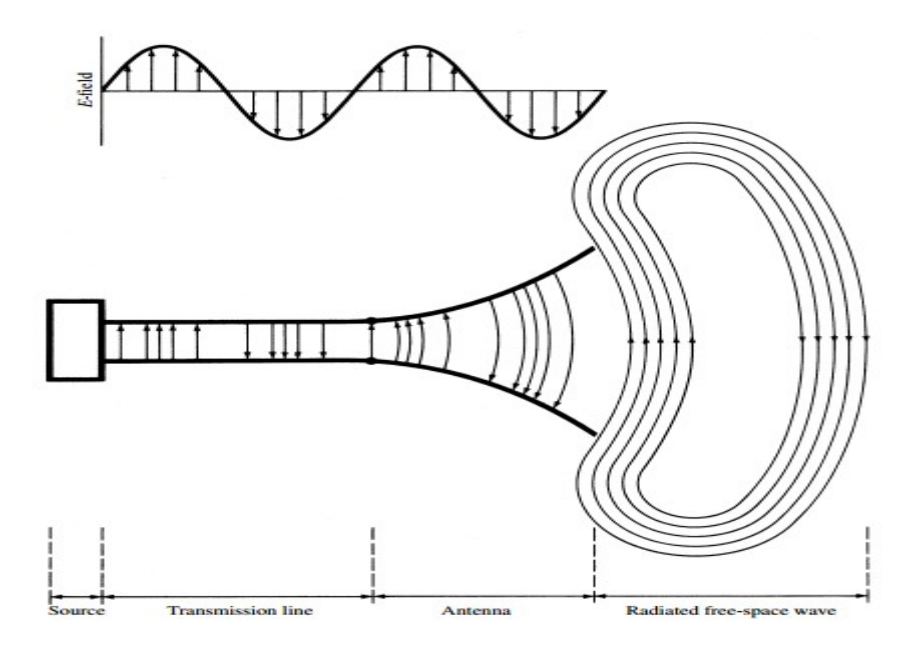

Figure 1. 6. L'antenne élément de transition [19]

Dans ce qui suit on va rappeler brièvement quelques notions utiles pour comprendre les phénomènes électromagnétiques.

# 1.3.1. Analyse électromagnétique

Historiquement, les systèmes électroniques, dont les spectres couvrent les bandes radiofréquences et hyperfréquences, sont caractérisés par une connaissance non précise de la répartition des champs électromagnétiques à l'intérieur de leur structures (source, milieu de propagation et récepteur). Vers 1865, Maxwell fût le premier qui a regroupé ses travaux ainsi que les travaux d'autres physiciens pour en faire une synthèse de 04 lois fondamentales appelées les équations de Maxwell : loi de Maxwell-Ampère (1.1), loi de Maxwell-Faraday (1.2), loi de Gauss (1.3), loi de Maxwell-Thomson (1.4).

Ces équations régissent le comportement des champs électromagnétiques dans la matière, ceci constituent le véritable point de départ de tout problème de résolution des champs dans les structures avec ou sans approximations.

$$
\overrightarrow{rot}\vec{B} = \mu_0 \left( \vec{J} + \varepsilon \frac{\partial \vec{E}}{\partial t} \right)
$$
 (1.1)

$$
\overrightarrow{rot}\vec{E} = -\frac{\partial \vec{B}}{\partial t}
$$
 (1.2)

$$
div\vec{E} = \frac{\rho}{\varepsilon} \tag{1.3}
$$

$$
div\vec{B} = 0 \tag{1.4}
$$

Les paramètres physiques qui apparaissent dans ces équations sont:

E : L'intensité du champ électrique (en V/m)

B : La densité du flux magnétique (Wb/m ou T)

J : La densité du courent ( A/m2)

 $\rho$  : La densité de charge( C/m3)

Dans un milieu homogène et isotrope on a:

$$
\vec{D} = \varepsilon \vec{E} \tag{1.5}
$$

$$
\vec{B} = \mu \vec{H} \tag{1.6}
$$

 $H$ : Intensité du champ magnétique  $(A/m)$ 

 $\boldsymbol{D}$  : La densité du flux électrique (C/m)

Les équations de Maxwell (1.1-4) sont différentielles de premier degré et doivent se résoudre simultanément. La pratique courante qui aide à leurs résolution [20] est de les réduire à un système de deux équations différentielles de second degré appelés équations d'onde (1.7) et (1.8).

$$
\nabla^2 E + k^2 E = 0 \tag{1.7}
$$

$$
\nabla^2 H + k^2 H = 0 \tag{1.8}
$$

Nous rappelons aussi que si une surface S sépare deux régions R1 et R2, les équations de maxwell doivent satisfairent des conditions supplémentaires au plan de discontinuité, appelés conditions aux limites (1.9) et (1.10).

$$
\vec{n} \times (\overrightarrow{E_2} - \overrightarrow{E_1}) = \vec{0}
$$
 (1.9)

$$
-\vec{n} \times (\overrightarrow{H_2} - \overrightarrow{H_1}) = \overrightarrow{J_s}
$$
 (1.10)

 $\vec{n}$  : Vecteur normale à S en direction de R1 vers R2

 $\rightarrow$  $J_s$ : Densité de courant sur S

#### 1.3.2. Rayonnement

Le rayonnement électromagnétique est une forme de transfert d'énergie dans l'espace et pour déterminer les valeurs des champs E et H en tout point il faut résoudre les équations d'onde.

Pour ceci, on introduit la notion des potentiels comme moyens de calcul. En effet, en remarquant que:

- la divergence du rotationnel d'un champ vectoriel est toujours nulle, on peut associer un potentiel vecteur  $\overline{A}$  $\overrightarrow{1}$ au champ  $\hat{H}$  $\vec{r}$ dans (1.4).
- Le rotationnel de gradient d'un champ scalaire est toujours nul, on peut associer un potentiel scalaire  $~V$  au champ  $\vec{E}$  $\vec{r}$ dans (1.2).

Avec des simples manipulations [20], on peut définir ces deux potentiels comme suit:

$$
H = \frac{1}{\mu} \nabla \times A \tag{1.11}
$$

$$
E + j \omega A = -\nabla V \tag{1.12}
$$

Et on peut montrer qu'il y on a une infinité des potentiels vectoriels et scalaires qui vérifient ces équations. Donc, un choix judicieux dans cette multitude est nécessaire. La condition supplémentaire appelée Jauge de Lorentz [21] (1.13) assure ce choix:

$$
\nabla \cdot \mathbf{A} = -\mathbf{j} \omega \mu \varepsilon \mathbf{V} \tag{1.13}
$$

Cette condition limite les formes des potentiels comme indiqué dans (1.14) et (1.15).

$$
\nabla^2 A - \mu \varepsilon \frac{\partial^2 A}{\partial t^2} + \mu J = 0
$$
 (1.14)

$$
\nabla^2 \mathbf{V} - \mu \varepsilon \frac{\partial^2 \mathbf{V}}{\partial t^2} + \frac{\rho}{\varepsilon} = 0
$$
 (1.15)

Cette même analyse a été faite au régime stationnaire et elle a conduit au même résultat sauf que le terme en  $M_s = E \times n$  ne figure pas. Ce terme en réalité implique la notion de propagation.

La résolution de ces équation dépend à la fois de la forme d'antenne ainsi que de l'emplacement de l'observateur. Plusieurs approximations sont faites pour chaque cas pour déterminer le champ électromagnétique rayonné dans l'espace [21].

# 1.3.3. Principe de dualité

De point de vu mathématique, quand deux équation décrivent le comportement de deux variables de la même façon; les variables occupants des positions identique dans les deux équations s'appelle des duals. Ce concept s'appelle le principe de dualité.

De point de vu physique, l'asymétrie au niveau des équations de Maxwell entre les champs E et H ainsi que d'autres notions intuitifs ont conduit à l'utilisation de ce principe. En effet, ça nous permet d'imaginer un antimonde parallèle au nôtre et régit par des équations duales aux nôtres. Par exemple en peut imaginer des équations Anti-Maxwell, qu'on résout de la même façon que celle de Maxwell et elles conduisent aux solutions de même forme mathématique mais dans un antimonde. D'ailleurs, il suffit de permuter les paramètres par leurs duales pour passer d'un monde à un autre.

Ceci s'avère très pratique dans plusieurs cas, et notre cas d'étude qui traite les ouvertures rayonnantes en est l'exemple. En effet, l'utilisation d'un courant magnétique imaginaire au niveau de la surface de l'ouverture pour le calcul du champ rayonné est beaucoup plus significative que l'utilisation du courant électrique réel qui circule sur toutes les parois d'un guide cornet.

Dans le Tableau 1.1, on cite les paramètres physiques utilisés dans notre monde et leurs transformations duales utilisée dans l'antimonde [22].

Tableau 1. 1. Tableau des transformations relatives au principe de dualité.

|             | Au niveau des Sources |  |  |                                                                                                    |  |  | Au niveau des caractéristiques |  |  |  |  |  |
|-------------|-----------------------|--|--|----------------------------------------------------------------------------------------------------|--|--|--------------------------------|--|--|--|--|--|
| Notre Monde |                       |  |  | $\rho$ $\vec{E}$ $\vec{H}$ & $\mu$ $f$ $\lambda$                                                                                                  |  |  |                                |  |  |  |  |  |
| L'Antimonde |                       |  |  | $\overrightarrow{M}$ $\overrightarrow{P_m}$ $\overrightarrow{H}$ $-\overrightarrow{E}$ $\overrightarrow{H}$ $\mathcal{E}$ $f$ $\lambda$ $k$ $Y_c$ |  |  |                                |  |  |  |  |  |

# 1.3.4. Principe d'équivalence

Si on s'intéresse à une région limitée dans l'espace, nous pouvons remplacer tous ce qui est en dehors de cet espace à l'aide de sources équivalentes. Nous pouvons placer des sources équivalentes dans les régions sans intérêt, ou nous pouvons placer une densité surfacique de courant équivalent sur les frontières de la région d'intérêt. Les sources équivalentes sont multiples, et il existe de nombreuses façons pour les construire. Il faut s'assurer que toutes les conditions aux limites sont satisfaites et que les champs et les sources dans la région d'intérêt sont préservés. Lorsque deux spécifications différentes de sources donnent la même solution dans la région d'intérêt les deux problèmes sont appelés équivalent même s'ils donnent des solutions différentes en dehors de la dite région [23].

Le principe d'équivalence découle directement de l'unicité des solutions des équations de Maxwell, et concerne généralement les problèmes électromagnétiques dont les sources sont enfermées et ne communiquent avec l'espace extérieur qu'à travers une ouverture [24].

 Considérant des sources électriques qui produisent un champ électromagnétique (E, H) dans tout l'espace; si on enferme ces sources par une structure qui découpe l'espace en deux demi-espaces communiquant seulement à travers une surface S. le principe d'équivalence énonce qu'on peut ajuster des sources virtuelles sur la surface S afin de produire le même champ électromagnétique initialement créé. Cet ajustement se fait toujours sur la composante inconnue sur la surface S.

Ces sources virtuelles sont présentées soit par la densité surfacique de courant électrique  $J_s = n \times H$ , ou bien par la densité surfacique de courant magnétique  $M_s = E \times n$  sur S  $[25, 26]$ .

# 1.3.5. Théorème de Floquet

La résolution des équations de Maxwell d'un problème électromagnétique dont l'excitation est une fonction de source infinie, fourni essentiellement les caractéristiques de rayonnement de réseau d'antennes infini associé.

La méthode de transformation de Fourier constitue un outil mathématique très puissant pour obtenir des solutions des équations de Maxwell concernant les problèmes de rayonnement. Et lors de l'étude du spectre de Fourier d'un ensemble de sources, en appliquant la superposition d'un nombre infini de sources identiques placées à intervalles réguliers, il a été observé que l'intégrale de Fourier évolue en série de fonction delta de Dirac. Par conséquent, le spectre de Fourier continu d'une source est une raie discrète dans le domaine spectrale. De ce fait, la déduction de l'expansion en série de Floquet pour un réseau de fonction de source, où l'amplitude et la phase ont deux périodicités différentes a été faite [27].

Enoncé du théorème : Si  $A(t)$  la matrice d'avance de phase est périodique de période minimale T et  $\Phi(t)$  une matrice fondamentale associée à l'équation X  $\Phi(t) = A(t) X(t)$ , alors il existe une matrice périodique inversible  $P(t)$  et une matrice constante R telles que:

$$
\forall t, \qquad \Phi(t) = P(t)e^{tR} \tag{1.16}
$$

Mathématiquement, le théorème de Floquet réduit un système non autonome à coefficient sinusoïdal en un système autonome. Dans l'électromagnétisme, ce théorème constitue un outil fondamental dans l'étude des réseaux d'antenne périodique. En effet, si nous connaissons les conditions aux limites de la structure et la période du réseau, il suffit de déterminer le champ pour une antenne élémentaire pour en déduire le champ rayonné de tout le réseau [28-29].

## 1.4. Méthodes Numériques

Comme il a été souligné, les équations de Maxwell (1.1-4) constituent le véritable point de départ de tout problème de résolution des champs électromagnétique dans une structure quelconque. Cependant, ces équations ou leurs formes dérivées, ne peuvent se résoudre analytiquement que dans certains cas relativement simples. De ce fait, la résolution des problèmes de champs passe le plus souvent par des méthodes d'analyse électromagnétique.

La plupart des problèmes électromagnétiques peuvent se formuler en termes de diffraction d'une onde électromagnétique par un obstacle. Pour ceci, on considère que le point clé dans la classification de ces méthodes est le rapport entre les dimensions significatives des obstacles D et les longueurs d'ondes mises en jeu λ.

Le rayonnement électromagnétique, a été depuis des décades, l'objet de recherches intensives où concouraient différentes méthodes numériques de modélisation. Dans le but de caractériser ce phénomène de façon rigoureuse, plusieurs approches ont été proposées. Ces approches diffèrent aussi bien dans leur domaine de validité que dans leur nature. En fait, si on adopte un critère numérique, on y distingue les méthodes rigoureuses, basées sur la résolution directe des équations de Maxwell en adoptant mathématiquement soit une formulation intégrale (méthode des moments), soit sur une formulation différentielle (différences finies, éléments finis). De même, l'évolution considérable des technologies électroniques et des procédés de télécommunications favorise un nouveau regard sur la théorie des lignes de transmission dans la modélisation de certains phénomènes. La méthode des lignes de transmission repose sur l'analogie entre la propagation des ondes électromagnétiques dans un milieu et la propagation des tensions et des courants dans une ligne de transmission.

On peut distinguer trois types des méthodes numériques :

- Famille des méthodes statiques et quasi-statiques
- Famille des méthodes asymptotiques
- Famille des méthodes à formulation rigoureuse

## 1.4.1 Famille des méthodes statiques et quasi-statiques

Les équations de Maxwell sont approximées par les méthodes statiques, quasi-statiques ou quasi TEM (transverse électromagnétique) dans le domaine où  $D \ll \lambda$ . Ces méthodes sont surtout utilisées par les électriciens et électrotechniciens et elles reposent sur le fait que le courant de déplacement est négligé devant les courants réels correspondant à des variations temporelles lentes. De ce fait elles sont limitées à des problèmes très basse fréquence (<1MHz).

En effet, on néglige le terme  $\frac{\partial u}{\partial x}$  $\partial$ i  $\vec{a}$  $\overline{D}$ t qui correspond au courant de déplacement dans l'équation de Maxwell-Ampère (1.1), pour revenir au théorème d'Ampère:

$$
\overrightarrow{rotH} = \overrightarrow{J} \tag{1.17}
$$

## 1.4.2 Famille des méthodes asymptotiques

Le domaine des méthodes asymptotiques se situe là où  $D \gg \lambda$ . Ces méthodes sont fondées sur le principe de Fermat et la théorie des rayons.

Elles sont basées sur une approximation des équations de Maxwell lorsque la fréquence tend vers l'infini. Elles s'appuient en général sur la théorie de l'optique géométrique qui utilise la notion de front d'onde et celle des rayons. Le front d'onde est défini comme une surface équiphase qui se déplace lorsque l'onde se propage. Et l'optique géométrique étudie l'évolution de ces surfaces et définit une correspondance ponctuelle entre elles. Cette correspondance est établie par des rayons normaux aux fronts d'onde ayant en chaque point la direction du flux d'énergie.

Ces méthodes peuvent être présentées comme des méthodes approchées qui tendent vers la solution exacte quand la fréquence tend vers l'infini. Et théoriquement, on peut envisager deux manières de résolution de ces solutions asymptotiques :

- La résolution rigoureuse des équations de Maxwell et l'étude de la limite de la solution quand la fréquence tend vers l'infini.
- $\checkmark$  L'injection des développements des champs E et H, valides quand la fréquence tend vers l'infini, dans les équations de Maxwell.

En effet, selon l'hypothèse de Kline et Luneburg, le champ électromagnétique en espace libre, et dans un milieu homogène et isotrope peut admettre un développement de la forme : chapitre 1: État de l'Art des Antennes Réseau de Cornets<br>
rg, le champ électromagnétique en espace<br>
e peut admettre un développement de la $\overline{E_n}(\vec{r})$ <br>  $(j\omega)^n$  (18)<br>  $\overline{H_n}(\vec{r})$ <br>  $(j\omega)^n$  (19) Chapitre 1: État de l'Art des Antennes Réseau de Cornets<br>
urg, le champ électromagnétique en espace<br>
e peut admettre un développement de la $\frac{\overline{E_n}(\vec{r})}{(\vec{j}\omega)^n}$  (18)<br>  $\frac{\overline{H_n}(\vec{r})}{(\vec{j}\omega)^n}$  (19)<br>
e phase du champ é

$$
\overrightarrow{E}(\overrightarrow{r},\omega) = e^{-jk\psi(\overrightarrow{r})} \sum_{n=0}^{\infty} \frac{\overrightarrow{E_n}(\overrightarrow{r})}{(j\omega)} \tag{18}
$$

$$
\overrightarrow{H}(\overrightarrow{r},\omega) = e^{-jk\psi(\overrightarrow{r})} \sum_{n=0}^{\infty} \frac{\overrightarrow{H_n}(\overrightarrow{r})}{(j\omega)^n}
$$
\n(19)

Donc, quand  $\omega$  tend vers l'infini, l'état de phase du champ électromagnétique se caractérise par une surface équiphase  $\psi(\vec{r})$  et seul le terme d'ordre  $n = 0$  aura une importance significative. En introduisant ces développements cités dans les équations de Maxwell on peut facilement exprimer le comportement du champ.

#### 1.4.3 Famille des méthodes à formulation rigoureuse

Les méthodes à formulation rigoureuse sont appliquées quand  $D \approx \lambda$ . Dans ce domaine aucune approximation des équations de Maxwell n'est possible et les outils électromagnétiques doivent prendre en compte tous les modes de propagation. C'est pour cela qu'il faut modéliser les problèmes physique rencontrés selon des modèles plus ou moins simplifiés et qui restent compatible avec le traitement numérique.

Quand-t-il s'agit d'une formulation rigoureuse, l'usage des méthodes numériques serait éminent. Ces méthodes peuvent être réparties en deux classes :

Les méthodes différentielles, basées sur la discrétisation dans l'espace de l'équation de Helmholtz:

$$
\forall \vec{r} \in \Omega, \quad (\Delta + k^2) \Phi(\vec{r}) = 0 \tag{20}
$$

Elles conduisent à la résolution d'un système d'équations linéaires. C'est le cas de la méthode des éléments finis, de la méthode des différences finies et de la TLM (transmission line matrix method). Leur inconvénient majeur est l'utilisation d'un nombre élevé d'éléments de maillage.

Les méthodes intégrales, qui permettent de déterminer la distribution des courants ou des champs électriques sur les surfaces de discontinuité de la structure. En effet elles ramènent un problème de volume à un problème de surface. Toutes les conditions aux limites et de bords sont intégrées dans la formulation. Les calculs sont en général conduits d'abord analytiquement avant de faire l'objet d'un traitement numérique, ce qui réduit considérablement le temps de calcul par rapport aux méthodes différentielles.

Dans notre cas, on va associer deux méthodes intégrales pour la résolution du problème, soit, la méthode des moments et la méthode des circuits équivalents généralisée.

## 1.5. Conclusion

Le long de ce chapitre, on a abordé l'état de l'art des réseaux d'antennes cornets à travers:

- $\checkmark$  leurs applications dans plusieurs domaines tels que la transmission par satellite, les radars, les systèmes médicaux et les systèmes géophysiques
- un aperçu sur les notions théoriques nécessaires pour la compréhension de ces ariens.
- Les méthodes numériques utilisées pour les modéliser afin de déterminer leurs caractéristiques d'une façon adéquate.

Nous allons aborder dans le prochain chapitre une étude de cas d'un guide d'onde rectangulaire qui rayonne dans l'espace.

Chapitre 2

# Guide d'Onde Rectangulaire Rayonnant dans l'Espace

#### 2.1. Introduction

Le guide d'onde rectangulaire (GOR) est le composant élémentaire pour la propagation des ondes millimétriques. Une variété des configurations, seul, en couple ou en réseau ont été utilisés dans nombreuses applications [30-32].

Pour modéliser GOR rayonnant dans l'espace libre, on le considère généralement comme étant un guide ouvert dans une surface métallique "flange" infinie, afin d'éliminer le rayonnement arrière. Dans notre travail, une autre approche a été proposée pour sa modélisation. L'idée de base est d'utiliser une simple discontinuité concentrique dans un guide d'onde rectangulaire, et de déterminer les dimensions adéquates de ce guide d'ondes pour simuler correctement l'espace libre. L'analyse électromagnétique proposée est basée sur la méthode des moments combinée avec la méthode de circuit équivalent généralisée (MoM-GEC). Les paramètres S et le champ électromagnétique ont été déterminés, et les résultats sont cohérents avec ceux publiés dans la littérature.

### 2.2. Les approches adoptées pour la modélisation des GOR:

Dans ce paragraphe, on va essayer de parcourir la panoplie des approches qui ont été adoptées pour la modélisation des GOR.

La méthode variationnelle est la première approche utilisée pour résoudre le problème électromagnétique concernant ces aériens [33-38]. Les conditions aux limites exigent une relation pour les champs électromagnétiques tangentiels, ce qui conduit à une équation intégrale [34]. Cette équation intégrale est résolue en utilisant la méthode des moments afin d'étudier les comportements individuels ou couplés des GOR. Miles [35] considère que l'énergie qui traverse l'ouverture a une forme variationnelle respectant une variation du premier ordre par rapport au champ à l'ouverture. Galejs [36] a étudié une cavité résonante avec une fente mince et excitée au centre. Les méthodes variationnelles combinées avec la technique de circuit équivalent simplifié sont utilisées pour analyser les fentes rayonnantes dans des cavités rectangulaires [37]. En utilisant la méthode variationnelle, Croswell [38] a analysé la contribution des pôles des ondes de surface à l'admittance totale d'une ouverture de guide d'onde alimenté par une lamelle diélectrique en fonction de l'épaisseur de la dite lamelle.

Le champ à l'ouverture est modélisé en utilisant les modes LSE basés sur une approche point-matching [39]. Cette formulation est étendue en incluant la composante à polarisation croisée et une approximation de mode dominant  $[40]$ . Une autre approche consiste à modéliser le couplage de guide d'ondes avec un iris en utilisant des fonctions orthogonales associées aux modes [41] LSE. Tous les modes TE et TM sont considérés lors de l'application de la méthode mode-matching à un réseau fini  $|42-46|$ . En fait, une formule générale de l'admittance mutuelle  $\lceil 43 \rceil$  a été appliquée pour étudier la réponse d'un réseau uniforme et d'un réseau non uniforme de GOR[44-46].

D'autres études ont exploité la formulation de réseau généralisé, qui est basé essentiellement sur le principe de l'équivalence et de la méthode MoM. Cette formulation a été appliquée à des réseaux finis progressives [47, 48] et des réseaux de guides d'ondes chargés d'une façon réactive [45, 49].

De nombreuses autres méthodes ont été appliquées pour résoudre le problème de GOR ouvert dans un "flange" métallique telle que l'utilisation de la méthode de la matrice de corrélation qui est fondée sur la loi de conservation de l'énergie [50]. Teodoridis a utilisé les modes et les valeurs propres caractéristiques pour résoudre le problème [51]. D'autres méthodes qui reposent sur l'analyse modale ont été considérées [52]. Boudrant a obtenu une équation intégrale en utilisant la méthode de l'opérateur transversal [53]. Cette équation intégrale a été résolue en utilisant la méthode de Galerkin.

Dans notre étude, une nouvelle approche rigoureuse a été proposée pour modéliser le GOR rayonnant dans l'espace libre. Le concept est très simple: il consiste à utiliser une simple discontinuité concentrique dans un GOR, et de déterminer des dimensions appropriées du GOR en question pour simuler correctement l'espace libre. Différents cas sont examinés et un seul est maintenu. Pour la validation, les résultats sont comparés à ceux obtenus dans les études précédentes, et un bon accord a été observé.

#### 2.3. Méthode des moments combinée à la méthode GEC

Même si les équations de Maxwell présentent un modèle robuste pour la résolution des problèmes d'électromagnétisme, elles ne sont généralement pas faciles à résoudre. Afin de réduire la complexité de calcul, nous avons toujours besoin de choisir la méthode appropriée qui peut rapprocher l'environnement et les conditions aux limites pour résoudre le problème dans un délai raisonnable [47, 54-56]. Dans notre cas, nous combinons deux méthodes. La première méthode est celle des circuits équivalents généralisés (GEC) [55]. La seconde est la méthode des moments (MoM) [57].

#### 2.3.1. Méthode des circuits équivalents généralisée

« Aussi familiarisé soit-on avec la pensée la plus abstraite, il est très souvent nécessaire de schématiser par un dessin une idée ou un phénomène, même par l'intermédiaire d'une image très frustre, en somme une ' caricature' de la nature, pour faciliter la communication des idées elles-mêmes. D'ailleurs le mot de schéma désigne cet intermédiaire qui n'est ni une photographie, ni un relevé, ni une idée, ni un concept. »

La méthode des circuits équivalents généralisée est une méthode qui se base sur une analogie remarquée entre les équations régissant les conditions aux limites dans un problème hyper-fréquence et celles régissant les circuits basse fréquence. Elle peut représenter les équations intégrales par des circuits équivalents qui décrivent fidèlement l'ensemble du problème. Le champ électrique dans la discontinuité, qui est l'inconnu du

problème, est représenté par une source virtuelle réglable. Les modes évanescents sont représentés soit comme un opérateur admittance soit comme un opérateur impédance. Et l'excitation est illustré comme une source modale localisée dans la discontinuité, ainsi toutes les composantes du problème sont prises en considération dans un seul circuit équivalent [56].

## 2.3.2. Méthode des Moments

La méthode des moments est une méthode de résolution numérique des problèmes linéaires avec conditions aux limites. Elle permet de réduire une équation fonctionnelle (où l'inconnue est une fonction) linéaire, en appliquant un processus de minimisation d'erreur, en un système d'équations linéaires.

Elle associe des fonctions d'essais connues à une source virtuelle, représente l'opérateur de l'environnement par une base modale, et elle projette lesdites fonctions sur cette base pour résoudre le problème. Non seulement les bons choix de fonctions de test accélèrent la convergence, mais aussi ils réduisent de manière significative le temps de calcul [29].

#### Description

Pour résoudre une équation inhomogène du type :

$$
L \cdot f = g \tag{2.1}
$$

Avec L est un opérateur linéaire, f et g deux fonctions. Généralement, on nomme la fonction g le terme d'excitation ou la source, et  $f$  le terme du champ ou la réponse, inconnue que l'on cherche à déterminer.

On décompose la fonction  $f$  sur une base de fonctions  $f_n$  connues, appelées **fonctions** de base, pondérées par des coefficients  $\alpha_n$  inconnus:

$$
f = \sum_{n} \alpha_{n} f_{n} \tag{2.2}
$$

Cette décomposition va engendrer une erreur résiduelle due à la troncature et au mauvais choix de la base ; et la fonctionnelle originale serait donc :
$$
L \cdot \left(\sum_{n} \alpha_{n} f_{n}\right) = g + r \tag{2.3}
$$

et tenant compte de la linéarité de l'opérateur L , elle devient :

$$
\sum_{n} \alpha_n L \cdot f_n = g + r \tag{2.4}
$$

Pour minimiser cette erreur, on projette l'erreur résiduelle sur un ensemble de fonctions tests  $W_m$  choisi de manière à avoir  $\langle W_m, r \rangle = 0$  , donc la fonctionnelle :

$$
\left\langle W_m, \sum_n \alpha_n L \cdot f_n \right\rangle = \left\langle W_m, g \right\rangle + \left\langle W_m, r \right\rangle \tag{2.5}
$$

devient:

$$
\langle w_m, \sum_n \alpha_n L \cdot f_n \rangle = \langle w_m, g \rangle \tag{2.6}
$$

Et si on pose

tests 
$$
W_m
$$
 choisi de manière à avoir  $\langle W_m, r \rangle = 0$ , donc la fonctionnelle :  
\n
$$
\langle w_m, \sum_n \alpha_n L \cdot f_n \rangle = \langle w_m, g \rangle + \langle w_m, r \rangle
$$
\n(2.5)  
\ndevient:  
\n
$$
\langle w_m, \sum_n \alpha_n L \cdot f_n \rangle = \langle w_m, g \rangle
$$
\n(2.6)  
\nEt si on pose  
\n
$$
\langle W_m, L \cdot f_1 \rangle \quad \langle w_1, L \cdot f_2 \rangle \quad \cdots \quad \langle w_1, L \cdot f_n \rangle
$$
\n
$$
[L] = \begin{bmatrix} \langle w_1, L \cdot f_1 \rangle & \langle w_1, L \cdot f_2 \rangle & \cdots & \langle w_1, L \cdot f_n \rangle \\ \langle w_2, L \cdot f_1 \rangle & \langle w_2, L \cdot f_2 \rangle & \cdots & \vdots \\ \vdots & \vdots & \ddots & \vdots \\ \langle w_m, L \cdot f_1 \rangle & \cdots & \langle w_m, L \cdot f_n \rangle \end{bmatrix}; [a] = \begin{bmatrix} \alpha_1 \\ \alpha_2 \\ \vdots \\ \alpha_n \end{bmatrix}; [g] = \begin{bmatrix} \langle w_1, g \rangle \\ \langle w_2, g \rangle \\ \vdots \\ \langle w_m, g \rangle \end{bmatrix}
$$

Toute la problématique se ramène au problème déterministe :

$$
[L][\alpha] = [g] \tag{2.7}
$$

Et il suffit que  $[L]$ soit inversible (un choix judicieux) pour que  $[\alpha]$ soit donnée par :

$$
\lbrack \alpha \rbrack = \lbrack L \rbrack^{-1} \lbrack g \rbrack \tag{2.8}
$$

Il reste à signaler que la précision de la solution dépend étroitement du choix des fonctions de base et des fonctions de tests. L'idéal serait que les fonctions de base forment une base complète dans le domaine des opérateurs et les fonctions de tests forment une base complète dans l'image des opérateurs. Mais il s'avère que l'utilisation des fonctions définies sur des sous-domaines de la solution est plus pratique. Souvent ces dernières sont de types portes, triangulaires, trigonométriques ou polynômiales.

### 2.3.3. Méthode de Galerkin

Depuis 1915, Boris Grigoryevich Galerkin, ingénieur et mathématicien russe a proposé une procédure numérique pour la résolution des fonctionnelles. Plus tard, après l'introduction de la méthode des moments pour la résolution des problèmes d'électromagnétisme, les mathématiciens ont démontré que l'approche Galerkin n'est qu'une spécialisation d'une classe de procédures dont le nom générique est la méthode des moments.

Dès lors plusieurs autres spécialisations sont introduites tels que la méthode pointmatching et la méthode des moindres-carrés etc. Nous nous intéressons dans ce travail à la méthode de Galerkin.

Pour la méthode de Galerkin, la décomposition de la fonctionnelle doit se faire sur une base orthogonale. Généralement on prend les fonctions d'essais eux-mêmes, les fonctions de base du domaine d'étude  $W_m = f_m$ . Donc si l'opérateur L est auto-adjoint, le système se ramène à :

$$
\left\langle f_m, \sum_n \alpha_n L \cdot f_n \right\rangle = \left\langle f_m, g \right\rangle \tag{2.9}
$$

#### 2.4. Etude de cas d'un GOR rayonnant dans l'espace

#### 2.4.1. Structure étudiée

La structure en question est formée par un GOR qui rayonne dans un deuxième GOR de dimensions plus grandes, ce dernier a pour but de simuler l'espace libre. Comme le montre la Figure 1.1, on peut considérer cette structure comme étant à un guide d'ondes sans perte de longueur infinie avec une discontinuité concentrique au milieu. La source d'excitation est appliquée à l'infini du coté le plus petit afin de produire une onde plane; et les fréquences opérationnelles sont choisies entre les deux premières fréquences de coupure pour garantir que seul le mode fondamental va être propagé. On appelle le petit guide Real-Guide (RG) et le plus grand Space-Guide (SG). Le RG est toujours métallique car il présente un GOR réel, par contraire le SG a un rôle de simulation. Donc, nous nous proposons de discuter la nature du SG en termes de types de parois et en termes de dimensions afin de comprendre son influence.

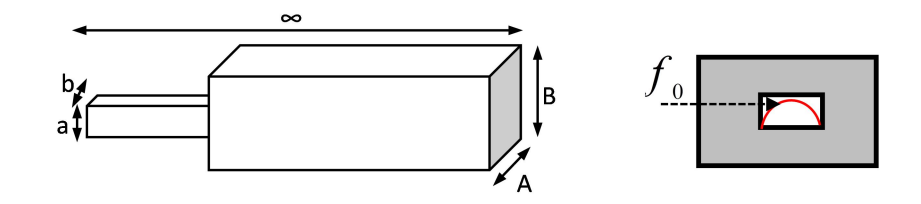

Figure 2. 1. La structure d'étude.

Différents cas se présentent pour définir la nature des parois du SG et la paroi transversale (Figure 2.2).

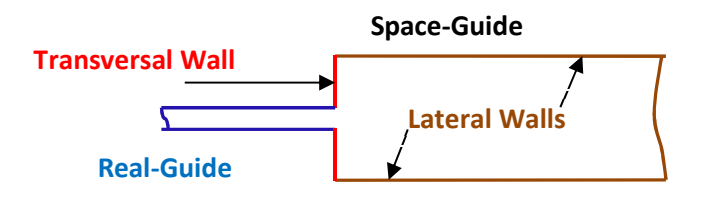

Figure 2. 2. Les murs constituants la structure d'étude.

Le guide réel RG est métallique donc on le représente par des murs électriques (ME), tandis que SG peut être représenté par des MEs ou des murs magnétiques (MM). En tout, il y a quatre cas possibles selon les configurations Murs-latéraux/Mur-transversal :

### ME/MM, MM/ME, ME/ME et MM/MM.

Les deux premières configurations sont omises parce la composante tangentielle du champ E présente une singularité au niveau de l'interface ME/MM (Figure 3). Donc, nous n'avons que deux cas à considérer soit: ME/ME et MM/MM.

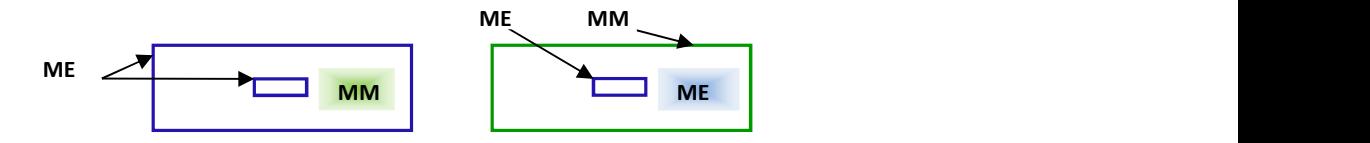

Figure 2. 3. Les configurations omises à cause de la discontinuité de la composante tangentielle du champ E au niveau de l'interface ME/MM.

#### 2.4.2. Formulation du problème

### 2.4.2.1. La modélisation de l'espace avec un guide d'onde à parois électriques

La structure à étudier est composée de deux guides d'ondes métalliques liés par la paroi transversale métallique, comme le montre la Figure 2.4. (a). Son circuit équivalent associé est représenté dans la Figure 2.4. (b).

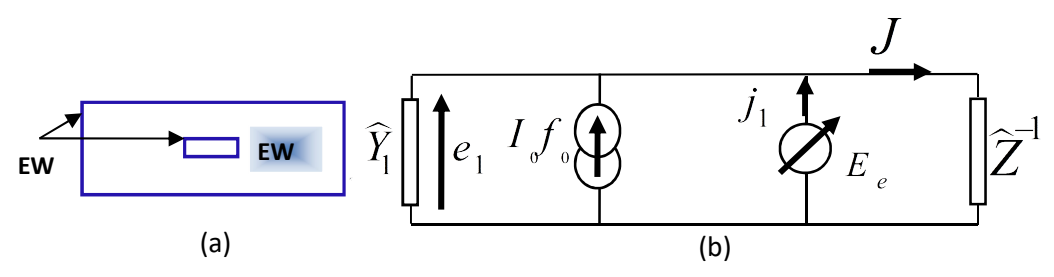

Figure 2. 4. (a) Modélisation d'un GOR qui rayonne dans un GOR électrique simulant l'espace libre, (b) Circuit équivalent associé.

Pour mieux comprendre ce schéma, on se propose d'expliquer ses composants un à un:

• L'excitation est ramenée au plan de discontinuité comme étant une source modale de courant, sa valeur est la densité de courant du mode fondamental  $I_0 f_0$ , et son admittance interne est $\hat{\mathrm{Y}}_{\mathrm{l}}$ . Cette dernière représente la contribution des modes évanescentes du guide RG, et son écriture formelle est:

$$
\hat{Y}_1 = \sum \left| f_{pq} \right\rangle y_{pq} \left\langle f_{pq} \right| \tag{2.10}
$$

Dans cette expression les $f_{pq}$  forment la base modale du guide RG exception faite du mode fondamental  $f_0$ ; et  $y_{pq}$  est l'admittance de chaque mode  $f_{pq}$  [30].

La tension aux bornes de la source modale  $I_0 f_0$  est  $e_1$ , n'est autre que sa duale.  $E_e$  est la source de tension virtuelle définie dans le plan de discontinuité, et  $j_1$  est le courant qui la traverse. En effet,  $E_e$  est l'inconnue du problème et elle est exprimée comme une série de fonctions de test pondérées par des amplitudes modales inconnues:

$$
E_e = \sum_p x_p g_p \tag{2.11}
$$

• La contribution des modes du guide SG est présentée dans le plan de discontinuité par un opérateur admittance  $\hat{\mathsf{Z}}^{1}$ .

$$
\hat{Z}^{-1} = \sum |F_{mn}\rangle y_{mn} \langle F_{mn}| \qquad (2.12)
$$

Où les  $F_{mn}$  forment la base modale du guide SG et  $y_{mn}$  leurs admittances de mode relatives.

Abordons maintenant l'analyse du problème:

En se basant sur le circuit équivalent représenté dans la Figure 2.4(b), les équations intégrales associées au problème découlent directement de l'application des lois généralisées de Kirchhoff.

$$
\begin{cases}\nJ = \hat{Z}^{-1} E_e \\
J = -\hat{Y}_1 E_e + I_0 f_0 + j_1\n\end{cases}
$$
\n(2.13)

Ceci implique que:

$$
\widehat{Z}^{-1}E_e = -\widehat{Y}_1E_e + I_0f_0 + j_1\tag{2.14}
$$

Par conséquent, on peut déduire le courant  $j_1$ :

$$
j_1 = (\widehat{Y}_1 + \widehat{Z}^{-1})E_e - I_0 f_0
$$
\n(2.15)

Prenant en considération l'expression  $e_1 = E_e$ , on peut trouver la relation entre les variables relatives aux sources et leurs duales:

$$
\begin{pmatrix} e_1 \\ j_1 \end{pmatrix} = \begin{pmatrix} 1 & 0 \\ \widehat{Z}^{-1} + \widehat{Y}_1 & -1 \end{pmatrix} \begin{pmatrix} E_e \\ I_o f_0 \end{pmatrix}
$$
 (2.16)

Appliquant la méthode de Galerkin, nous aurons le système suivant:

\n
$$
\text{Chapter 2: Guide d'onde rectangular rayonnant dans l'espace}
$$
\n
$$
\begin{cases}\n V_0 = \langle f_0 | E_e \rangle = \sum_q x_q \langle f_0 | g_q \rangle = A'X \\
 -I_0 \langle g_p | f_0 \rangle + \sum_q \langle g_p | (\hat{Y}_1 + \hat{Z}^{-1}) g_q \rangle x_q = 0\n \end{cases}
$$
\n

\n\n (2.17)\n

\n\n event s'éccrire aussi:\n

\n
$$
\begin{cases}\n A'X = V_0 \\
 -AI_0 + [y]X = 0\n \end{cases}
$$
\n\n\n (2.18)\n

\n\n (2.19)\n

Ce système d'équations peut s'écrire aussi:

$$
\begin{cases}\nA'X = V_0 \\
-AI_0 + \left[y\right]X = 0\n\end{cases}
$$
\n(2.18)

où A est un vecteur d'excitation, et  $[y]$  une matrice d'admittance.

$$
A = \langle f_0 | g_p \rangle \tag{2.19}
$$

$$
\begin{cases}\nV_0 = \langle f_0 | E_e \rangle = \sum_q x_q \langle f_0 | g_q \rangle = A'X \\
-I_0 \langle g_p | f_0 \rangle + \sum_q \langle g_p | (\hat{Y}_1 + \hat{Z}^{-1}) g_q \rangle x_q = 0\n\end{cases}
$$
\n(2.17)\n
$$
\begin{cases}\nA'X = V_0 \\
-AI_0 + [y]X = 0\n\end{cases}
$$
\n(2.18)\n
$$
A = \langle f_0 | g_p \rangle
$$
\n(2.19)\n
$$
\begin{aligned}\nI_y &= \int_0^1 \langle g_{10} | (\hat{Y}_1 + \hat{Z}^{-1}) g_{10} \rangle \cdots \langle g_{10} | (\hat{Y}_1 + \hat{Z}^{-1}) g_{pq} \rangle \\
I_y &= \int_0^1 \langle g_{pq} | (\hat{Y}_1 + \hat{Z}^{-1}) g_{10} \rangle \cdots \langle g_{pq} | (\hat{Y}_1 + \hat{Z}^{-1}) g_{pq} \rangle \\
I_y &= \int_0^1 \langle g_{pq} | (\hat{Y}_1 + \hat{Z}^{-1}) g_{10} \rangle \cdots \langle g_{pq} | (\hat{Y}_1 + \hat{Z}^{-1}) g_{pq} \rangle\n\end{cases}
$$
\n(2.20)\n
$$
\begin{cases}\n\text{d} & \text{otherwise.} \\
\text{d} & \text{otherwise.} \\
\text{d} & \text{otherwise.} \\
\end{cases}
$$
\n(2.21)

Si on sépare les deux opérateurs admittance, la matrice  $\lceil y \rceil$  peut être réécrite comme suit :

 1 1 10 10 10 1 1 10 22 0 0 0 0 0 0 0 0 0 pq pq pq pq pq g Z g g Z g y <sup>y</sup> g Z g g Z g y (2.21)

Revenant au système d'équation (2.18) dont la résolution détermine l'inconnu du problème:

$$
X = \left[ y \right]^{-1} A I_0 \tag{2.22}
$$

Et injectant cette dernière dans (2.17), pour déduire directement l'impédance d'entrée Z :

$$
Z = A^t \left[ y \right]^{-1} A \tag{2.23}
$$

Enfin, la matrice de diffraction  $[S]$  peut être écrite en fonction de l'impédance réduite z et la matrice identité I:

$$
[S] = (z - I)(z + I)^{-1}
$$
 (2.24)

### 2.4.2.2. La modélisation de l'espace avec un guide d'onde à parois magnétiques

La structure à étudier est composée par un GOR métallique rayonnant dans un GOR magnétique; les deux guides d'ondes sont liés par une paroi transversale magnétique, comme le montre la Figure 2.5. (a). Son circuit équivalent associé est représenté dans la Figure 2.5. (b).

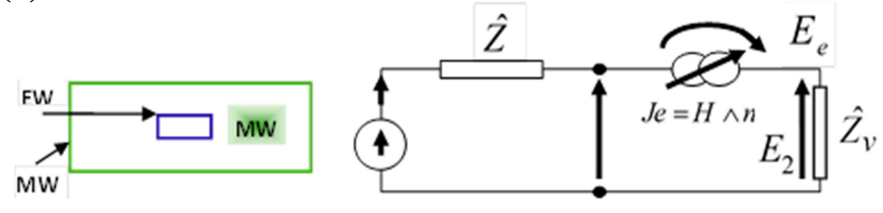

Figure 2. 5. (a) Modélisation d'un GOR qui rayonne dans un GOR magnétique simulant l'espace libre, (b) Circuit équivalent associé.

Comme indiqué à la Figure 2.5.(b), l'excitation est représentée au plan de discontinuité par une source modale de tension, sa valeur est la valeur du champ électrique transverse du mode fondamental  $E_{_0}$ , et son impédance interne est $\hat{Z}$  .  $\hat{Z}$  représente la contribution des modes évanescents du guide RG, et elle s'écrit formellement comme suit:

$$
\hat{Z} = \sum \left| f_{pq} \right\rangle z_{pq} \left\langle f_{pq} \right| \tag{2.25}
$$

Les  $f_{pq}$  forment la base modale du guide RG, et  $z_{pq}$  sont leurs relatives impédances de mode. Le courant qui passe à travers cette source est  $J_{\rho}$ .

 $J_e$  est la source virtuelle de courant appliquée au plan de discontinuité, et  $E_e$  est son dual.  $J_e$  est l'inconnue du problème; elle est exprimé comme une série de fonctions de test  $g_{pq}$  pondérées par des amplitudes modales  $x_p$ .

$$
J_e = \sum_p x_p g_p \tag{2.26}
$$

La contribution du guide SG est exprimée au plan de discontinuité par un opérateur impédance  $\hat{\text{Z}}_{\text{v}}$ .

$$
\hat{Z}_{\rm v} = \sum \left| F_{\rm mn} \right\rangle z_{\rm mn} \left\langle F_{\rm mn} \right| \tag{2.27}
$$

Où les  $F_{mn}$  forment la base modale du guide SG et  $z_{mn}$  sont leurs impédances relatives. L'application des lois de Kirchhoff généralisées donne la relation entre les sources est leurs relatifs duals:

 0 0 0 1 1 e e <sup>v</sup> J E E J Z Z (2.28)

$$
\left(E_e\right)^{-1} \left(-1 \quad \hat{Z} + \hat{Z}_v\right) \left(J_e\right)
$$
\nAppliquant la méthode de Galerkin, on obtient le système d'équations suivant:

\n
$$
\begin{cases}\nI_0 = \langle f_0 | J_e \rangle = \sum_q x_q \langle f_0 | g_q \rangle = A'X \\
-V_0 \langle g_p | f_0 \rangle + \sum_q \langle g_p | (\hat{Z} + \hat{Z}_v) g_q \rangle x_q = 0\n\end{cases}
$$
\n(2.29)

\nSi nous suivons la même démarche que le cas précédant, (2.29) peut s'écrire comme suit:

$$
\left| \frac{V_0 \langle g_p | f_0 \rangle + \sum_q \langle g_p | (\hat{Z} + \hat{Z}_v) g_q \rangle x_q = 0 \right. \tag{2.27}
$$
\nSi nous suivons la même démarche que le cas précédant, (2.29) peut s'écrire comme suit:

\n
$$
\begin{cases}\n A'X = I_0 \\
 -A V_0 + [\hat{Z} + \hat{Z}_v]X = 0\n\end{cases}
$$
\nLa résolution de (2.30), détermine l'inconnue  $X$ ,

\n
$$
X = [\hat{Z} + \hat{Z}_v]^{-1} A V_0
$$
\n(2.30)

\nLa relation entre  $I_0$  et  $V_0$ ,

$$
X = \left[\widehat{Z} + \widehat{Z}_v\right]^{-1} A V_0 \tag{2.30}
$$

La relation entre  $I_0$  et  $\overline{V}_0$ 

$$
X = \left[\hat{Z} + \hat{Z}_v\right]^{-1} A V_0 \qquad (2.30)
$$
\n
$$
I_0 = A^t \left[\hat{Z} + \hat{Z}_v\right]^{-1} A V_0 \qquad (2.31)
$$
\n
$$
\therefore
$$

$$
Y = A^t \left[ \widehat{Z} + \widehat{Z}_v \right]^{-1} A \tag{2.32}
$$

 $I_0 = A^t \left[ \widehat{Z} + \widehat{Z}_v \right]^{-1} A V_0$ <br>Et la matrice d'admittance:<br> $Y = A^t \left[ \widehat{Z} + \widehat{Z}_v \right]^{-1} A$ <br>La matrice [S] peut être déduite d'une façon similaire à celle du cas de la La matrice [S] peut être déduite d'une façon similaire à celle du cas de la structure électrique.

#### 2.4.3. Résultats numériques

Dans cette section, nous proposons une discussion quantitative du rayonnement d'un GOR réel (WR90) dans l'espace libre. Afin de déterminer le model le plus approprié qui simule l'espace libre, deux cas vont être étudiés: La modélisation de l'espace avec une structure, premièrement électrique (Figure.2.4) et deuxièmement magnétique (Figure.2.5).

#### 2.4.3.1. La convergence

L'étude de la convergence par rapport au nombre des fonctions de mode constituant la base de l'opérateur (on les appelle fonctions de base: FB) et au nombre de fonctions de test (FT) est primordiale avant toute autre constatation.

La Figure.6 présente la norme de S11 en fonction de nombre de FB pour différents nombres de FT. En ce qui concerne la structure électrique et comme le montre la Figure.2.6(a), on peut considérer que les résultats convergent à partir de 1600 FB et 15 FT. Cependant, dans la structure magnétique la convergence est obtenue pour 2200 FB et 20 FT (Figure.2.6(b)). Ces valeurs vont être utilisées dans le reste de cette étude afin de s'assurer que tous les résultats seront à la convergence.

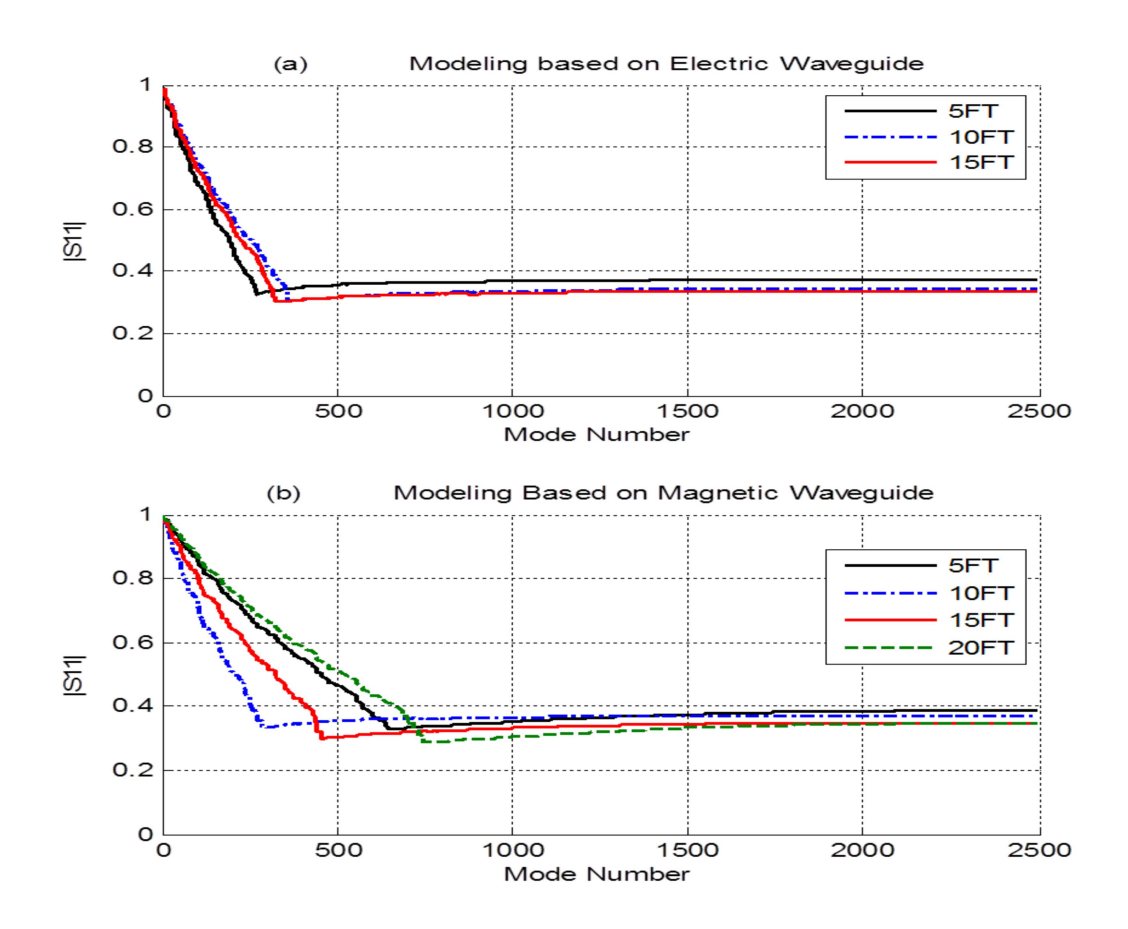

Figure 2. 6. (a) Courbe de la convergence pour une structure électrique, (b) Courbe de la convergence pour une structure magnétique.

### 2.4.3.2. Effets des dimensions du guide simulant l'espace

Afin de simuler correctement l'espace libre, on a consacré ce paragraphe pour étudier quand est ce que les dimensions du guide SG n'ont plus d'effet sur les résultats. On note les dimensions de SG et RG respectivement D et d.

Pour ceci, on présente dans la Figure.2.7 les paramètres S dans les deux cas prédits, comme fonctions de ces dimensions. La Figure.2.7(a) montre que D n'a plus d'effet sur les résultats, pour la structure électrique, quand le ratio  $r = D / d$  dépasse 7. Cependant, la structure magnétique, comme représentée dans la Figure.2.7(b), requière une valeur de r supérieur à 18 pour donner le même comportement.

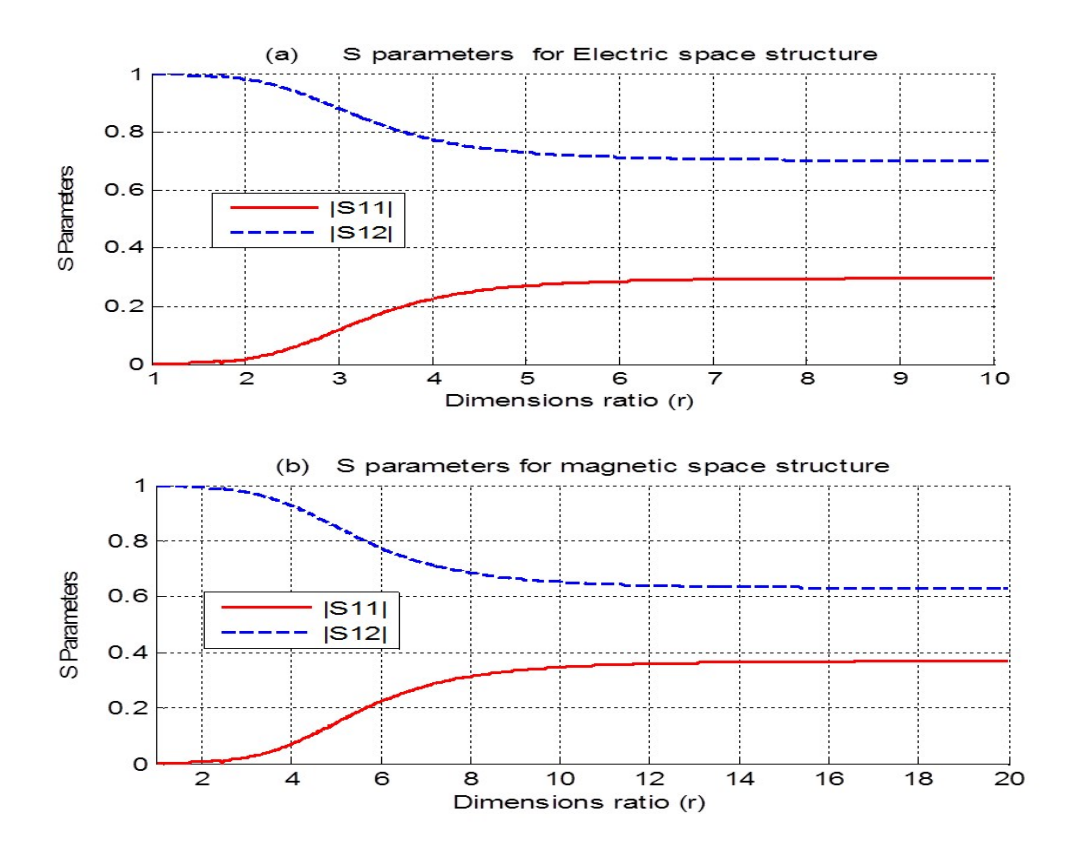

Figure 2. 7. (a) Les paramètres S en fonction de dimension du guide SG pour une structure électrique, (b) Les paramètres S en fonction de dimension du guide SG pour une structure magnétique.

A cause de la convergence non rapide et les grandes dimensions requises pour que la structure magnétique simule l'espace libre; nous nous contentons de l'étude de la structure électrique dans le reste de ce travail.

#### 2.4.3.3. Validation

Ce paragraphe est dédié à la validation des résultats trouvés avec les résultats trouvés auparavant dans la littérature.

Nous considérons qu'à partir  $D = 7d - 4.6\lambda$ , SG n'influence plus les résultats, et nous utiliserons ces valeurs pour la validation. Dans Le Tableau.2.1, nous présentons les valeurs de coefficient de réflexion S11 obtenues et celles trouvées dans des travaux antérieurs à une fréquence opérationnelle  $f = 9.33 GHz$ . Tous les résultats sont relativement du même ordre de grandeur, ce qui montre la cohérence de notre modèle avec la littérature. Par ailleurs, notre modèle est extrêmement proche des résultats proposés par Baudrant [24].

| Méthode                   | Re(SII) | Im(SII)   | SII    |
|---------------------------|---------|-----------|--------|
| Notre Methode             | 0.0768  | $-0.2662$ | 0.2771 |
| Serizawa <sup>[59]</sup>  | 0.0713  | $-0.2344$ | 0.245  |
| Bird $\lceil 46 \rceil$   | 0.0706  | $-0.2352$ | 0.2456 |
| Macphie [50]              | 0.0632  | $-0.2403$ | 0.2484 |
| Baudrand [53]             | 0.0655  | $-0.2709$ | 0.2787 |
| Mongiardo <sup>[60]</sup> | 0.0803  | $-0.2365$ | 0.2498 |

Tableau 2. 1. Comparaisons de coefficient réflexion avec les résultats publiés.

Après cette première validation, nous continuons l'étude des paramètres S avec les mêmes paramètres précités. La Figure 2.8 représente S11 et S12 en fonction de la fréquence, et elle illustre une pique de transmission à la fréquence  $f = 9.33$  GHz, ce qui est compatible avec le choix de la fréquence opérationnelle qui a été utilisée dans les travaux publiés auparavant. A cette fréquence, 92.24% de l'énergie est transmise dans l'espace libre et il n'y a pas de problème de discordance remarqué.

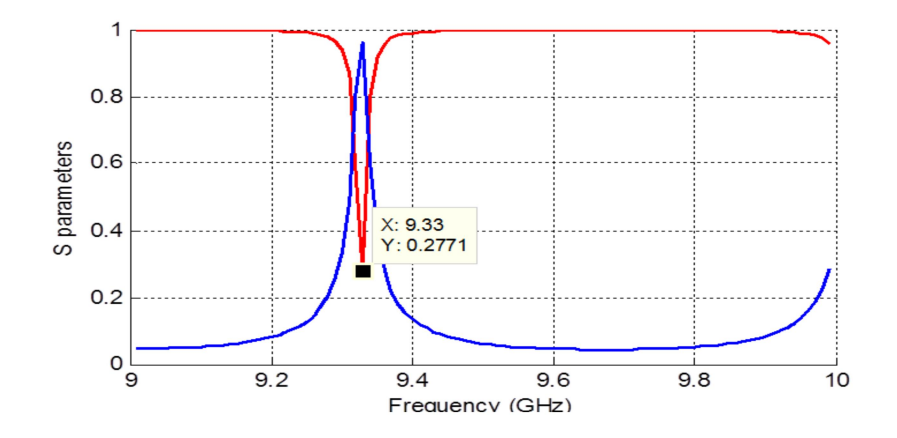

Figure 2. 8. Les paramètres S en fonction de la fréquence pour une structure électrique.

Dans la Figure2.9, nous présentons la distribution normalisée du champ électrique dans le plan de discontinuité pour  $r = 10$ . Le champ électrique est bien concentré dans l'ouverture du guide RG et il disparait sur la partie métallique, ce qui vérifie les conditions aux limites.

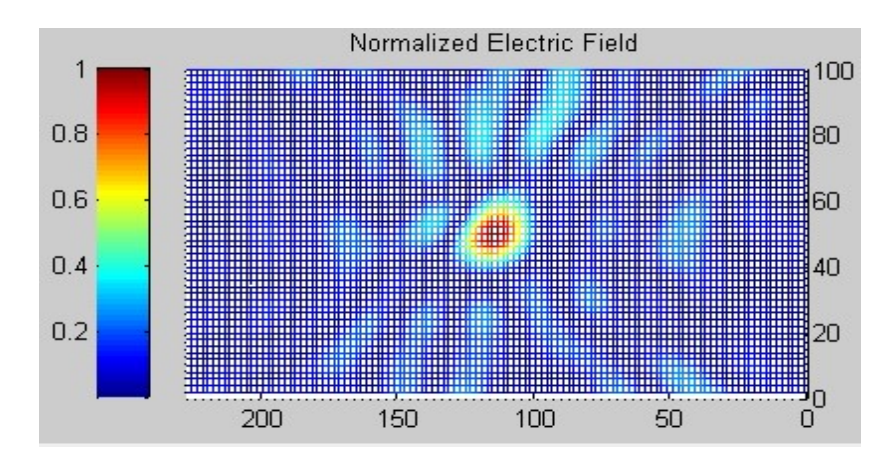

Figure 2. 9. Le champ électrique normalisé au niveau du plan de discontinuité

### 2.5. Conclusion

Dans cette étude, on a présenté une formulation rigoureuse basée sur la méthode MoM-GEC, qui est la généralisation de la méthode de résonance transverse. Nous avons modélisé les structures étudiées avec des schémas équivalents adéquats en utilisant des opérateurs impédance bornés. Ce qui a facilité la formulation et réduit la complexité. Notre idée de base consiste à simulé l'espace libre avec un guide d'onde rectangulaire dont on cherche les dimensions appropriées qui n'affecte pas les paramètres de diffraction S. En se référant aux conditions aux limites, quatre configuration structurelles possibles ont été présentées et discutées. Pour la validation, les résultats obtenus ont été comparés avec ceux publiés auparavant et un bon accord a été remarqué. Pour les résultats numériques, on peut noter que pour la modélisation de l'espace libre, la simulation de l'espace avec un guide électrique est la plus approprié avec un ratio des dimensions  $r = 7$ . Aucune discordance n'a été enregistrée à ce niveau.

Dans le chapitre 3, on va étudier le guide d'onde rectangulaire rayonnant dans l'espace libre dans les deux configurations en couple et en réseau.

Chapitre 3

Le couplage des Guides d'Ondes Rectangulaires

# 3.1. Introduction

Dans ce chapitre, on se propose d'étudier le couplage entre les guides d'ondes rectangulaires (GOR) en configuration couple et en configuration réseau.

Dans cette étude, on se basera toujours sur la méthode MoM-CEG. Et en ce qui concerne le rayonnement dans l'espace, on adoptera la même approche étudiée précédemment. Donc, on se contentera d'utiliser les paramètres trouvés dans le chapitre précédent.

Le couplage va être étudié dans un premier temps dans une cellule élémentaire du réseau constituée de deux GORs. Nous adopterons une formulation directe pour déterminer les paramètres S et le champ électrique dans l'ouverture, afin de pouvoir l'utiliser comme référence.

Dans une deuxième étape, on utilisera le théorème de Floquet afin d'étendre l'étude sur un réseau périodique fini. On examinera le comportement du réseau des GOR en termes de paramètres de diffraction et de champ rayonné.

Pour la validation, les résultats obtenus vont être comparés entre eux et ensuite avec ceux publiés précèdement.

### 3.2. Etude de couplage dans une cellule élémentaire d'un réseau de guides d'ondes

### 3.2.1. Structure étudiée

Comme représenté dans la Figure.3.1, la cellule élémentaire à étudier est composée de deux GORs appelés (Network-Guide: NG) rayonnant dans l'espace libre. Ce dernier est simulé par un troisième guide dont les dimensions sont plus grandes et appelé (Space-Guide : SG). Les deux guides NG sont liées au guide SG par un mur transversal. Toute la structure est métallique.

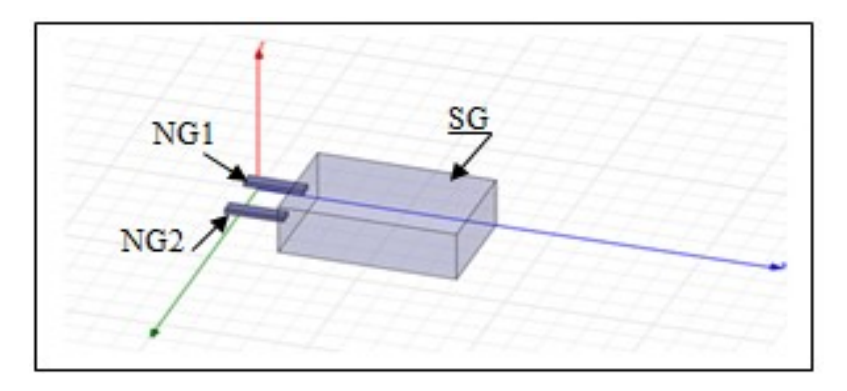

Figure 3. 1. Cellule élémentaire d'un réseau de guides d'ondes.

# 3.2.2. Formulation du problème

# 3.2.2.1. Formulation directe

Les murs constituants notre structure sont électriques sans pertes, comme indiqué à la Figure 3.2.(a). Et la modélisation de ladite structure est représentée par un schéma de circuits équivalents dans la Figure 3.2.(b).

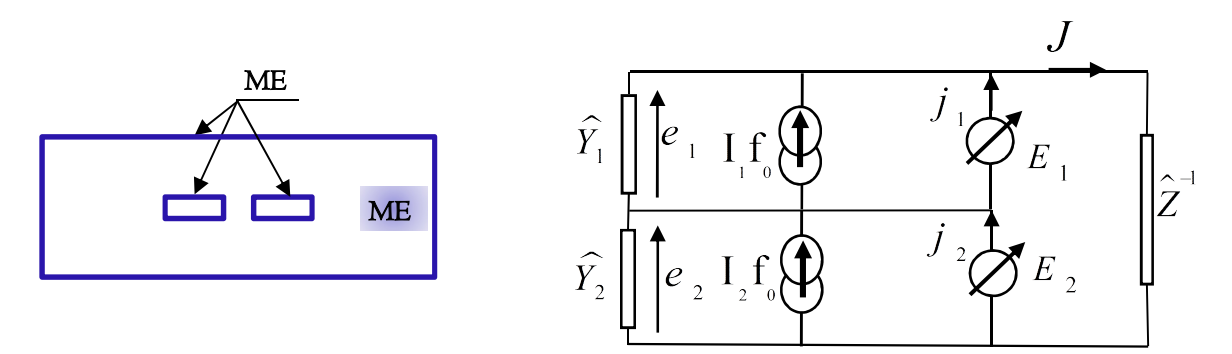

Figure 3. 2. (a) Structure électrique étudiée. (b) circuit équivalent relatif.

Tout d'abord on va détailler le circuit équivalent composant par composant, en posant  $i \in \{1,2\}$ :

• L'excitation du guide NG(i) est ramenée à l'ouverture du guide au plan de discontinuité comme étant une source modale de courant, sa valeur est la densité de

courant du mode fondamental  $I_i f_i$  $(i)$  $I_{i}f_{i}^{(i)}$ , et son admittance interne est  $\hat{Y}_{i}$ . Cette dernière représente la contribution des modes évanescents du guide NG(i), et son écriture formelle est:

$$
\hat{Y}_i = \sum \left| f_{pq}^{(i)} \right\rangle y_{pq}^{(i)} \left\langle f_{pq}^{(i)} \right| \tag{3.1}
$$

Dans cette expression  $\operatorname{lesf}^{\scriptscriptstyle(i)}_{pq}f$  $f_{nc}^{(i)}$  forment la base modale du guide NG(i) exception faite du mode fondamental  $f_0^{(i)}$ ;  $f_{\stackrel{.}{0}}^{(i)}$ ; et  $y_{\stackrel{.}{p}q}^{(i)}$ est l'admittance de chaque mode  $f_{\stackrel{.}{p}q}^{(i)}$  [  $f_{\frac{na}{2}}^{(i)}$  [30].

- La tension aux bornes de la source modale $I_i f_j^{\dagger}$  $(i)$ <sub>0</sub>  $I_{i}f_{\tiny 0}^{\;(i)}$ est $e_{i}$  , n'est autre que sa duale.
- $\bullet$   $E_i$  est la source de tension virtuelle définie dans le plan de discontinuité, et  $j_i$  est le courant qui la traverse. En effet,  $E_1$ et  $E_2$  sont les inconnues du problème et elles sont exprimées comme deux séries de fonctions de test pondérées par des amplitudes modales inconnues:

$$
E_i = \sum_p x_p^{(i)} g_p^{(i)}
$$
 (3.2)

L'opérateur admittance  $\hat{Z}$ <sup>1</sup> représente la contribution des modes du guide SG, cette contribution est ramenée dans le plan de discontinuité.

$$
\hat{Z}^{-1} = \sum \left| F_{mn} \right\rangle y_{mn} \left\langle F_{mn} \right| \tag{3.3}
$$

Où les  $F_{mn}$  forment la base modale du guide SG et  $y_{mn}$  leurs admittances de mode relatives.

### Analyse du problème:

En appliquant les lois généralisées de Kirchhoff dans le circuit équivalent représenté dans la Figure 3.2(b), on peut déduire les équations intégrales associées au problème.

Premièrement, on souhaite déterminer les expressions des valeurs duales concernant les sources réelles et les sources virtuelles, soit :  $j_1$ ,  $e_1$ ,  $j_2$  et  $e_2$ .

Donc:

$$
\begin{cases}\nJ = \widehat{Z}^{-1}(E_1 + E_2) \\
J = -\widehat{Y}_1 E_1 + I_f f_0 + j_1\n\end{cases}
$$
\n(3.4)

Ceci revient à:

$$
\widehat{Z}^{-1}(E_1 + E_2) = -\widehat{Y}_1 E_1 + I f_0 + j_1
$$
\n(3.5)

D'où, le courant  $j_1$  peut s'écrire comme suit:

$$
j_1 = \hat{Z}^{-1}(E_1 + E_2) + \hat{Y_1}E_1 - I_1f_0
$$
\n(3.6)

En ce qui concerne  $e_1$ , elle est déduite directement:

$$
e_1 = E_1 \tag{3.7}
$$

De la même manière, on détermine  $j_2$  et  $e_2$ :

$$
j_2 = \widehat{Z}^{-1}(E_1 + E_2) + \widehat{Y}_2 E_2 - I_2 f_0
$$
\n(3.8)

$$
e_2 = E_2 \tag{3.9}
$$

D'où, la relation entre les variables relatives aux sources et leurs duales est:

s variables relatives aux sources et leurs duales est:  
\n
$$
\begin{pmatrix}\ne_1 \\
e_2 \\
j_1 \\
j_2\n\end{pmatrix} = \begin{pmatrix}\n0 & 0 & 1 & 0 \\
0 & 0 & 0 & 1 \\
-1 & 0 & \tilde{Z}^{-1} + \tilde{Y}_1 & \tilde{Z}^{-1} \\
0 & -1 & \tilde{Z}^{-1} & \tilde{Z}^{-1} + \tilde{Y}_2\n\end{pmatrix} \begin{pmatrix}\nI_1f_0 \\
I_2f_0 \\
E_1 \\
E_2\n\end{pmatrix}
$$
\n6. (3.10)  
\n6.5. (3.11)

Appliquant la méthode de Galerkin, nous aurons le système d'équations suivant:

Chapter 3: Let *coupled des Guides d'onde Rectangularies*

\n
$$
V_{1} = \langle f_{1} | E_{1} \rangle = \sum_{q} x_{q}^{(1)} \langle f_{1} | g_{q}^{(1)} \rangle = A_{1}^{t} X_{1}
$$
\n
$$
V_{2} = \langle f_{2} | E_{2} \rangle = \sum_{q} x_{q}^{(2)} \langle f_{2} | g_{q}^{(2)} \rangle = A_{2}^{t} X_{2}
$$
\n
$$
-I_{1} \langle g_{p}^{(1)} | f_{1} \rangle + \sum_{q} \langle g_{p}^{(1)} | (\hat{Y}_{1} + \hat{Z}_{1}^{-1}) g_{q}^{(1)} \rangle x_{q}^{(1)} + \sum_{q} \langle g_{p}^{(1)} | (\hat{Z}_{1}^{-1}) g_{q}^{(2)} \rangle x_{q}^{(2)} = 0
$$
\n
$$
-I_{2} \langle g_{p}^{(2)} | f_{2} \rangle + \sum_{q} \langle g_{p}^{(2)} | (\hat{Z}_{1}^{-1}) g_{q}^{(2)} \rangle x_{q}^{(1)} + \sum_{q} \langle g_{p}^{(2)} | (\hat{Y}_{2} + \hat{Z}_{1}^{-1}) g_{q}^{(2)} \rangle x_{q}^{(2)} = 0
$$
\nème peut s'écrire sous la forme matricielle suivante:

\n
$$
0 = \begin{bmatrix} A_{1} & 0 \\ 0 & A_{2} \end{bmatrix} \begin{bmatrix} I_{1} \\ I_{2} \end{bmatrix} + \left[ y \right] \begin{bmatrix} X_{1} \\ X_{2} \end{bmatrix}
$$
\n(3.12)

Ce système peut s'écrire sous la forme matricielle suivante:

$$
0 = \begin{bmatrix} A_1 & 0 \\ 0 & A_2 \end{bmatrix} \begin{bmatrix} I_1 \\ I_2 \end{bmatrix} + \begin{bmatrix} y \end{bmatrix} \begin{bmatrix} X_1 \\ X_2 \end{bmatrix} \tag{3.12}
$$

Avec  $A_1$  et  $A_2$  de la forme:

$$
A_i = \langle g_p^{(i)} | f_i \rangle \tag{3.13}
$$

et  $[y]$  est la concaténation de 4 matrices:

$$
\begin{aligned}\n&\text{(2)} \quad \int g_q^{(x)} \left| X_q^{(x)} + \sum_q \left( g_p^{(x)} \right| (Y^2 + Z^2) g_q^{(x)} \right) X_q^{(x)} = 0 \\
&\text{or} \\
&\text{for } \mathbf{m} \text{ is an} \\
\left[ \begin{array}{cc} A_1 & 0 \\ 0 & A_2 \end{array} \right] \left[ \begin{array}{c} I_1 \\ I_2 \end{array} \right] + \left[ \begin{array}{c} Y \end{array} \right] \left( \begin{array}{c} X_1 \\ X_2 \end{array} \right) \\
&\text{(3.12)} \\
&\text{(3.13)} \\
&\text{matrices:} \\
\left[ y \right] = \left[ \begin{array}{c} \left[ y_{11} \right] & \left[ y_{12} \right] \\ \left[ y_{21} \right] & \left[ y_{22} \right] \end{array} \right]\n\end{aligned}
$$

qui sont les suivantes:

$$
0 = \begin{bmatrix} 0 & A_2 \end{bmatrix} \begin{bmatrix} 1 \\ I_2 \end{bmatrix} + \begin{bmatrix} y \\ Y_1 \end{bmatrix} \begin{bmatrix} x_2 \end{bmatrix}
$$
 (3.12)  
\n
$$
A_i = \langle g_i^{(i)} | f_i \rangle
$$
 (3.13)  
\nconcatenation de 4 matrices:  
\n
$$
\begin{bmatrix} y \\ y \end{bmatrix} = \begin{bmatrix} y_{11} \\ y_{21} \end{bmatrix} \begin{bmatrix} y_{12} \\ y_{22} \end{bmatrix}
$$
 (3.14)  
\nsuivantes:  
\n
$$
\begin{bmatrix} y_{11} \end{bmatrix} = \langle g_i^{(i)} | (\hat{Y}_1 + \hat{Z}^{-1}) g_i^{(i)} \rangle
$$
  
\n
$$
\begin{bmatrix} y_{21} \end{bmatrix} = \langle g_i^{(i)} | (\hat{Z}^{-1}) g_i^{(i)} \rangle
$$
  
\n
$$
\begin{bmatrix} y_{21} \end{bmatrix} = \langle g_i^{(i)} | (\hat{Z}^{-1}) g_i^{(i)} \rangle
$$
  
\n
$$
\begin{bmatrix} y_{21} \end{bmatrix} = \langle g_i^{(2)} | (\hat{Y}_2 + \hat{Z}^{-1}) g_i^{(2)} \rangle
$$
  
\n
$$
\begin{bmatrix} y_{21} \end{bmatrix} = \langle g_i^{(2)} | (\hat{Y}_2 + \hat{Z}^{-1}) g_i^{(2)} \rangle
$$
  
\n
$$
\begin{bmatrix} \frac{1}{2} \begin{bmatrix} x_i^{(i)} | \hat{y}_1 + \hat{z}^{-1} y_i^{(i)} \rangle & \cdots & \frac{1}{2} \begin{bmatrix} 1 \\ 0 \end{bmatrix} \begin{bmatrix} \hat{y}_1 + \hat{y}_2 & 1 \\ 0 & \hat{y}_1 \end{bmatrix} \end{bmatrix}
$$
  
\n
$$
\begin{bmatrix} y_{11} \end{bmatrix} = \begin{bmatrix} \frac{1}{2} \begin{bmatrix} x_i^{(i)} | \hat{y}_1 + \hat{z}^{-1} y_i^{(i)} \rangle & \cdots & \frac{1}{2} \begin{bmatrix} y_i^{(i)} | \hat{y}_1 + \hat{y}_2 & 1 \end{bmatrix} \begin{bmatrix
$$

On détaille la forme de la première matrice par exemple, les autres sont similaires

$$
\begin{bmatrix} y_{11} \end{bmatrix} = \begin{bmatrix} \left\langle g_{10}^{(1)} \left| (\hat{Y}_1 + \hat{Z}^{-1}) g_{10}^{(1)} \right\rangle & \cdots & \left\langle g_{10}^{(1)} \left| (\hat{Y}_1 + \hat{Z}^{-1}) g_{pq}^{(1)} \right\rangle \right] \\ \vdots & \ddots & \vdots \\ \left\langle g_{pq}^{(1)} \left| (\hat{Y}_1 + \hat{Z}^{-1}) g_{10}^{(1)} \right\rangle & \cdots & \left\langle g_{pq}^{(1)} \left| (\hat{Y}_1 + \hat{Z}^{-1}) g_{pq}^{(1)} \right\rangle \right] \end{bmatrix}
$$
(3.16)

Revenant au système matriciel (3.12), l'inconnue du problème est:

Chapter 3: *Le couplage des Guides d'onde Rectangulaires*  
systeme matriciel (3.12), l'inconnue du problème est:  

$$
\begin{pmatrix} X_1 \\ X_2 \end{pmatrix} = \begin{bmatrix} y \end{bmatrix}^{-1} \begin{bmatrix} A_1 & 0 \\ 0 & A_2 \end{bmatrix} \begin{bmatrix} I_1 \\ I_2 \end{bmatrix}
$$
(3.17)  
ce dernière dans le système (3.11), nous aurons:

Injectant cette dernière dans le système (3.11), nous aurons:

| Chapter 3: Le coupleage des Guides d'onde Rectangularies                                                                                                    |        |
|----------------------------------------------------------------------------------------------------|--------|
| matriciel (3.12), l'inconnue du probleme est:                                                                                                    |        |
| $\begin{pmatrix} X_1 \\ X_2 \end{pmatrix} = [y]^{-1} \begin{bmatrix} A_1 & 0 \\ 0 & A_2 \end{bmatrix} \begin{bmatrix} I_1 \\ I_2 \end{bmatrix}$ \n                                                  | (3.17) |
| 2 dans le système (3.11), nous aurons:                                                                                                    |        |
| $\begin{pmatrix} V_1 \\ V_2 \end{pmatrix} = \begin{bmatrix} A_1 & 0 \\ 0 & A_2 \end{bmatrix} [y]^{-1} \begin{bmatrix} A_1 & 0 \\ 0 & A_2 \end{bmatrix} \begin{bmatrix} I_1 \\ I_2 \end{bmatrix}$ \n | (3.18) |
| trée $Z_{in}$ est:                                                                                                    |        |
| $Z_{in} = \begin{bmatrix} A_1^t & 0 \\ 0 & A_2^t \end{bmatrix} [y]^{-1} \begin{bmatrix} A_1 & 0 \\ 0 & A_2 \end{bmatrix}$ \n                                                                        | (3.19) |
| mpédance réduite et $Z_0$ l'impédance du vide, donc :                                                                                                    |        |

D'où l'impédance d'entrée  $Z_{in}$  est:

$$
Z_{in} = \begin{bmatrix} A_1^t & 0 \\ 0 & A_2^t \end{bmatrix} \begin{bmatrix} y \end{bmatrix}^{-1} \begin{bmatrix} A_1 & 0 \\ 0 & A_2 \end{bmatrix}
$$
 (3.19)

On note z la matrice impédance réduite et Z  $_{\rm 0}$  l'impédance du vide, donc :

$$
z = Z_{in} / Z_0 \tag{3.20}
$$

Si on pose I la matrice identité d'ordre 2, la matrice de diffraction S est exprimée comme suit:

$$
S = (z - I)(z + I)^{-1}
$$
 (3.21)

#### 3.2.2.2. Formulation par symétrie

Nous avons formulé le problème autrement. En effet, il est clair que cette structure est symétrique par rapport au plan entre les deux guides NG. Si on ramène le problème du point de vue du plan de discontinuité, l'axe d'intersection entre les deux plans deviendra l'axe de symétrie par rapport à la discontinuité. De ce fait, en peut réduire le problème à l'étude d'un seul guide en deux temps:

- Comme indiqué à la Figure 3.3(a), on considère l'axe de symétrie électrique qui permet de déterminer l'impédance impaire.
- Puis dans la Figure 3.3(b) on considère l'axe de symétrie magnétique pour déterminer l'impédance paire.

L'impédance d'entrée de la structure globale peut être déduite facilement, comme on va le voir par la suite.

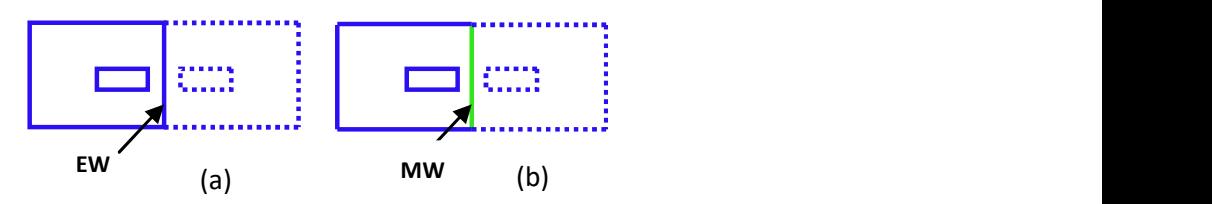

Figure 3. 3. Application du principe de symétrie.

(a) axe de symétrie électrique. (b) axe de symétrie magnétique

La formulation du premier cas Figure 3.3.(a) est identique à celle détaillée au chapitre précédent paragraphe 2.4.2.1. L'équation  $(2.23)$  va représenter l'impédance impaire  $Z_{\textit{imposite}}$ .

De même pour le 2éme cas Figure 3.3(b), on garde la même formulation. Sauf que les fonctions de base  $F_{mn}$  qui figurent dans la relation (2.12) doivent se rapporter à un guide SG de parois EMEE au lieu des parois EEEE (E: Electrique; M: Magnétique). L'équation  $(2.23)$  va présenter l'impédance paire  $Z_{\textit{pair}}$ .

L'impédance d'entrée est déduite directement grâce au principe de symétrie.

$$
Z_{in} = \frac{1}{2} \begin{pmatrix} Z_{pair} + Z_{impaire} & Z_{pair} - Z_{impaire} \\ Z_{pair} - Z_{impaire} & Z_{pair} + Z_{impaire} \end{pmatrix}
$$
 (3.22)

# 3.2.3. Résultats numériques

Dans ce paragraphe, nous proposons une discussion quantitative du rayonnement de deux GORs réels (WR90) dans l'espace libre. La convergence de la méthode ainsi que la modélisation de l'espace libre ont été élaborées dans le chapitre précèdent. Donc, les résultats du paragraphe 2.4.3 vont être pris en considération afin de garantir que les résultats sont à la convergence et que le guide SG n'influe pas sur ces résultats.

# 3.2.3.1. Effet de la distance séparant les guides sur l'intensité du couplage

Afin de comprendre l'effet de la distance séparant les deux guides (appelée distance de couplage d) sur l'intensité de couplage, nous avons tracé dans la Figure 3.4, la courbe représentant le module du paramètre  $S_{21}$  en fonction de la distance d. celle-ci est mesurée en longueur d'onde  $\lambda$ .

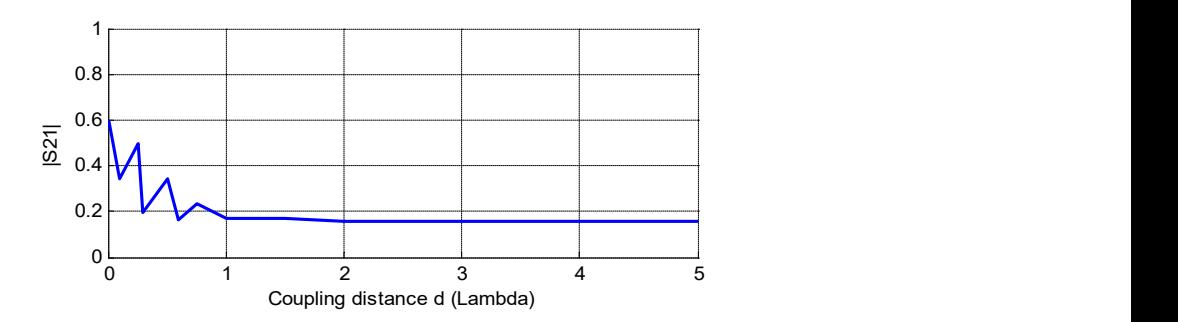

Figure 3. 4. Le paramètre  $|S_{21}|$  en fonction de la distance de couplage à f =9.33GHz.

Dans cette courbe, nous pouvons remarquer qu'à partir de  $d = 2\lambda$ , le coefficient de couplage atteint une valeur de  $|S_{21}| = 0.157$ . Ce couplage correspond à 2% de l'énergie totale, donc on peut considérer que les deux guides seront isolés à partir de cette distance.

A  $d = 2\lambda$ , la matrice de diffraction S s'écrit:

$$
S = \begin{pmatrix} 0.34 & 0.16 \\ 0.16 & 0.34 \end{pmatrix}
$$
 (3.23)

On peut remarquer que la matrice  $S$  ne contient pas la totalité de l'énergie:

$$
(S_{11})^2 + (S_{21})^2 \simeq 15\%
$$
 (3.24)

Si on prend en considération l'opérateur de charge ${\widehat Z}^{-1}$ qui n'est autre que l'espace libre, on peut expliquer la différence d'énergie par la partie rayonnée dans l'espace. Cette radiation est donnée par:

$$
R = 1 - (S_{11})^2 - (S_{21})^2 \tag{3.25}
$$

Pour  $d < 2\lambda$ , le couplage est plus important mais il n'a pas une forme régulière.

### 3.2.3.2. Validation

Dans ce paragraphe, on va comparer nos résultats avec ceux publiés auparavant, et on va vérifier les conditions aux limites.

Pour ceci, on a tracé le module du coefficient de coulage  $S_{21}$  en fonction de la fréquence dans les mêmes conditions prisent dans les travaux antérieurs [7] afin qu'on puisse les comparer. La figure (3.5) montre un bon accord dans les résultats.

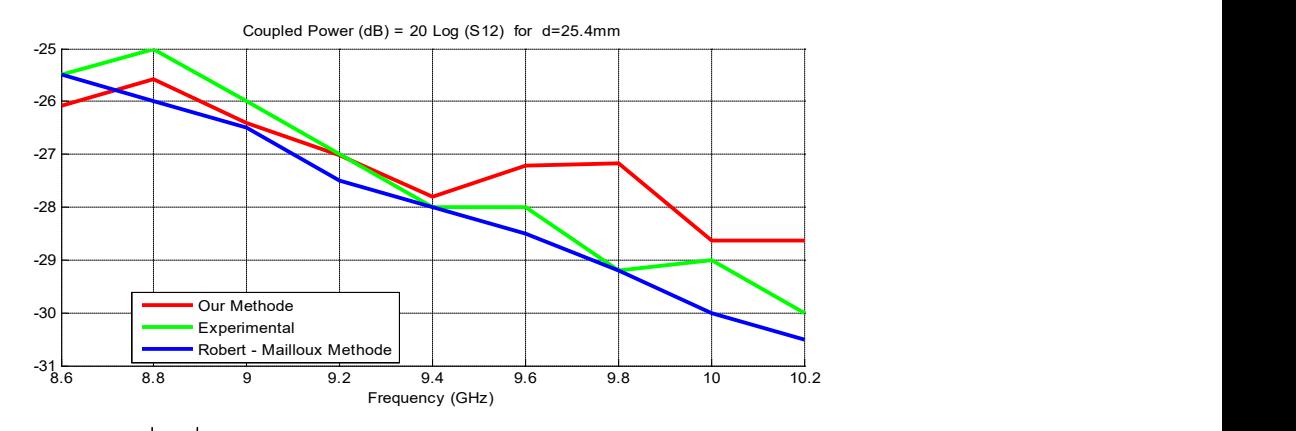

Figure 3. 5. Le paramètre  $|S_{21}|$  en fonction de la fréquence pour une distance de couplage  $d = 25.4$  mm.

D'autre part, on a tracé la distribution normalisée du champ électrique dans le plan de discontinuité pour  $d = 2\lambda$  (Figure 3.6). On peut remarquer que le maximum de radiations est au niveau des ouvertures et qu'il s'évanouit sur la partie métallique, ce qui vérifie les conditions aux limites.

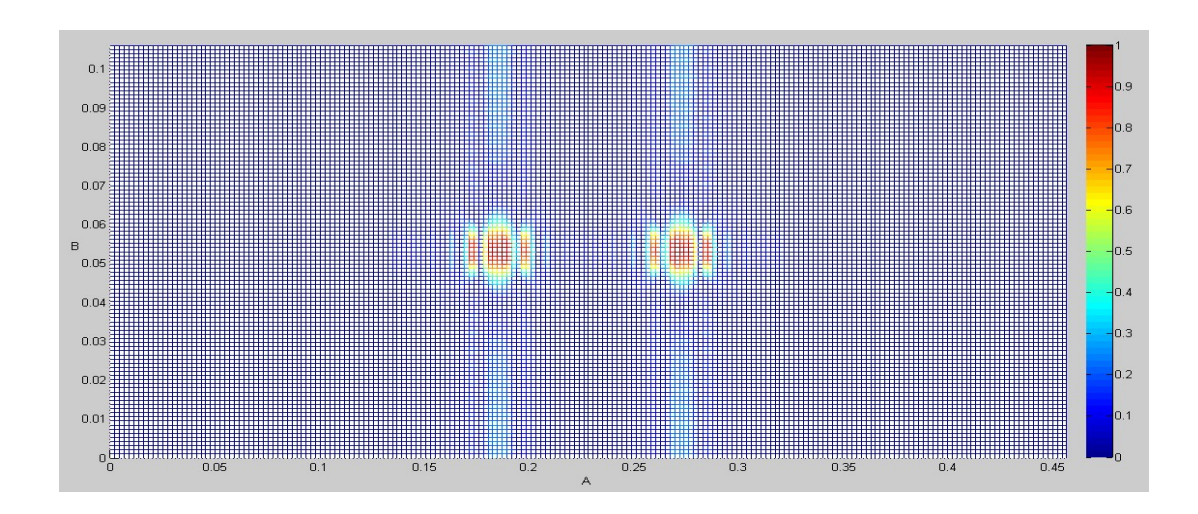

Figure 3. 6. La distribution normalisée du champ électrique au plan de discontinuité pour une distance de couplage  $d = 2\lambda$  et une fréquence opérationnelle $f = 9.33 GHz$ .

## 3.3. Etude de couplage dans un réseau rayonnant dans l'espace libre

### 3.3.1. Structure étudiée

La Figure.3.7 représente la structure à étudier, qui est un réseau périodique constitué de neuf GORs appelés (Network-Guide: NG) rayonnant dans l'espace libre. Ce dernier est simulé par un guide dont les dimensions sont plus grandes et appelé (Space-Guide : SG). Les guides NG sont liés au guide SG par un mur transversal. Toute la structure est électrique sauf les murs latéraux de SG qui sont périodiques.

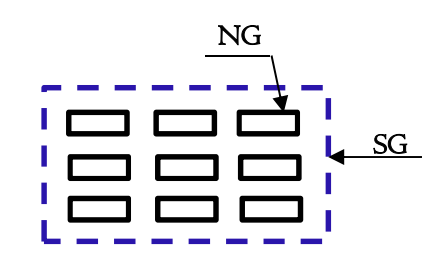

Figure 3. 7. Réseau de guides d'ondes rectangulaires

# 3.3.2. Formulation du problème

La formulation d'un réseau de guides d'ondes rectangulaires diffère de celle de la cellule élémentaire en terme de complexité. En effet, il s'avère qu'en augmentant le nombre d'antennes constituants le réseau, l'approche directe est difficilement envisageable à cause de la complexité de la formulation et au temps de calcul très lourd. Donc, on a recourt à d'autres approches. Dans ce travail, on étudiera le problème en deux étapes:

- L'étude d'un guide GOR électrique rayonnant dans un deuxième guide rectangulaire de dimensions plus importantes et dont les parois sont périodiques.
- L'utilisation de cette dernière structure comme cellule unitaire pour la modélisation d'un réseau de guide d'onde qui rayonne dans l'espace en appliquant l'analyse modale de Floquet.

# 3.3.2.1. Guide d'onde électrique rayonnant dans un guide d'onde périodique

Pour étudier un guide GOR rayonnant dans un guide d'onde périodique, on reprend l'étude du guide GOR rayonnant dans un guide d'onde électrique développée au chapitre précédent paragraphe 2.4.2.1. Le même schéma équivalent est adopté et la même formulation qui en découle.

Pour se ramener à la nouvelle structure, les fonctions de base  $F_{mn}$  qui figurent dans la formule (2.12), doivent se rapporter à un guide SG dont les parois sont périodiques au lieu des parois électriques (Annexe 1).

On appelle cette structure cellule unitaire (Figure 3.8), et d la distance de couplage.

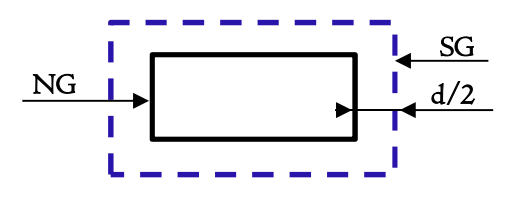

Figure 3. 8. Cellule unitaire

### 3.3.2.2. Réseau de guide d'onde rectangulaire

Pour modéliser le réseau de guide GOR, nous utilisons l'analyse modale de Floquet pour dupliquer à plusieurs reprises la cellule unitaire (0, 0) sur les axes x et y de la manière voulue.

Dans la Figure 3.9, nous considérons une cellule (i, s) du réseau placé à  $\overrightarrow{r_{is}} = (id_x, sd_y,0)$ , avec  $d_x$  et  $d_y$  sont les distances inter-éléments respectivement selon les directions x et y. Cette translation dans le domaine spatial est suivie par une autre dans le domaine modal, exprimée en dépendance du déphasage en mode de Floquet $(\alpha_p , \beta_q )$ .

En effet, si on pose:

• 
$$
(i, p) \in \mathbb{Z}^2
$$
 et comprises dans l'intervalle  $\left[-\frac{N_x}{2}, \frac{N_x}{2} - 1\right]$ 

- $(s,q) \in \mathbb{Z}^2$  et comprises dans l'intervalle $\left[ -\frac{N_y}{2}, \frac{N_y}{2} 1 \right]$
- $N_x$  et  $N_y$  sont respectivement les nombres des éléments du réseau selon les directions x et y.
- $\bullet$   $L_x$  et $L_y$  sont respectivement les longueurs du réseau selon les axes x et y.

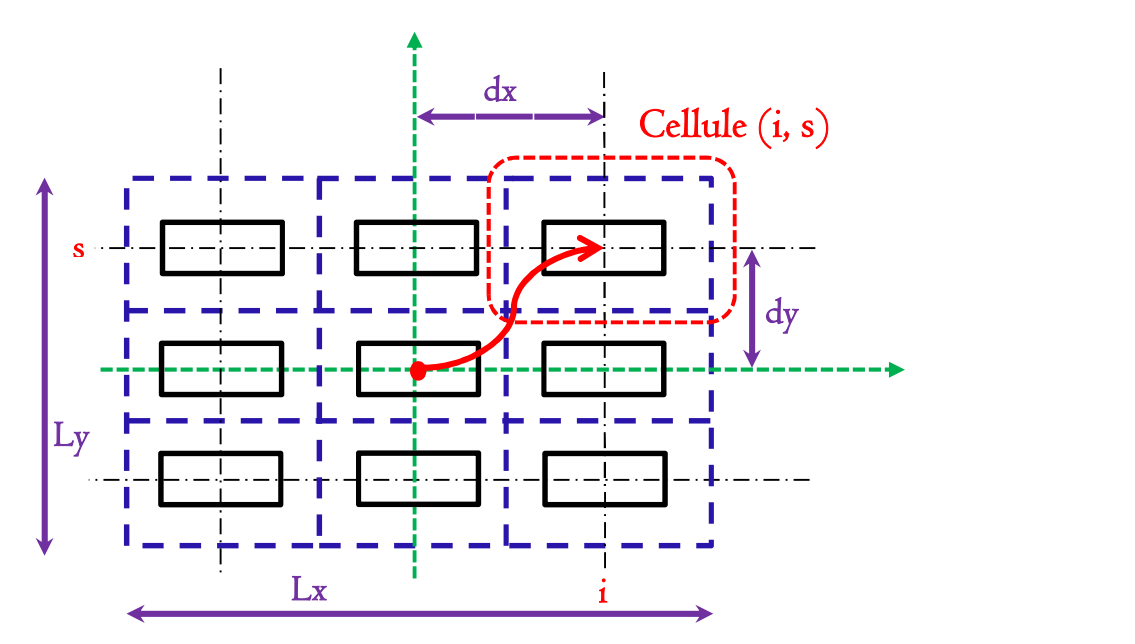

Figure 3. 9. Modélisation d'un réseau à l'aide des états de Floquet

 $\alpha_p, \beta_q$  auront les formes suivante:

$$
\alpha_p = \frac{2\pi p}{L_x} \tag{3.26}
$$

$$
\beta_q = \frac{2\pi q}{L_y} \tag{3.27}
$$

Où  $L_x$  et  $L_y$  sont exprimés par:

$$
L_x = N_x d_x \tag{3.28}
$$

$$
L_y = N_y d_y \tag{3.29}
$$

Le champ électrique au niveau de la cellule de position (i, s) de la structure globale peut s'écrire (3.28) comme étant la superposition des champs associés aux modes de Floquet (espace spectral). Et on peut considérer cette décomposition comme étant la transformation du champ électrique du domaine spatial au domaine modal. Mathématiquement cette transformation n'est autre que la transformée inverse de Fourier.

$$
E(i,s) = E(id_x, sd_y) = \frac{1}{\sqrt{N_x N_y}} \sum_{p,q} \tilde{E}_{\alpha_p,\beta_q} e^{j\alpha_p (idx)} \cdot e^{j\beta_q (sdy)}
$$
(3.28)

De même, le champ qui rayonne d'une cellule de déphasage $(\alpha_p , \beta_q)$ , peut s'écrire comme une somme de l'énergie rayonnée de ce champ sur toutes les cellules (3.29). Cette sommation peut être vue comme étant la transformée de Fourier de champ électrique du domaine modal au domaine spatial.

$$
\tilde{E}_{\alpha_p,\beta_q}(0,0) = \tilde{E}_{\alpha_p,\beta_q} = \frac{1}{\sqrt{N_x N_y}} \sum_{i,s} E\left(id_x,sd_y\right) \cdot e^{-j\alpha_p(id_x)} \cdot e^{-j\beta_q(sd_y)} \tag{3.29}
$$

Il a été démontré [29, 61] que ces transformations ramènent à d'autres expressions mettant l'accent sur les termes de couplage établi entre les éléments du réseau tel que les paramètres impédances Z, admittances Y et de diffraction S.

$$
\left[Z_{i,s}\right] = TF^{-1} \left[\tilde{Z}_{\alpha_p,\beta_q}\right] TF\tag{3.30}
$$

$$
\left[Y_{i,s}\right] = TF^{-1} \left[Y_{\alpha_p,\beta_q}\right] TF\tag{3.31}
$$

$$
\left[S_{i,s}\right] = TF^{-1} \left[\tilde{S}_{\alpha_p,\beta_q}\right] TF\tag{3.32}
$$

 $\left[ \tilde{Z}_{\alpha_p,\beta_q} \right]$  est une représentation spectrale de la matrice diagonale qui concatène les impédances d'entrées intrinsèques associées aux modes de Floquet d'une cellule du réseau. Dans notre cas, elle s'écrit comme suit:

$$
\begin{bmatrix}\n\tilde{Z}_{\alpha_{-1},\beta_{-1}} & 0 & & & & & 0 \\
0 & \tilde{Z}_{\alpha_{-1},\beta_{0}} & & & & & & \vdots \\
& & & \tilde{Z}_{\alpha_{-1},\beta_{1}} & & & & & \\
& & & \tilde{Z}_{\alpha_{0},\beta_{-1}} & & & & & \\
& & & & \tilde{Z}_{\alpha_{0},\beta_{0}} & & & & \\
& & & & & \tilde{Z}_{\alpha_{0},\beta_{1}} & & & \\
& & & & & \tilde{Z}_{\alpha_{1},\beta_{-1}} & & & \\
& & & & & & \tilde{Z}_{\alpha_{1},\beta_{0}} & & \\
& & & & & & \ddots & & \\
& & & & & & & \tilde{Z}_{\alpha_{1},\beta_{0}} & & \\
& & & & & & & \ddots & & \\
& & & & & & & \tilde{Z}_{\alpha_{1},\beta_{0}} & & \\
& & & & & & & 0 & \tilde{Z}_{\alpha_{1},\beta_{1}}\n\end{bmatrix}
$$
\n(3.33)

Pour déterminer le champ électrique dans la structure globale on utilise la matrice de déphasage suivante pour passer au domaine spatial.

| Chapter 3: $\mathcal{L}e$ <i>couplage des Guides d'onde Rectangularies</i>                                                                                                    |                                                               |                                                                               |
|----------------------------------------------------------------------------------------------------|---------------------------------------------------------------|-------------------------------------------------------------------------------|
| \n $\text{Electric que dans la structure globale on utilise la matrice de er au domaine spatial.}\n    \left[ (i_{-1}, s_{-1}) (i_{-1}, s_0) (i_{-1}, s_{+1}) \right]$ \n              | \n $\left[ (i_0, s_{-1}) (i_0, s_0) (i_0, s_{+1}) \right]$ \n | \n $\left[ (3.34) (i_{+1}, s_{-1}) (i_{+1}, s_0) (i_{+1}, s_{+1}) \right]$ \n |
| \n $\text{manière suivante:}\n \left[ (-1, -1) (-1, 0) (-1, +1) \right]\n \left[ (0, -1) (0, 0) (0, +1) \right]\n \left[ (+1, -1) (+1, 0) (+1, +1) \right]\n \left[ (3.35) \right]$ \n |                                                               |                                                                               |

Dans notre cas, elle vaut de la manière suivante:

$$
\begin{bmatrix}\n(-1,-1) & (-1,0) & (-1,+1) \\
(0,-1) & (0,0) & (0,+1) \\
(+1,-1) & (+1,0) & (+1,+1)\n\end{bmatrix}
$$
\n(3.35)

### 3.3.3. Résultats numériques

Dans ce paragraphe, on va étudier le rayonnant d'un guide d'onde WR90 dans un deuxième guide périodique à travers les paramètres S et la distribution du champ électrique E dans le plan de discontinuité. Puis, on refait la même étude pour un réseau périodique fini de guides d'ondes.

### 3.3.3.1. Guide d'onde électrique rayonnant dans un guide d'onde périodique

Dans le tableau 3.1, le paramètre de réflexions S11 a été déterminé pour différentes distances de couplage, et on peut remarquer que le module de S11 varie de manière inversement proportionnelle à la distance de couplage.

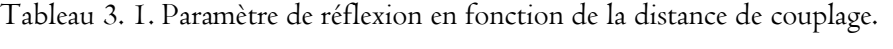

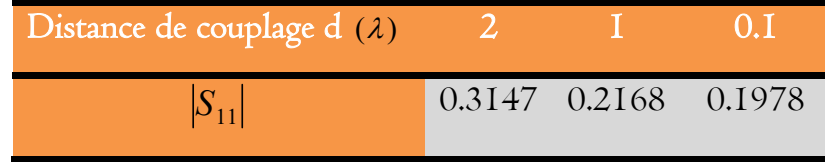

Dans la Figure 3.10, on a représenté la distribution du champ électrique au niveau de la surface de discontinuité pour différentes distances de couplage.

Pour une distance de couplage  $d = 2\lambda$ , la Figure 3.10 (a) montre que le couplage est très faible surtout sur l'axe des x. On peut expliquer ceci par le fait que le mode fondamental TE10 qui représente la source du champ électrique à la discontinuité, n'a pas de composante sur l'axe des x. L'allure du champ électrique n'a pas été affectée par les murs périodiques, et les conditions aux limites sont bien vérifiées; le champ est maximal au centre de l'ouverture et il s'évanouit sur la partie métallique.

Dans la Figure 3.10 (b), on considère une distance de couplage de l'ordre  $\lambda$  et on peut toujours vérifier les conditions aux limites. Concernant l'allure du champ électrique, on peut remarquer qu'il commence à s'intensifier sur les bords de l'ouverture. Et pour le couplage, on peut vérifier qu'il est important sur l'axe des y.

Pour les distances de couplage très petites  $d = 0.1\lambda$ , la Figure 3.10 (c), montre que le couplage est tellement fort que ni l'allure de champ électrique, ni même les conditions aux limites ne sont vérifiées.

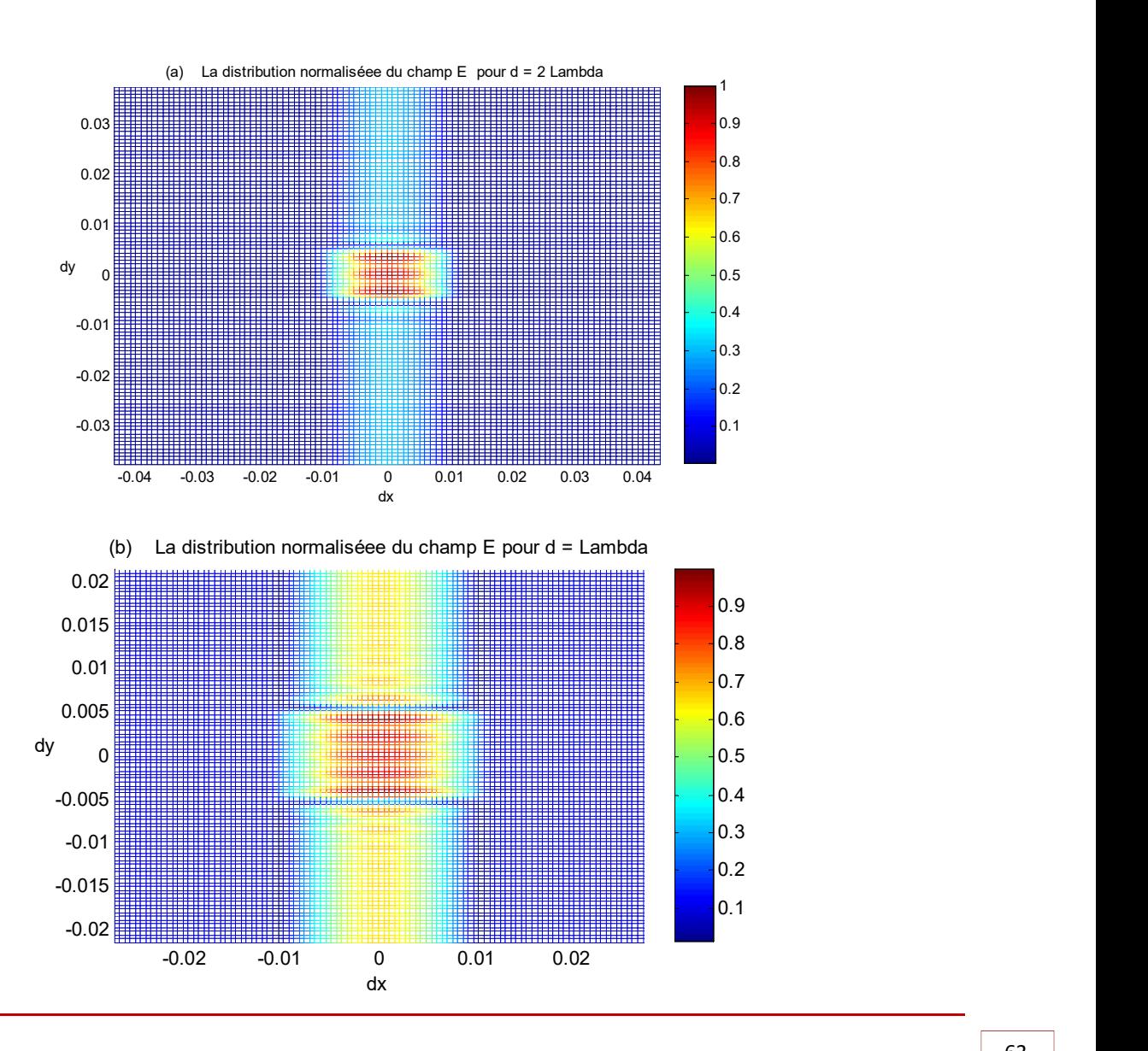

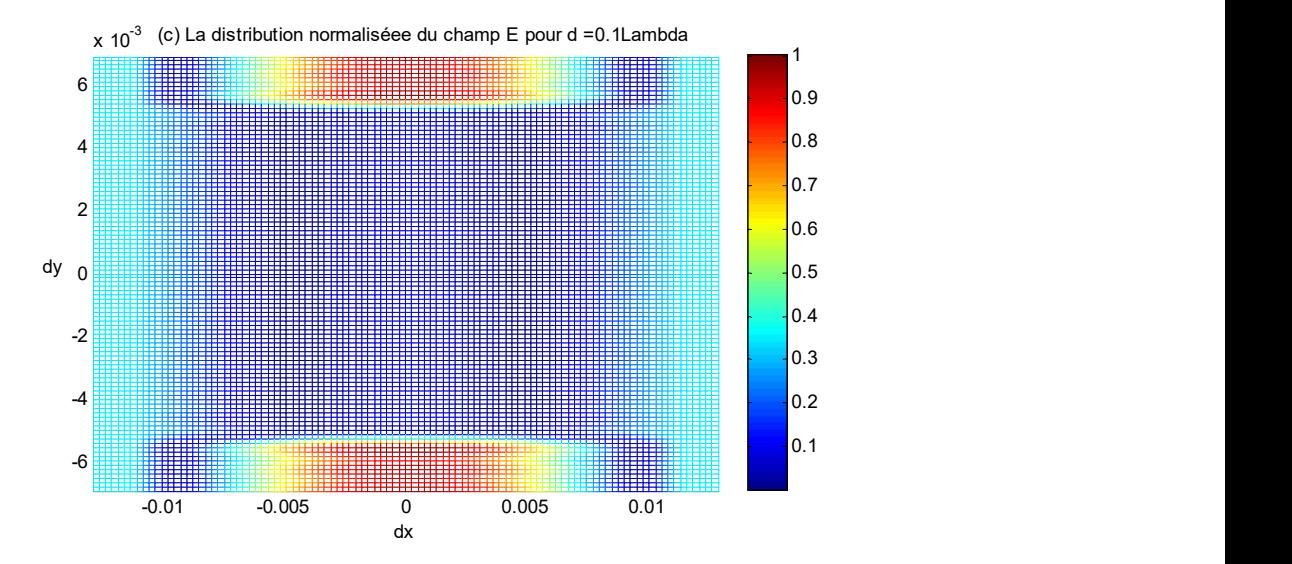

Figure 3. 10. La distribution normalisée du champ électrique E au niveau de la discontinuité d'un guide métallique rayonnant dans un guide périodique en fonction de la distance de couplage d:

(a) 
$$
d_1 = 2\lambda
$$
; (b)  $d_2 = \lambda$ ; (c)  $d_3 = 0.1\lambda$ .

### 3.3.3.2. Réseau fini de guide d'onde rectangulaire

Dans ce paragraphe, nous considérons un réseau de 09 guides WR90, rayonnant dans l'espace. Et on se propose de déterminer les matrices S et la distribution normalisée du champ électrique pour trois distances de couplage soit: (a)  $d_1 = 2\lambda$ ; (b)  $d_2 = \lambda$ ; (c)  $d_3 = 0.1 \lambda$ .

### 3.3.3.2.1. Paramètres de diffraction

Les matrices de diffractions S relatives aux trois cas d'étude sont représentées successivement dans les relations (3.37), (3.38) et (3.39).

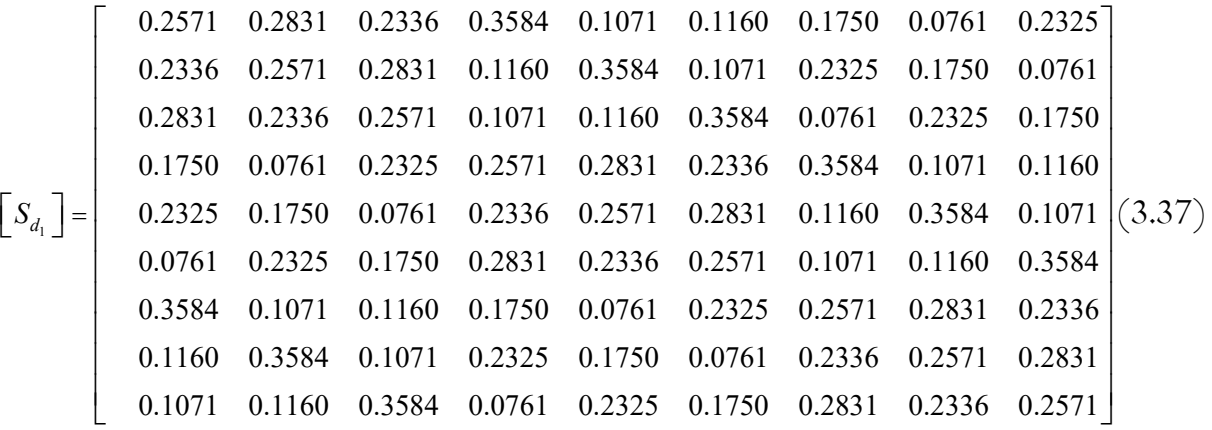

$$
\begin{bmatrix}\n0.2793 & 0.3163 & 0.3113 & 0.3907 & 0.1799 & 0.1612 & 0.3063 & 0.1003 & 0.2423 \\
0.3113 & 0.2793 & 0.3163 & 0.1612 & 0.3907 & 0.1799 & 0.2423 & 0.3063 & 0.1003 \\
0.3163 & 0.3113 & 0.2793 & 0.3163 & 0.3113 & 0.3907 & 0.1003 & 0.2423 & 0.3063 \\
0.3063 & 0.1003 & 0.2423 & 0.2793 & 0.3163 & 0.3113 & 0.3907 & 0.1799 & 0.1612 \\
0.2423 & 0.3063 & 0.1003 & 0.3113 & 0.2793 & 0.3163 & 0.1612 & 0.3907 \\
0.3907 & 0.1799 & 0.1612 & 0.3063 & 0.1003 & 0.2423 & 0.2793 & 0.3163 & 0.3113 \\
0.1612 & 0.3907 & 0.1799 & 0.2423 & 0.3063 & 0.1003 & 0.3113 & 0.2793 & 0.3163 \\
0.1799 & 0.1612 & 0.3907 & 0.1003 & 0.2423 & 0.3063 & 0.3163 & 0.3113 & 0.2793\n\end{bmatrix}
$$
\n
$$
\begin{bmatrix}\n\text{S}_{4_5} \\
\text{O}_{31} \\
\text{O}_{12} \\
\text{O}_{23} \\
\text{O}_{34} \\
\text{O}_{35} \\
\text{O}_{36} \\
\text{O}_{37} \\
\text{O}_{38} \\
\text{O}_{38} \\
\text{O}_{39} \\
\text{O}_{39} \\
\text{O}_{39} \\
\text{O}_{30} \\
\text{O}_{30} \\
\text{O}_{30} \\
\text{O}_{30} \\
\text{O}_{30} \\
\text{O}_{30} \\
$$

$$
\begin{bmatrix}\nS_{11} & S_{12} & S_{13} & S_{14} & S_{15} & S_{16} & S_{17} & S_{18} & S_{19} \\
S_{21} & S_{22} & S_{23} & S_{24} & S_{25} & S_{26} & S_{27} & S_{28} & S_{29} \\
S_{31} & S_{32} & S_{33} & S_{34} & S_{35} & S_{36} & S_{37} & S_{38} & S_{39} \\
S_{41} & S_{42} & S_{43} & S_{44} & S_{45} & S_{46} & S_{47} & S_{48} & S_{49} \\
S_{51} & S_{52} & S_{53} & S_{54} & S_{55} & S_{56} & S_{57} & S_{58} & S_{59} \\
S_{61} & S_{62} & S_{63} & S_{64} & S_{65} & S_{66} & S_{67} & S_{68} & S_{69} \\
S_{71} & S_{72} & S_{73} & S_{74} & S_{75} & S_{76} & S_{77} & S_{78} & S_{79} \\
S_{81} & S_{82} & S_{83} & S_{84} & S_{85} & S_{86} & S_{87} & S_{88} & S_{89} \\
S_{91} & S_{92} & S_{93} & S_{94} & S_{95} & S_{96} & S_{97} & S_{98} & S_{99}\n\end{bmatrix}
$$
\n(3.40)

Afin de comprendre le sens des matrices  $\left[ S_{d_i} \right]$  avec  $(1 \le i \le 3)$ , on va essayer de tirer quelques propriétés et remarques concernant ses formes et ses valeurs.

Tout d'abord, on remarque que ces matrices sont inversibles. Elles contiennent chacune des valeurs qui se répètent et elles gardent les mêmes positions des paramètres S relatifs à ces valeurs en passant d'une matrice à une autre.

Dans la matrice (3.40), on a écrit les paramètres S usuels et on a donné la même couleur aux paramètres identiques.

On remarque que chaque matrice se décompose en 09 ensembles de paramètres, et contiennent chacune 9 paramètres qui ont la même valeur. Ces ensembles de paramètre sont les suivantes:

| Ans <sub>1</sub> | \n $Ens_{1} = \{S_{11}, S_{22}, S_{33}, S_{44}, S_{55}, S_{66}, S_{77}, S_{88}, S_{99}\}$ \n |
|------------------|----------------------------------------------------------------------------------------------|
| Ans <sub>2</sub> | \n $= \{S_{12}, S_{23}, S_{31}, S_{45}, S_{56}, S_{64}, S_{78}, S_{89}, S_{97}\}$ \n         |
| Ans <sub>3</sub> | \n $= \{S_{13}, S_{32}, S_{21}, S_{46}, S_{65}, S_{54}, S_{79}, S_{98}, S_{87}\}$ \n         |
| Ans <sub>4</sub> | \n $= \{S_{14}, S_{25}, S_{36}, S_{47}, S_{58}, S_{69}, S_{71}, S_{82}, S_{93}\}$ \n         |
| Ans <sub>5</sub> | \n $= \{S_{17}, S_{28}, S_{39}, S_{41}, S_{52}, S_{63}, S_{74}, S_{85}, S_{96}\}$ \n         |
| Ans <sub>6</sub> | \n $= \{S_{18}, S_{29}, S_{37}, S_{75}, S_{86}, S_{94}, S_{42}, S_{53}, S_{61}\}$ \n         |
| Ans <sub>7</sub> | \n $= \{S_{16}, S_{35}, S_{24}, S_{49}, S_{68}, S_{57}, S_{73}, S_{92}, S_{81}\}$ \n         |
| Ans <sub>8</sub> | \n $= \{S_{19}, S_{38}, S_{27}, S_{76}, S_{95}, S_{84}, S_{43}, S_{62}, S_{51}\}$ \n         |
| Ans <sub>8</sub> | \n $= \{S_{15}, S_{26}, S_{34}, S_{48}, S_{59}, S_{67}, S_{72}, S_{83}, S_{91}\}$            |

On rappelle qu'un paramètre  $S_{ij}$  représente la mesure de la réflexion d'une onde incidente du port j sur le port i.

- · L'ensemble  $Ens_1$ regroupe les paramètres d'autoréflexion, et c'est tout à fait normal qu'ils soient égaux puisqu'on parle d'un réseau périodique, donc tous les éléments vont se comporter de la même façon.
- L'ensemble  $Ens_2$  regroupe les paramètres S qui expriment le couplage horizontal de la droite vers le gauche. On le représente schématiquement dans la Figure 3.11.

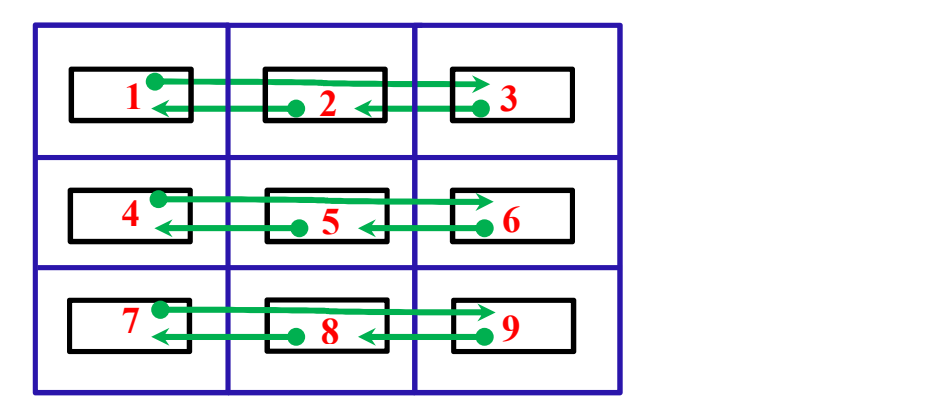

Figure 3. II.  $Ens_2$ : Le couplage horizontal de la droite vers le gauche.

· L'ensemble  $Ens_3$  représente le couplage horizontal de la gauche vers la droite (Figure 3.12).

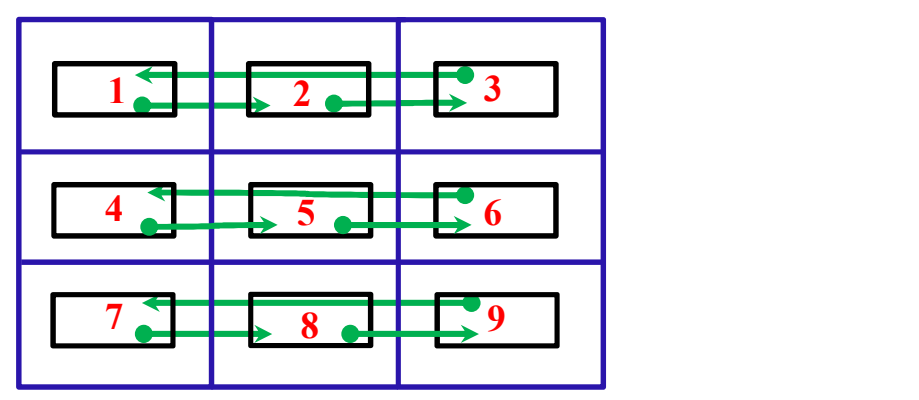

Figure 3. 12.  $Ens_3$ : Le couplage horizontal de la gauche vers la droite.

• L'ensemble  $Ens_4$  représente le couplage vertical du bas vers le haut (Figure 3.13).

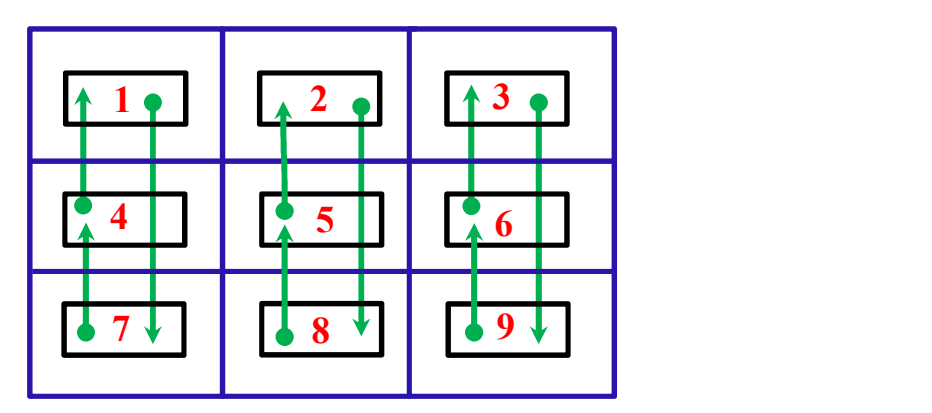

Figure 3. 13. Le couplage vertical du bas vers le haut.

• L'ensemble  $Ens_5$  représente le couplage vertical du haut vers le bas (Figure 3.14).

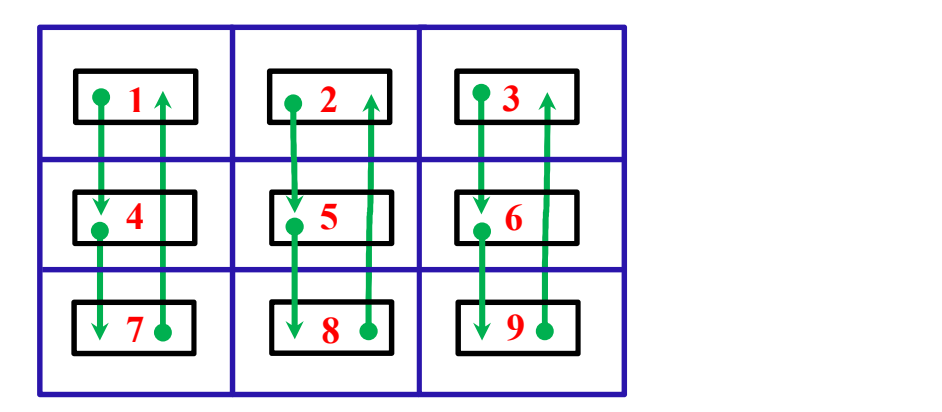

Figure 3. 14.  $Ens<sub>5</sub>: Le couple vertical du haut vers le bas.$ 

 $\bullet$  L'ensemble  $Ens_6$  représente le couplage anti-diagonal du haut vers le bas (Figure 3.15).

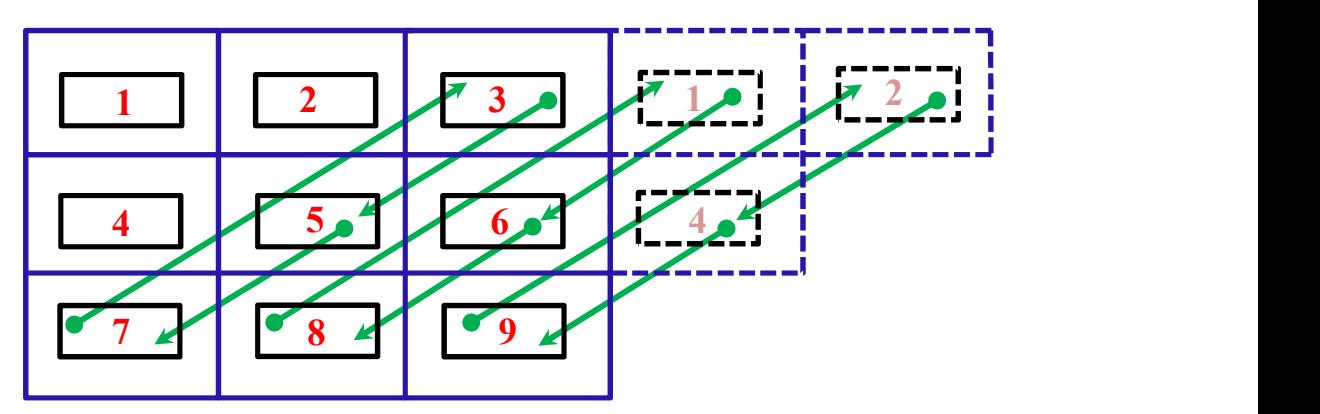

Figure 3. 15.  $Ens_{6}:$  Le couplage anti-diagonal du haut vers le bas.

 $\bullet$  L'ensemble  $Ens_{7}$  représente Le couplage anti-diagonal du bas vers le haut (Figure 3.16).

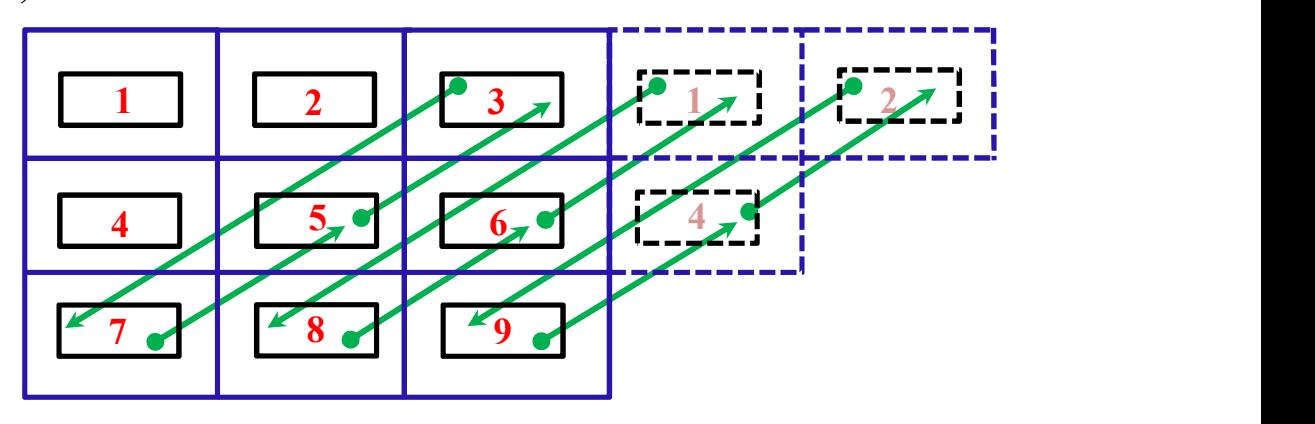

Figure 3. 16.  $Ens_7$ : Le couplage anti-diagonal du bas vers le haut.

 $\bullet$  L'ensemble  $Ens_8$  représente Le couplage diagonal du haut vers le bas (Figure 3.17).

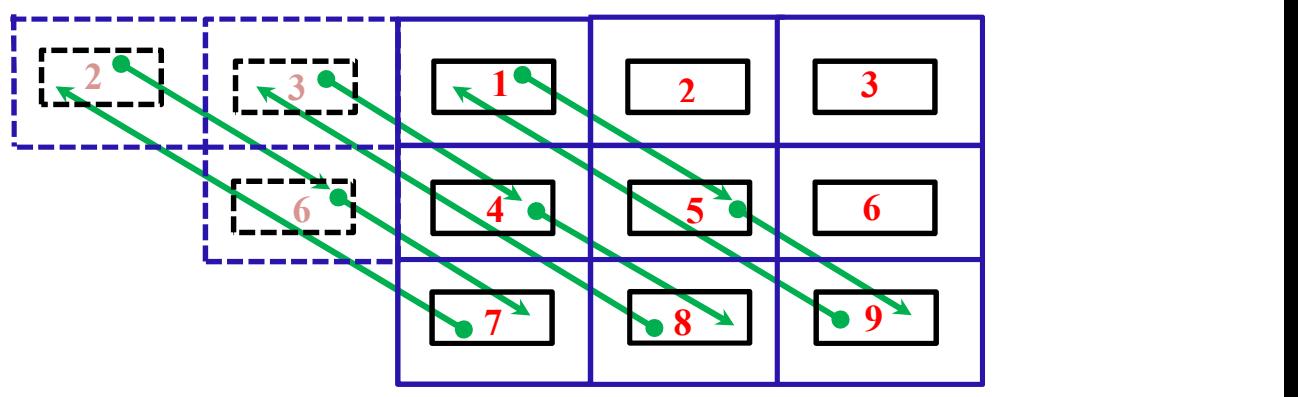

Figure 3. 17.  $Ens_8$ : Le couplage diagonal du haut vers le bas.

 $\bullet$  L'ensemble  $Ens_{9}$  représente le couplage diagonal du bas vers le haut (Figure 3.18).

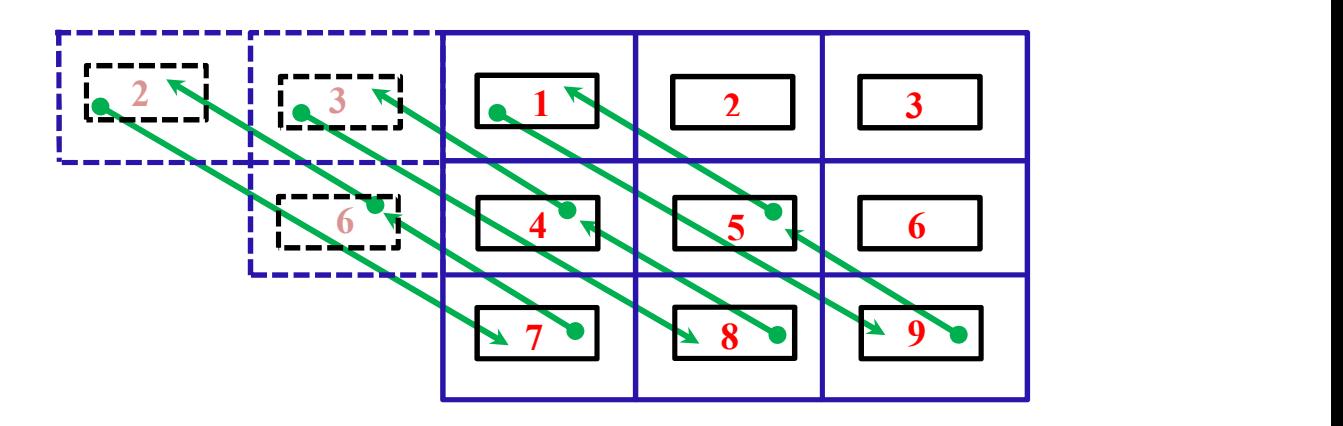

Figure 3. 18. Ens<sub>9</sub>: Le couplage Le couplage anti-diagonal du bas vers le haut.

Dans le Tableau 3.4, on présentera une comparaison des valeurs correspondantes aux neuf ensembles des paramètres de diffractions prédéfinies pour les trois cas d'étude. On rappelle que ces paramètres sont normalisés.

Tableau 3. 2. Comparaison des ensembles paramètres de diffraction identiques  $\mathit{Ens}_i$ en fonction de la distance de couplage d.

| d en ( $\lambda$ ) $Ens_1$ $Ens_2$ $Ens_3$ $Ens_4$ $Ens_5$ $Ens_6$ $Ens_7$ $Ens_8$ $Ens_9$ |  |                                                                                 |  |  |  |
|--------------------------------------------------------------------------------------------|--|---------------------------------------------------------------------------------|--|--|--|
|                                                                                            |  | 2 0,2571 0,2831 0,2336 0,3584 0,175 0,0761 0,116 0,2325 0,1071                  |  |  |  |
|                                                                                            |  | $\boxed{1}$ 0,2793 0,3163 0,3113 0,3907 0,3063 0,1003 0,1612 0,2423 0,1799      |  |  |  |
|                                                                                            |  | $0.\overline{1}$ 0,3766 0,3247 0,3162 0,4054 0,3309 0,1346 0,1924 0,2286 0,1713 |  |  |  |

La grandeur physique qu'on peut déduire directement de ces paramètres de diffraction normalisés, c'est le pourcentage de la puissance relative à ce paramètre par rapport à la puissance initialement émise. Dans le Tableau 3.5, on représente les valeurs de ces grandeurs, soit  $Ens_i^2$ .

Tableau 3. 3. Comparaison des  $\mathit{Ens}_i^2$  pour plusieurs distances de couplage.

| $d \text{ en } (\lambda)$ $Ens_1^2$ $Ens_2^2$ $Ens_3^2$ $Ens_4^2$ $Ens_5^2$ $Ens_6^2$ $Ens_7^2$ $Ens_8^2$ $Ens_9^2$ $Ens_9^2$ |  |  |                                                                                                    |  |  |
|----------------------------------------------------------------------------------------------------|--|--|----------------------------------------------------------------------------------------------------|--|--|
|                                                                                                    |  |  | 2 0,0661 0,0801 0,0546 0,1285 0,0306 0,0058 0,0135 0,0541 0,0115                                                              |  |  |
|                                                                                                    |  |  | 1 0,0780 0,1000 0,0969 0,1526 0,0938 0,0101 0,0260 0,0587 0,0324                                                              |  |  |
|                                                                                                    |  |  | $\begin{array}{ccccccccc}\n0.1 & 0.1418 & 0.1054 & 0.1000 & 0.1643 & 0.1095 & 0.0181 & 0.0370 & 0.0523 & 0.0293\n\end{array}$ |  |  |

Donc, si on résonne port par port, on peut considérer que:

- $Ens_1^2$  représente la puissance auto-réfléchie du port sur lui-même. Nous la baptiserons PA.
- La somme des carrés des autres valeurs $\mathit{Ens}_i$  représente la puissance couplée avec les autres ports dans un sens ou dans un autre. Nous la baptiserons PC.

$$
PC = \sum_{i=2}^{9} Ens_i^2
$$
 (3.41)

• Et la différence par rapport à l'unité représente la puissance rayonnée. Nous la baptiserons PR.

$$
PR = 1 - (PA + PC) \tag{3.42}
$$

Ces trois types de puissances sont plus simples à comprendre et à interpréter, on les présente dans le Tableau (3.6).

| $d$ en $(\lambda)$ | <b>PA</b> | PC     | <b>PR</b> |
|--------------------|-----------|--------|-----------|
|                    | 0,0661    | 0,3786 | 0,5553    |
|                    | 0,0780    | 0,5705 | 0,3515    |
| 0.1                | 0,1418    | 0,6160 | 0,2422    |

Tableau 3. 4. Comparaison des puissances auto-réfléchies, couplées et rayonnées, en fonction de la distance de couplage d.

On remarque que dans ce type de réseau périodique les puissances auto-réfléchies et les puissances couplées sont inversement proportionnelles à la distance de couplage d, au contraire des puissances rayonnées qui sont proportionnelles à cette distance.

# 3.3.3.2.2. Distribution du champ électrique

Les distributions normalisées des champs électriques à la surface de la discontinuité pour les trois cas d'étude sont représentées successivement dans les Figures 3.20 (a, b, et c).

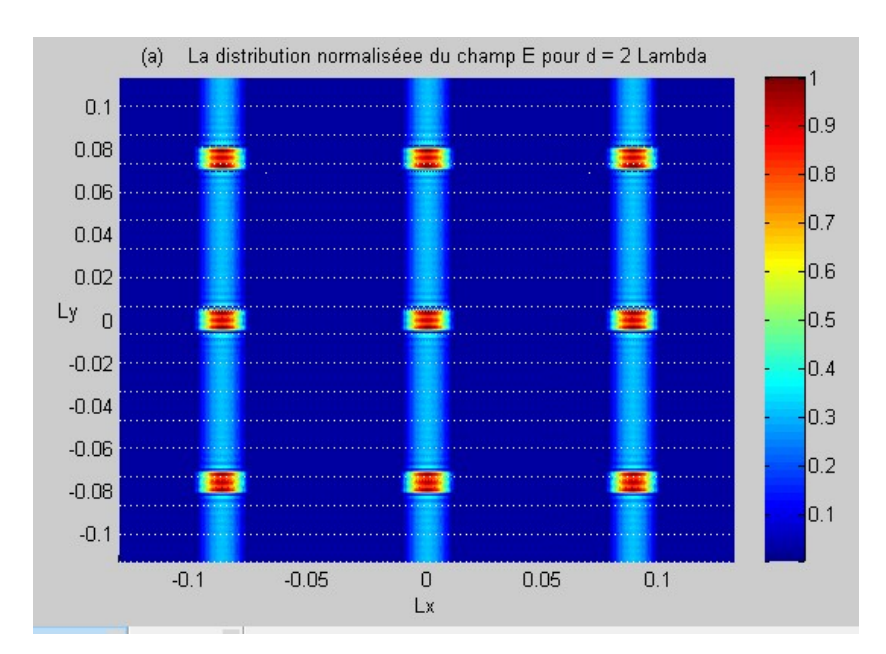
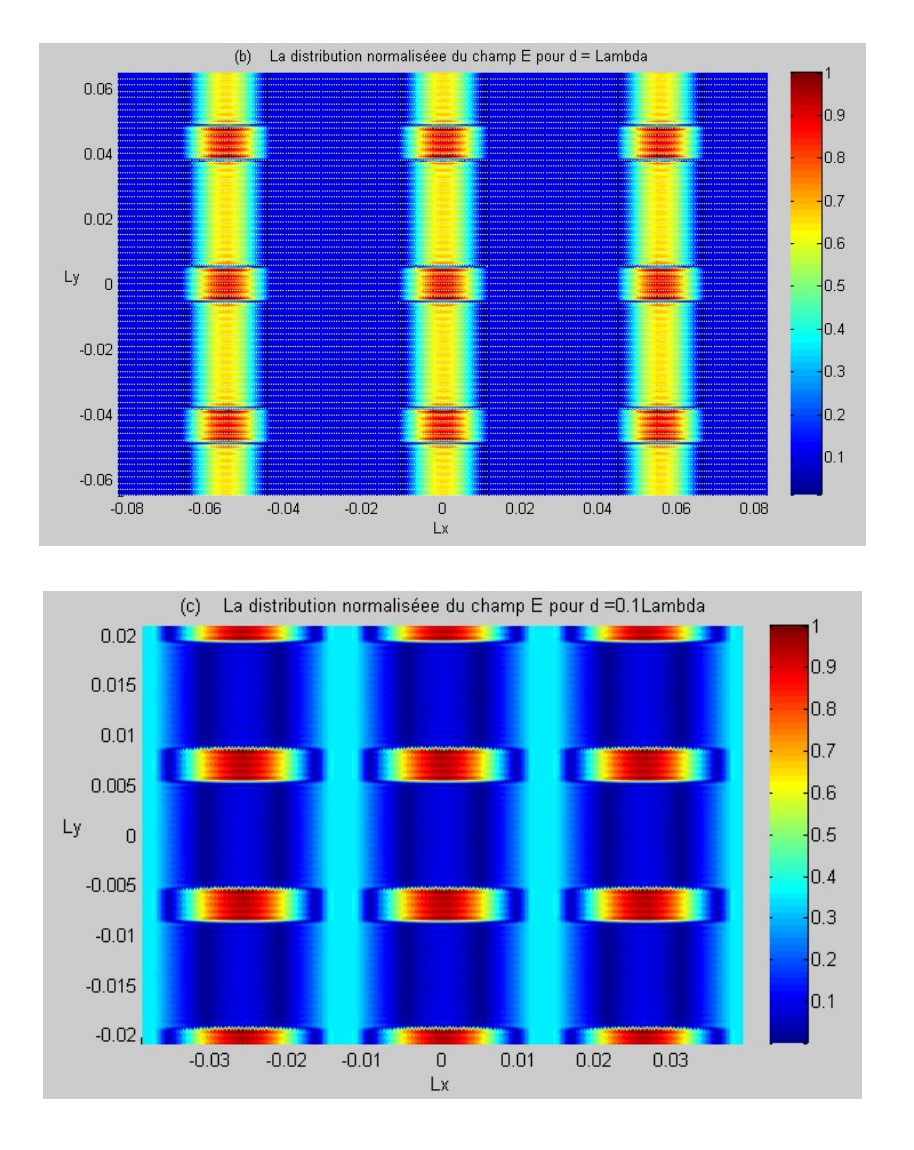

Figure 3. 19. La distribution normalisée du champ électrique au surface de discontinuité pour un réseau de neuf guides d'onde rectangulaires avec une distance de couplage (a)  $d_1 = 2\lambda$ , (b)  $d_2 = \lambda$ , et

(c) 
$$
d_3 = 0.1\lambda
$$
.

#### 3.3.3.3. Validation

Pour valider la formulation basée sur l'analyse modale de Floquet, on se propose de l'appliquer sur un réseau de deux guides d'onde afin de pouvoir la comparer avec la méthode directe appliquée sur ce même réseau, paragraphe 3.2.3.

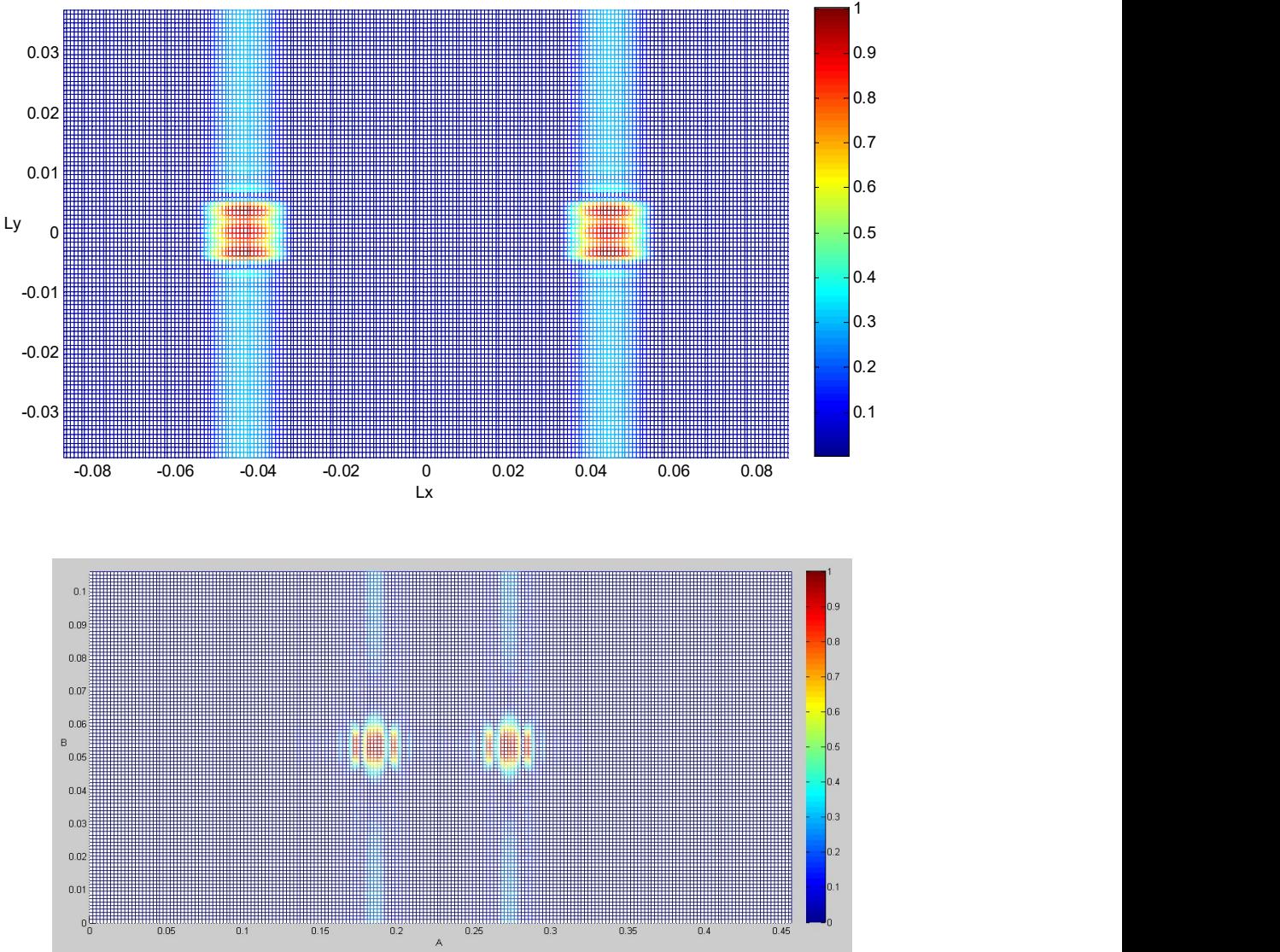

La distribution normaliséee du champ E d = 2 Lambda

Figure 3. 20. La distribution normalisée du champ électrique E au niveau de la discontinuité d'un réseau de deux guides d'onde pour une distance de couplage  $d = 2\lambda$  et une fréquence opérationnelle  $f = 9.33 GHz$  (a) Méthode basée sur l'analyse modal de Floquet ; (b) Méthode directe.

#### 3.4. Conclusion

Dans ce chapitre, nous avons proposé une formulation basée sur l'analyse modale de Floquet pour l'étude d'un réseau fini des guides d'ondes rectangulaires rayonnant dans l'espace libre. Nous avons montré que ces guides sont pratiquement isolés pour une distance de séparation d=5Lambda.

Pour pouvoir valider cette formulation, nous avons comparé la distribution du champ électrique dans le plan de discontinuité pour un réseau de deux guides d'onde, et ce en utilisant la formulation directe et la formulation basée sur l'analyse modale de Floquet.

Dans le dernier chapitre, on va proposer une nouvelle formulation pour modéliser un guide d'onde cornet et nous utiliserons encore une fois l'analyse modale de Floquer pour modéliser un réseau de guides d'ondes cornets rayonnant dans l'espace.

Chapitre 4

# Guide d'onde Cornet

#### 4.1. Introduction

Les antennes cornets sont très utilisées pour les fréquences allant de 300 MHz jusqu'à 100 GHz. Elles sont construites à partir des guides d'ondes rectangulaires ou circulaires. La procédure de fabrication est simple, il s'agit bien d'augmenter progressivement les ouvertures des guides vers des dimensions plus grandes. Ce procédé consiste analytiquement à la création d'une zone de transition entre le guide d'onde et l'espace libre pour se rapprocher des conditions de propagation en espace libre. De cette manière, on 'adoucit' le passage de l'onde de l'état guidé vers l'état de rayonnement dans l'espace.

Sur le marché, nous trouvons quatre types génériques des guides d'ondes cornets, trois d'entre eux sont à la base des guides d'ondes rectangulaires et seulement la direction d'étalement de l'ouverture du guide diffère de l'un à l'autre. Si l'étalement de l'ouverture est dans la direction du champ E le cornet est dit sectoriel plan E et de même pour le cornet sectoriel plan H, si l'étalement est dans les deux directions à la fois le cornet est dit pyramidal. L'étalement de l'ouverture d'un guide circulaire donne le quatrième type qui est le cornet conique.

Dans ce chapitre, nous nous intéressons au cornet pyramidal qui est le type le plus populaire des guides cornets. Notre étude se décomposera en deux parties. Dans la première partie, nous allons modéliser une antenne cornet en se basant sur une simple discontinuité dans un guide d'onde électrique rectangulaire, et nous proposerons une optimisation en forme de profil, en vue d'améliorer la directivité et d'augmenter le gain de l'antenne. Dans la deuxième partie, nous modéliserons un réseau d'antennes

cornets. Il s'agit de reprendre l'étude faite pour le réseau des guides d'ondes ouverts et de remplacer l'élément de base par une antenne cornet. L'étude s'intéressera au couplage mutuel en fonction du pas de réseau.

Le long de toute l'analyse, nous nous baserons sur la méthode MoM-GEC et nous nous référerons aux études faites dans les chapitres précédents.

#### 4.2. Modélisation d'un guide d'onde cornet rayonnant dans l'espace

#### 4.2.1. Structure étudiée

Notre modélisation du guide d'onde cornet consiste à juxtaposer sur l'axe de propagation z des discontinuités concentriques d'un guide rectangulaire, vers une dimension plus adaptée pour le rayonnement dans l'espace libre. Arrivant à cette dimension, nous appliquons la discontinuité qui débouche sur l'espace libre étudiée dans le chapitre 2, paragraphe 2.4.1.

#### 4.2.2. Formulation du problème

Nous proposons une formulation d'une antenne cornet rayonnant dans l'espace libre subdivisée en cinq parties (Figure 4.1), puis nous formulons l'ensemble. Les subdivisions sont les suivantes:

- 1. La discontinuité concentrique de base D.
- 2. La ligne entre deux discontinuités successives L.
- 3. L'unité de base U.
- 4. La chaine totale C des discontinuités jusqu'à l'ouverture vers l'espace.
- 5. La discontinuité de l'espace libre DS.
- 6. Formulation de l'ensemble

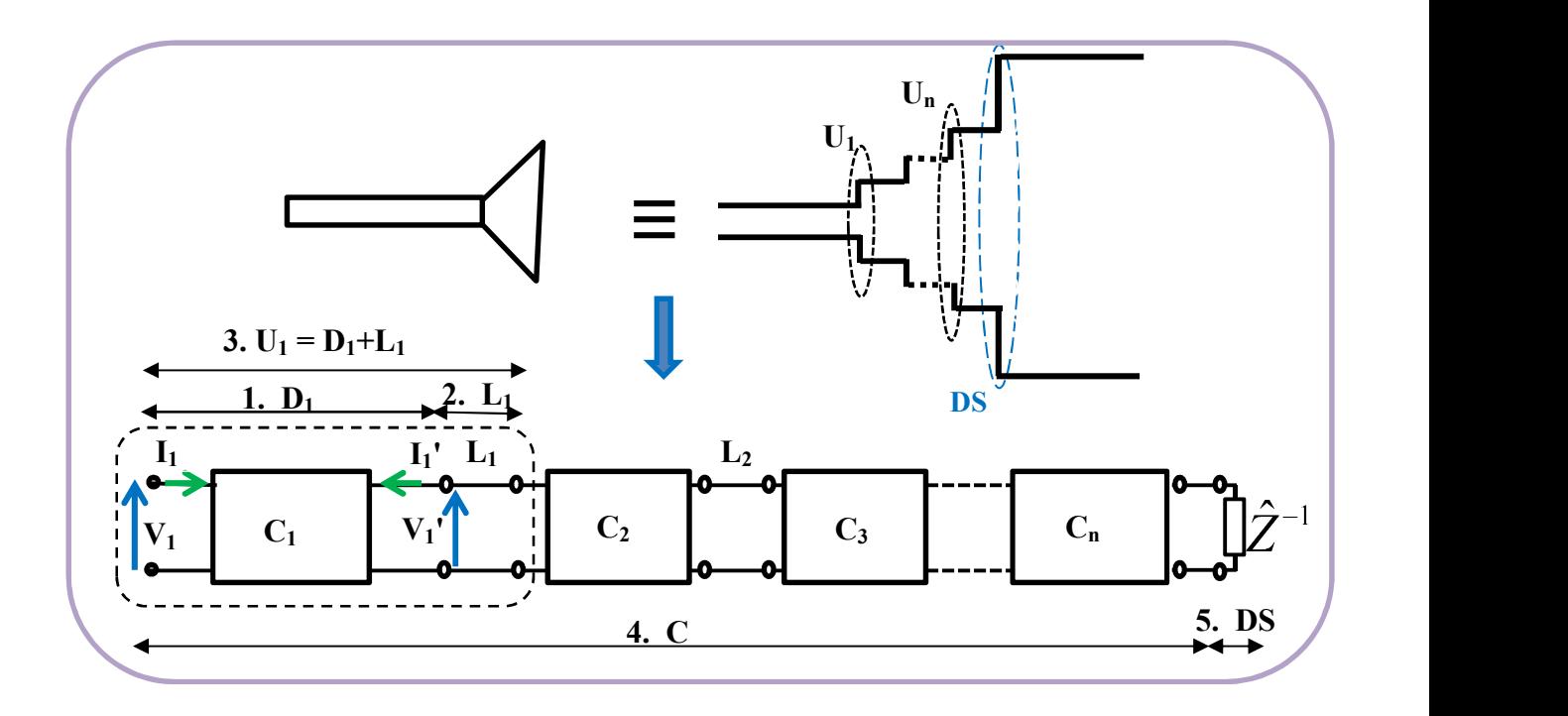

Figure 4 . 1. Vue générale de la formulation d'une antenne cornet rayonnant dans l'espace libre

#### 4.2.2.1. Modélisation de la discontinuité de base D:

L'étude de la discontinuité de base D ressemble à celle vue au paragraphe 2.4.1, sauf que cette fois ci le plan de discontinuité ne sépare pas un guide excité et un autre qui représente la charge de l'espace libre; mais sépare deux guides excités  $\, G_1 \,$  et  $G_2.$  Donc nous avons deux sources d'alimentation avec chacune son admittance interne et nous n'avons pas la charge. Dans la Figure 4.2(a), on représente la structure de la discontinuité et dans la Figure 4.2(b) son schéma équivalent.

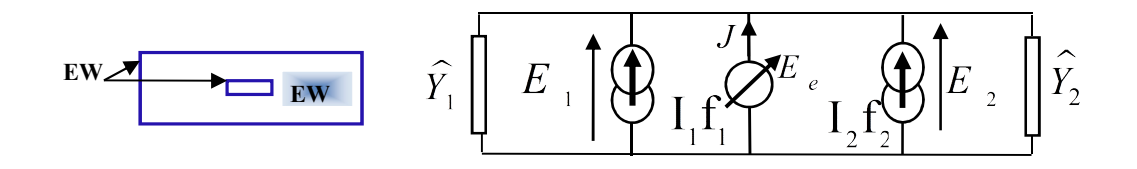

Figure 4. 2. (a) La structure de la discontinuité. (b) Le circuit équivalent généralisé relatif.

Dans ce schéma, on voit les deux excitations ramenées au plan de discontinuité comme étant des sources modales de courant. La valeur de chacune est la densité de courant de mode fondamental $I_i f_i$ , et son admittance interne est $\hat{\mathrm{Y}}_i$ . Cette dernière représente la contribution des modes évanescentes du guide  $G_i$ , et son écriture formelle est:

$$
\hat{Y}_i = \sum \left| F_{mn}^{(i)} \right\rangle y_{mn}^{(i)} \left\langle F_{mn}^{(i)} \right| \tag{4.1}
$$

Dans cette expression les $F_{mn}^{(i)}$ forment la base modale du guide  $G_i$  exception faite du mode fondamental  $F_i$  ; et  $y \frac{^{(i)}}{mn}$ est l'admittance de chaque mode  $F_{mn}^{(i)}$  [30].

La tension aux bornes de la source modale  $I_i f_i$  est  $E_i$ , n'est autre que sa duale.  $E_e$  est la source de tension virtuelle définie dans le plan de discontinuité, et J est le courant qui la traverse. En effet,  $E_e$  est l'inconnue du problème et elle est exprimée comme une série de fonctions de test pondérées par des amplitudes modales inconnues:

$$
E_e = \sum_p x_p g_p \tag{4.2}
$$

En appliquant les lois généralisées de Kirchhoff sur le schéma 4.2(b), nous aurons les équations suivantes :

$$
E_e = E_1 = E_2 \tag{4.3}
$$

$$
J = -I_1 f_1 - I_2 f_2 + (\widehat{Y}_1 + \widehat{Y}_2) E_e
$$
 (4.4)

Ceci peut s'écrire sous la forme matricielle suivante:

$$
\begin{pmatrix} E_1 \ E_2 \ J \end{pmatrix} = \begin{pmatrix} 0 & 0 & 1 \\ 0 & 0 & 1 \\ -1 & -1 & \hat{Y}_1 + \hat{Y}_2 \end{pmatrix} \begin{pmatrix} I_1 f_1 \\ I_2 f_2 \\ E_e \end{pmatrix}
$$
 (4.5)

Dans l'ouverture la densité du courant est nulle, donc l'équation 4.4 s'écrire:

$$
0 = -I_1 f_0^{(1)} - I_2 f_0^{(2)} + (\widehat{Y}_1 + \widehat{Y}_2) E_e
$$
\n(4.6)

Appliquant la méthode de Galerkin, et prenant en considération la relation (4.2), on

peut se ramener au système d'équations suivant:

au système d'équations suivant:  
\n
$$
V_1 = \langle f_1 | E_1 \rangle = \sum_{q} x_q \langle f_1 | g_q \rangle = A_1^t X
$$
\n
$$
V_2 = \langle f_2 | E_2 \rangle = \sum_{q} x_q \langle f_2 | g_q \rangle = A_2^t X
$$
\n
$$
-I_1 \langle g_p | f_1 \rangle - I_2 \langle g_p | f_2 \rangle + \sum_{q} \langle g_p | (\hat{Y}_1 + \hat{Y}_2) g_q \rangle x_q = 0
$$
\n(4.7-9)

L'écriture matricielle de ce système est:

$$
\begin{pmatrix}\nV_1 \\
V_2 \\
0\n\end{pmatrix} = \begin{pmatrix}\n0 & 0 & \langle f_1 | g_e \rangle \\
0 & 0 & \langle f_2 | g_e \rangle \\
-\langle g_p | f_1 \rangle & -\langle g_p | f_2 \rangle & \langle g_p | (\hat{Y}_1 + \hat{Y}_2) g_q \rangle\n\end{pmatrix} \begin{pmatrix}\nI_1 \\
I_2 \\
X\n\end{pmatrix}
$$
\n(4.10)

$$
\begin{vmatrix}\n-I_1 \langle g_p | f_1 \rangle - I_2 \langle g_p | f_2 \rangle + \sum_{q} \langle g_p | (\hat{Y}_1 + \hat{Y}_2) g_q \rangle x_q = 0\n\end{vmatrix}
$$
\nL'écriture matricielle de ce système est:\n
$$
\begin{pmatrix}\nV_1 \\
V_2 \\
0\n\end{pmatrix} = \begin{pmatrix}\n0 & 0 & \langle f_1 | g_e \rangle \\
0 & 0 & \langle f_2 | g_e \rangle \\
-\langle g_p | f_1 \rangle & -\langle g_p | f_2 \rangle & \langle g_p | (\hat{Y}_1 + \hat{Y}_2) g_q \rangle \end{pmatrix} \begin{pmatrix}\nI_1 \\
I_2 \\
X\n\end{pmatrix}
$$
\n(4.10)\n\nNous posons\n
$$
A_1 = \langle g_p | f_1 \rangle, \quad A_2 = \langle g_p | f_2 \rangle \text{ et } M = \langle g_p | (\hat{Y}_1 + \hat{Y}_2) g_q \rangle; \quad d' \text{où}:
$$
\n
$$
\begin{pmatrix}\nV_1 \\
V_2 \\
0\n\end{pmatrix} = \begin{pmatrix}\n0 & 0 & A_1^1 \\
0 & 0 & A_2^1 \\
-A_1 & -A_2 & M\n\end{pmatrix} \begin{pmatrix}\nI_1 \\
I_2 \\
X\n\end{pmatrix}
$$
\n(4.11)\n\nA partir de la dernière ligne de cette matrice, nous pouvons déduire l'inconnue du

A partir de la dernière ligne de cette matrice, nous pouvons déduire l'inconnue du problème :

$$
X = M^{-1}(I_1A_1 + I_2A_2)
$$
 (4.12)

que nous injectons dans les deux premières lignes, on obtient le système d'équations suivant :

$$
\begin{cases}\nV_1 = A_1^t M^{-1} (I_1 A_1 + I_2 A_2) \\
V_2 = A_2^t M^{-1} (I_1 A_1 + I_2 A_2)\n\end{cases}
$$
\n(4.14, 15)

Nous réécrivons ce système dans une forme matricielle :

$$
\begin{pmatrix} V_1 \\ V_2 \end{pmatrix} = \begin{pmatrix} A_1^t M^{-1} A_1 & A_1^t M^{-1} A_2 \\ A_2^t M^{-1} A_1 & A_2^t M^{-1} A_2 \end{pmatrix} \begin{pmatrix} I_1 \\ I_2 \end{pmatrix}
$$
\n(4.16)

La matrice Z est déduite directement :

$$
Z = \begin{pmatrix} A_1^{\dagger} M^{-1} A_1 & A_1^{\dagger} M^{-1} A_2 \\ A_2^{\dagger} M^{-1} A_1 & A_2^{\dagger} M^{-1} A_2 \end{pmatrix}
$$
(4.17)

avec des termes Zij qui ont la forme générique suivante :

$$
Z_{ij} = A_i^{\dagger} M^{-1} A_j \tag{4.18}
$$

Nous reprenons (4.16) sous forme de système d'équations :

$$
\begin{cases}\nV_1 = Z_{11}I_1 + Z_{12}I_2 \\
V_2 = Z_{21}I_1 + Z_{22}I_2\n\end{cases}
$$
\n(4.19,20)

et nous tirons l'expression de I1 à partir de (4.20) :

$$
I_1 = (V_2 - Z_{22}I_2)Z_{21}^{-1}
$$
\n(4.21)

pour l'injecter dans (4.19) :

$$
V_1 = Z_{11} \cdot (V_2 - Z_{22} I_2) \cdot Z_{21}^{-1} + Z_{12} \cdot I_2 \tag{4.22}
$$

D'où le système d'équations suivant :

$$
\begin{cases}\nV_1 = Z_{11}Z_{21}^{-1} \cdot V_2 + (Z_{12} - Z_{11}Z_{22}Z_{21}^{-1}) \cdot I_2 \\
I_1 = Z_{21}^{-1} \cdot V_2 - Z_{22}Z_{21}^{-1} \cdot I_2\n\end{cases}
$$
\n(4.23, 24)

qui donne la matrice de passage des grandeurs physiques relatives au port N° 1 à celles relatives au port N° 2 :

$$
\begin{pmatrix}\nV_1 \\
I_1\n\end{pmatrix} = \begin{pmatrix}\nZ_{11}Z_{21}^{-1} & Z_{12} - Z_{11}Z_{22}Z_{21}^{-1} \\
Z_{21}^{-1} & -Z_{22}Z_{21}^{-1}\n\end{pmatrix} \begin{pmatrix}\nV_2 \\
I_2\n\end{pmatrix}
$$
\n(4.25)

Cette matrice n'est autre que la matrice chaîne  $C_D$  qui représente la discontinuité D :

$$
C_{D} = \begin{pmatrix} Z_{11}Z_{21}^{-1} & Z_{12} - Z_{11}Z_{22}Z_{21}^{-1} \\ Z_{21}^{-1} & -Z_{22}Z_{21}^{-1} \end{pmatrix}
$$
(4.26)

### 4.2.2.2. Modélisation de la ligne L :

Une ligne de longueur L peut être représentée par un quadripôle Q dont la matrice chaine est la suivante :

$$
C_{L} = \begin{pmatrix} ch(\gamma L) & Z_{M}sh(\gamma L) \\ Y_{M}sh(\gamma L) & ch(\gamma L) \end{pmatrix}
$$
 (4.27)

Avec  $Z_M$  et  $Y_M$  successivement l'impédance et l'admittance de l'espace libre.

#### 4.2.2.3. Modélisation de l'unité U :

L'unité de base Ui est constituée d'une discontinuité Di et une ligne Li (Figure 4.3), dont nous avons déjà déterminé les matrices chaînes CD et CL.

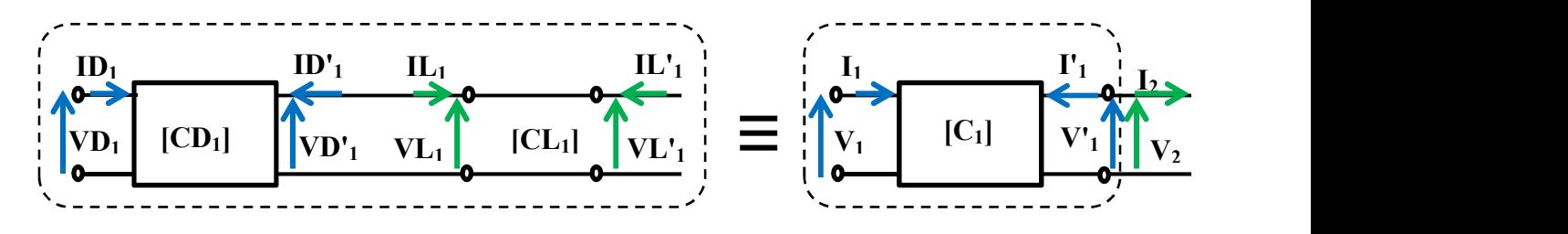

Figure 4. 3. Le schéma équivalent d'une unité de base constituée d'une discontinuité et d'une ligne.

A partir de la Figure 4.3 et de la relation 4.26 nous pouvons écrire la relation qui relie les paramètres du quadripôle CD1:

$$
\begin{pmatrix} \mathbf{V} \mathbf{D}_{1} \\ \mathbf{I} \mathbf{D}_{1} \end{pmatrix} = \begin{pmatrix} \mathbf{Z} \mathbf{D}_{11} \mathbf{Z} \mathbf{D}_{21}^{-1} & \mathbf{Z} \mathbf{D}_{12} - \mathbf{Z} \mathbf{D}_{11} \mathbf{Z} \mathbf{D}_{22} \mathbf{Z} \mathbf{D}_{21}^{-1} \\ \mathbf{Z} \mathbf{D}_{21}^{-1} & -\mathbf{Z} \mathbf{D}_{22} \mathbf{Z} \mathbf{D}_{21}^{-1} \end{pmatrix} \begin{pmatrix} \mathbf{V} \mathbf{D}_{1} \\ \mathbf{I} \mathbf{D}_{1} \\ \mathbf{D}_{1} \end{pmatrix}
$$
(4.28)

De même pour les paramètres du quadripôle CL1, nous utilisons la relation 4.27; d'où:

$$
\begin{pmatrix} \mathbf{V} \mathbf{L}_{1} \\ \mathbf{I} \mathbf{L}_{1} \end{pmatrix} = \begin{pmatrix} \mathbf{ch}(\gamma \mathbf{L}_{1}) & \mathbf{Z}_{M} \mathbf{sh}(\gamma \mathbf{L}_{1}) \\ \mathbf{Y}_{M} \mathbf{sh}(\gamma \mathbf{L}_{1}) & \mathbf{ch}(\gamma \mathbf{L}_{1}) \end{pmatrix} \begin{pmatrix} \mathbf{V} \mathbf{L}_{1}^{\prime} \\ \mathbf{I} \mathbf{L}_{1}^{\prime} \end{pmatrix}
$$
(4.29)

Le schéma 4.3 met en évidence les égalités suivantes:

Que nous remplaçons dans la relation 4.28, cette relation devient:  $\mathbf{I} \cdot \mathbf{I} \cdot \mathbf{$  $VD_1 = V_1; \tID_1 = I_1; \tVL'_1 = V'_1; \tIL'_1 = I'_1; \tVD'_1 = VL_1; \tID'_1 = -IL_1$ 

$$
\begin{pmatrix} V_1 \\ I_1 \end{pmatrix} = \begin{pmatrix} ZD_{11}ZD_{21}^{-1} & ZD_{12} - ZD_{11}ZD_{22}ZD_{21}^{-1} \\ ZD_{21}^{-1} & -ZD_{22}ZD_{21}^{-1} \end{pmatrix} \begin{pmatrix} VL_1 \\ -IL_1 \end{pmatrix}
$$
(4.30)

Ensuite, nous introduisons la relation 4.29, la relation 4.30 devient :

$$
\begin{pmatrix}\nV_1 \\
I_1\n\end{pmatrix} = CD_1 \cdot \begin{pmatrix}\nch(\gamma l_1) & Z_M sh(\gamma l_1) \\
-Y_M sh(\gamma l_1) & -ch(\gamma l_1)\n\end{pmatrix} \begin{pmatrix}\nV_1 \\
I_1'\n\end{pmatrix}
$$
\n(4.31)

Si nous écrivons les paramètres d'entrées du port N°1 en fonction de celles du port N°2, nous aurons la relation suivante :

$$
\begin{pmatrix} V_1 \\ I_1 \end{pmatrix} = CD_1.CL_1 \begin{pmatrix} V_2 \\ I_2 \end{pmatrix}
$$
\n(4.32)

avec une matrice chaine de passage :

$$
C_1 = CD_1.CL_1 \tag{4.33}
$$

Nous pouvons généraliser 4.32 comme suit :

$$
\begin{pmatrix} V_i \\ I_i \end{pmatrix} = C_i \begin{pmatrix} V_{i+1} \\ I_{i+1} \end{pmatrix}
$$
\n(4.33)

#### 4.2.2.4. Modélisation de la chaine générale C:

La chaîne totale est constituée des unités Ui placées les unes à la suite des autres, et dans la suite nous proposons de déterminer la matrice de passage générale relative à cette chaîne. En effet, une simple démonstration par récurrence à partir de la relation 4.33 peut donner la généralisation suivante pour tout  $n \ge 2$ :

$$
\begin{pmatrix} V_1 \\ I_1 \end{pmatrix} = \prod_{i=1}^{n-1} CD_i. CL_i \begin{pmatrix} V_n \\ I_n \end{pmatrix} \tag{4.34}
$$

Nous posons la forme suivante de la matrice chaîne totale :

$$
C = \prod_{i=1}^{n-1} CD_i. CL_i
$$
\n(4.35)

#### 4.2.2.5. Modélisation de la discontinuité espace DS :

Cette formulation a été faite dans le 2éme chapitre paragraphe 2.4.2, nous reprenons le même raisonnement en remplaçant  $I_0$  par  $I_n$ et  $\left[\left.{\bf y}\right]\right]$ par  ${\bf M}_{\rm space}.$ 

L'inconnue du problème serait alors :

$$
X = M_{space}^{-1} A_1 I_n \tag{4.36}
$$

Et l'impédance d'entrée de cette discontinuité est :

$$
Z_{DS} = A_1^{\dagger} M_{\text{space}}^{-1} A_1 \tag{4.37}
$$

#### 4.2.2.6. Modélisation de l'ensemble:

En récapitulation, nous avons modélisé premièrement l'antenne cornet comme étant une suite de discontinuités dans un guide d'onde séparées par une distance fixe (Figure 4.1) , avec la formulation suivante :

$$
\begin{pmatrix} V_1 \\ I_1 \end{pmatrix} = C \begin{pmatrix} V_n \\ I_n \end{pmatrix}
$$
 (4.38)

Deuxièmement, nous avons modélisé le rayonnement de ce cornet dans l'espace par une discontinuité qui s'ouvre sur une charge représentant l'espace libre. Sa formulation est la suivante :

$$
V_n = Z_{DS}I_n \tag{4.39}
$$

Nous injectons la relation 4.39 dans la 4.38, nous obtiendrons le système d'équations suivant :

$$
\begin{cases}\nV_1 = C_{11} Z_{DS} I_n + C_{12} I_n \\
I_1 = C_{21} Z_{DS} I_n + C_{22} I_n\n\end{cases}
$$
\n(4.40, 41)

Et pour déterminer l'impédance d'entrée de tout le système, il suffit de diviser  $V_1$  par  $I_1$ :

$$
Z_{in} = V_1 / I_1 = (C_{11}Z_{DS} + C_{12}) / (C_{21}Z_{DS} + C_{22})
$$
\n(4.42)

Le paramètre d'autoréflexion S11est alors :

$$
S_{11} = (z_{in} - 1)/(z_{in} + 1)
$$
\n(4.43)

Nous revenons à la relation (4.36) pour la détermination de l'inconnue du problème. Le détail de calcul de In est dans l'annexe 2 :

$$
I_n = I_1 / ((C_{22} + C_{21})Z_{DS}))
$$
\n(4.44)

D'où :

$$
X = M_{space}^{-1} A_1 \frac{1}{(C_{22} + C_{21})Z_{DS}}
$$
(4.45)

#### 4.2.3. Résultats Numériques

Dans ce paragraphe, nous nous proposons d'étudier l'effet de la forme du profil d'antenne cornet sur la distribution du champ électrique au plan de discontinuité et sur le diagramme de rayonnement. Pour ce faire, une antenne cornet de référence représentée dans la Figure 4.4 a été choisie. Nous avons maintenu les dimensions a, b et rh invariables, et nous avons fait varier les dimensions A et B qu'on nomme D. les dimensions A et B de l'antenne de référence sont nommées Dref .

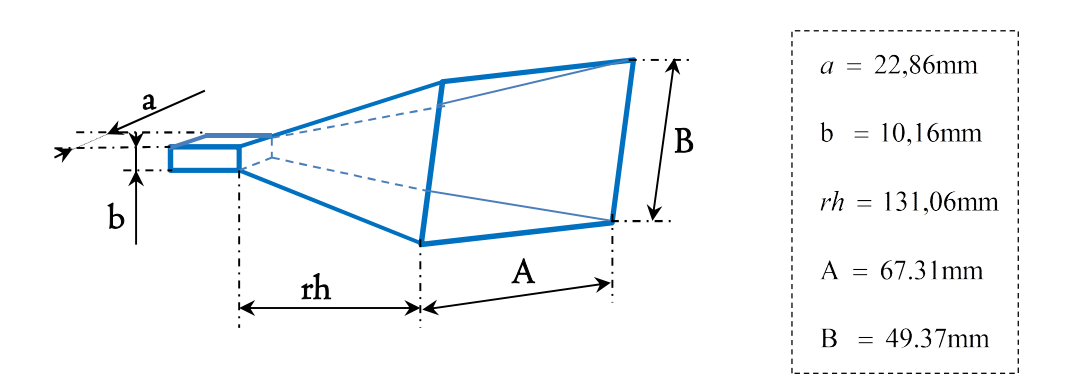

Figure 4. 4. L'antenne cornet de référence avec  $re = rh$ .

Dans la Figure 4.5 nous avons représenté la distribution du champ électrique à l'ouverture du guide cornet pour trois cas de dimensions D :

(a) 
$$
D = Dref
$$
, (b)  $D = 0.5Dref$  et (c)  $D = 1.5Dref$ 

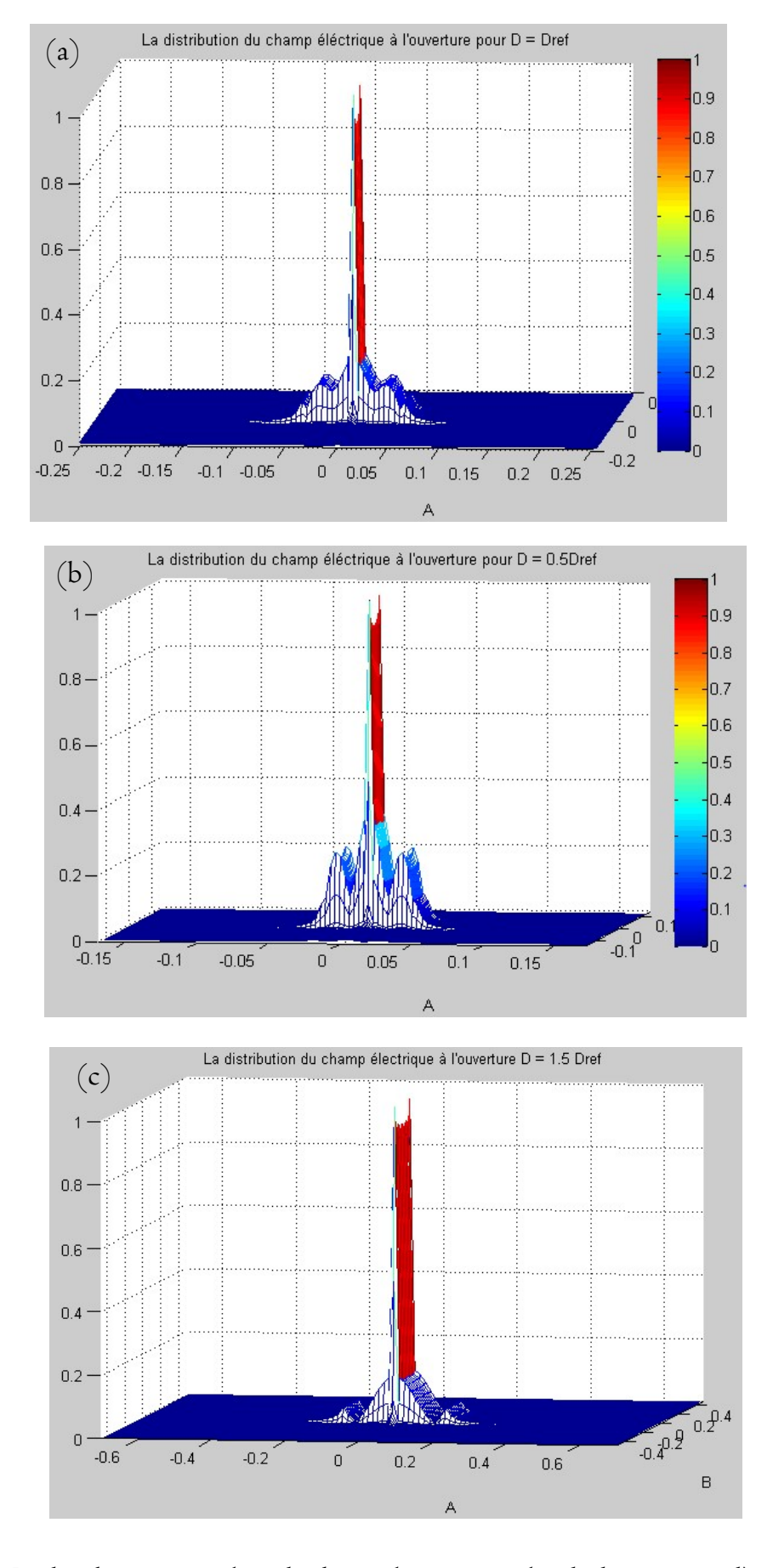

Figure 4. 5. La distribution normalisée du champ électrique au plan de discontinuité d'une antenne cornet pour les trois cas : (a)  $D = Dref$  , (b)  $D = 0.5 Dref$  et (c)  $D = 1.5 Dref$ 

Pour que nous puissions comparer ces trois cas, nous avons tracé une coupe centrale de chaque champ dans une même Figure 4.6. Nous nous intéressons donc à l'allure du champ électrique sans prendre en compte les dimensions réelles de la surface de discontinuité. En effet nous avons subdivisé chaque fois la surface de discontinuité par cent.

La Figure 4.6 montre bien que plus nous élargissons l'ouverture, plus la distribution du champ au niveau de cette ouverture se concentre au milieu.

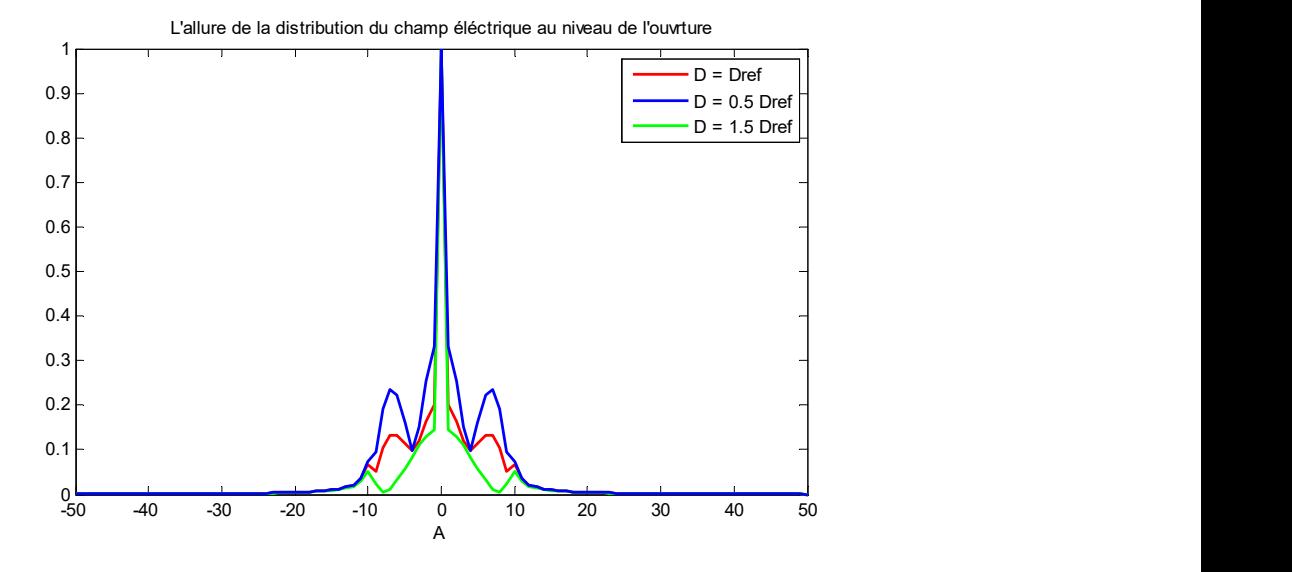

Figure 4. 6. La comparaison des allures de la distribution normalisée du champ électrique au plan de discontinuité pour les trois cas : (a)  $D = Dref$  , (b)  $D = 0.5 Dref$  et (c)  $D = 1.5 Dref$ 

Les diagrammes de rayonnement des trois antennes cornets précitées sont représentés dans la Figure 4.7. Là aussi, nous remarquons que plus les ouvertures des antennes s'élargissent plus les amplitudes des lobes secondaires s'atténuent.

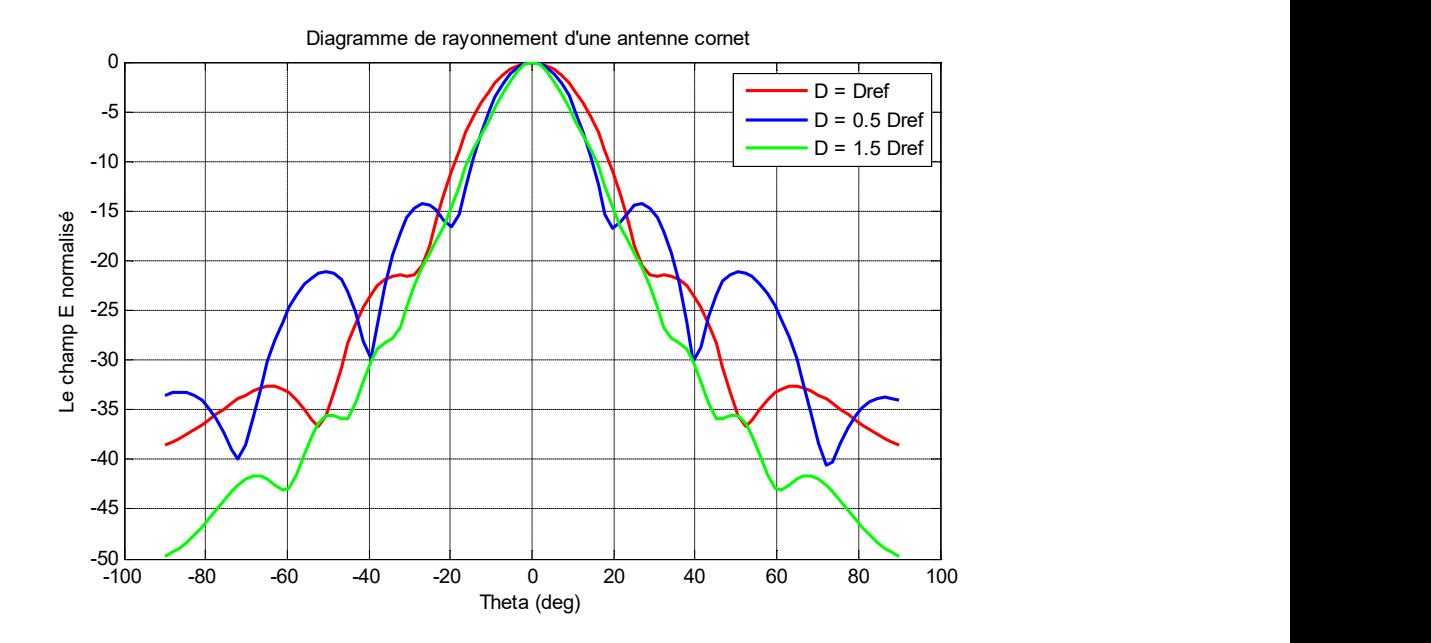

Figure 4. 7. La comparaison des diagrammes de rayonnements des guides cornets dans les trois cas : (a)  $D = Dref$ , (b)  $D = 0.5 Dref$  et (c)  $D = 1.5 Dref$ 

Cette étude montre que les dimensions de l'antenne de référence présente un choix judicieux, qui répond au compromis plus de directivité et moins d'encombrement. L'apport que nous prétendons faire, c'est la mise en évidence de cette optimisation avec une méthode rigoureuse et une formulation lucide.

#### 4.3. Modélisation d'un réseau à guide d'onde cornet

Dans cette partie, nous allons reprendre l'étude faite au paragraphe 3.3 du chapitre précédent; nous changerons seulement la cellule unitaire par une antenne cornet au lieu de guide d'onde rectangulaire. Donc, nous utilisons l'analyse modale de Floquer afin de modéliser un réseau des guides ondes cornets.

#### 4.3.1. Structure étudiée

La structure à étudier est composée de neuf antennes cornets dont les dimensions sont expliquées à la Figure 4.4. La configuration en réseau de ces antennes est représentée dans la Figure 4.8. Ces antennes sont séparées par une distance de couplage d sur l'axe des x et sur l'axe des y, et elles rayonnent dans un guide d'onde de dimension Lx, Ly et dont les parois sont périodiques.

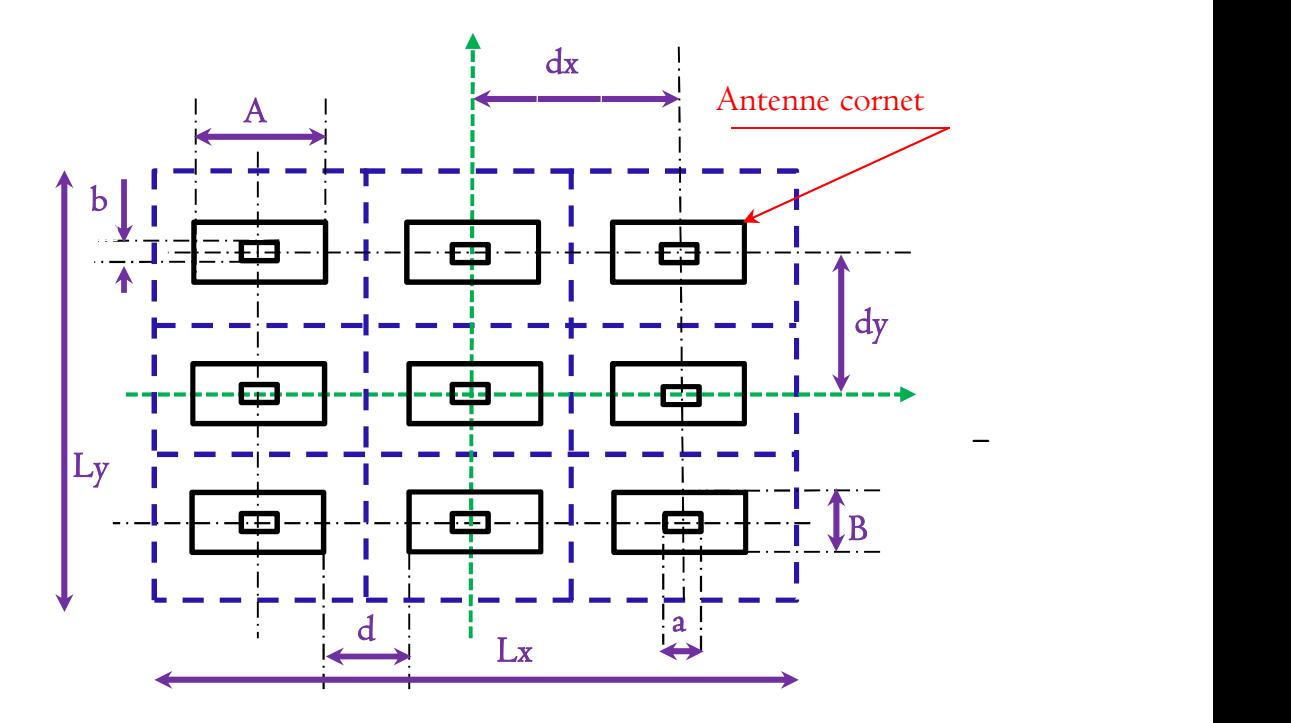

Figure 4. 8. La représentation d'un réseau de neuf guides d'ondes cornets

#### 4.3.2. Formulation du problème

La formulation d'un réseau de guides d'onde cornets consiste à l'injection de la formulation d'une antenne cornet vue au paragraphe 4.2.2 dans la formulation d'un réseau de guide d'onde vue au paragraphe 3.2.2.

Donc premièrement, nous reprenons la formulation du cornet jusqu'à la modélisation de la chaine générale C paragraphe 4.2.2.4.

$$
\begin{pmatrix} V_1 \\ I_1 \end{pmatrix} = \prod_{i=1}^{n-1} CD_i.CL_i \begin{pmatrix} V_n \\ I_n \end{pmatrix}
$$
\n(4.46)

Deuxièmement, nous reprenons la formulation d'un guide d'onde électrique rayonnant dans un guide d'onde périodique paragraphe 3.3.2.1 qui fait appel elle-même au paragraphe 2.4.2.1. Les changements faits sont au niveau de la relation 2.47, le courant d'excitation  $I_0$  doit être remplacé par  $I_n$  provenant de la relation 4.46, et la matrice  $[y]$  doit être remplacé par  $\left\lceil M_{\textit{p\'eridique}} \right\rceil$  qui se rapporter à un guide SG dont les parois sont périodiques. D'où l'inconnue du problème est le suivant :

$$
X = \left[ M_{\text{periodique}} \right]^{-1} A_1 I_n \tag{2.47}
$$

Nous déduisons de la même façon l'impédance d'entrée de la discontinuité de l'espace  $Z_{DSP\acute{e}riodique}$ :

$$
Z_{DSP\acute{e}riodique} = A_1^t \left[ M_{p\acute{e}ridique} \right]^{-1} A_1 \tag{4.48}
$$

Troisièmement, nous retournons au paragraphe 4.2.26 et nous reprendrons la même formulation pour modéliser une antenne cornet rayonnante dans un guide d'onde périodique.

En fin, pour la modélisation d'un réseau de cornets qui rayonne dans un guide d'onde périodique, nous appliquons l'analyse modale expliquée au paragraphe 3.3.2.2.

#### 4.3.3. Résultats Numériques

Dans ce paragraphe nous étudions le réseau des guides cornets à travers les paramètres S et la distribution du champ électrique au plan de discontinuité en fonction de la distance de couplage d. Pour qu'on puisse comparer le réseau des guides cornets avec le réseau des guides d'ondes rectangulaires, nous avons considéré les mêmes cas d'étude, soit : (a)  $d_1 = 2\lambda$ ; (b)  $d_2 = \lambda$ ; (c)  $d_3 = 0.1\lambda$ .

#### 4.3.3.1. Paramètres de diffraction

Les matrices de diffractions S relatives aux trois cas d'étude sont représentées successivement dans les relations (4.49), (4.50) et (4.51).

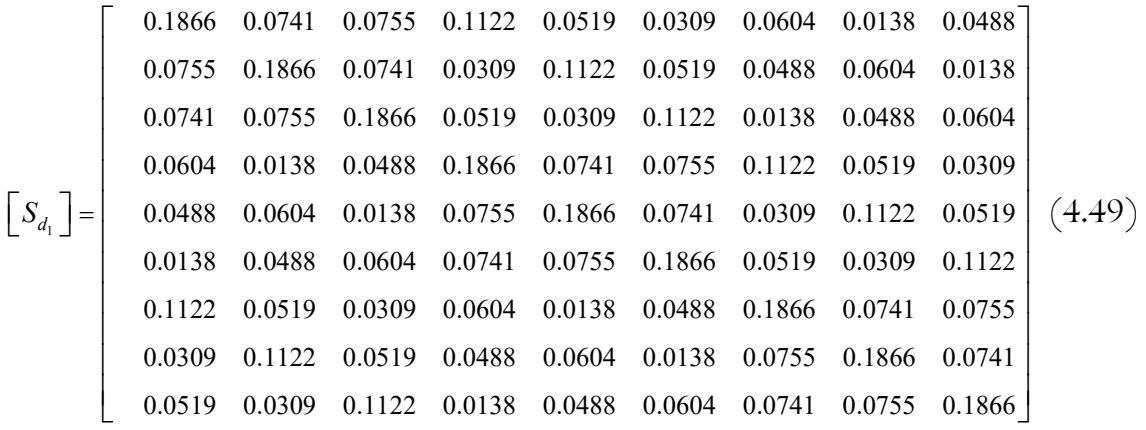

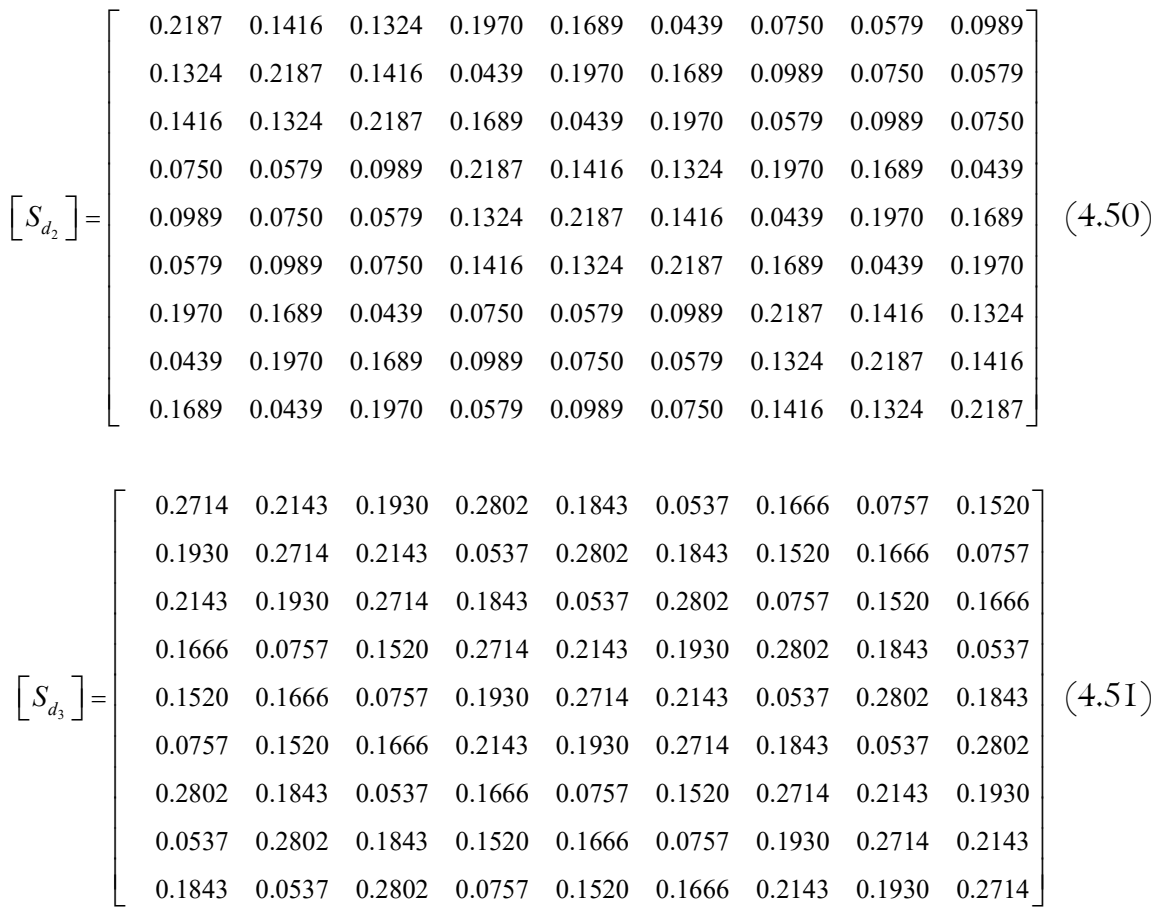

Nous analyserons ces paramètres de diffraction de la même manière évoquée au chapitre 3, paragraphe 3.3.3.2.1.

Les Tableaux 4.1 et 4.2 représentent successivement la comparaison des paramètres S et la comparaison des puissances relatives à ces paramètres, pour les trois cas d'étude.

Tableau 4. I. Comparaison des ensembles paramètres de diffraction identiques  $\mathit{Ens}_i$ en fonction de la distance de couplage d pour un réseau des cornets.

| d en ( $\lambda$ ) $Ens_1$ $Ens_2$ $Ens_3$ $Ens_4$ $Ens_5$ $Ens_6$ $Ens_7$ $Ens_8$ $Ens_9$ |  |  |  |                                                                            |  |
|--------------------------------------------------------------------------------------------|--|--|--|----------------------------------------------------------------------------|--|
|                                                                                            |  |  |  | 2 0,1866 0,0741 0,0755 0,1122 0,0604 0,0138 0,0309 0,0138 0,0519           |  |
|                                                                                            |  |  |  | $\boxed{1}$ 0,2187 0,1416 0,1324 0,1970 0,0750 0,0579 0,0439 0,0579 0,1689 |  |
| 0.1                                                                                        |  |  |  | 0,2714 0,2143 0,1930 0,2802 0,1666 0,0757 0,0537 0,0757 0,1843             |  |

| $d \text{ en } (\lambda)$ $Ens_1^2$ $Ens_2^2$ $Ens_3^2$ $Ens_4^2$ $Ens_5^2$ $Ens_6^2$ $Ens_6^2$ $Ens_7^2$ $Ens_8^2$ $Ens_9^2$ |  |  |                                                                                 |  |  |
|----------------------------------------------------------------------------------------------------|--|--|---------------------------------------------------------------------------------|--|--|
|                                                                                                    |  |  | 2 0,0348 0,0055 0,0057 0,0126 0,0036 0,0002 0,0010 0,0002 0,0027                |  |  |
|                                                                                                    |  |  | 1 0,0478 0,0201 0,0175 0,0388 0,0056 0,0034 0,0019 0,0034 0,0285                |  |  |
|                                                                                                    |  |  | $0.\overline{1}$ 0,0737 0,0459 0,0372 0,0785 0,0278 0,0057 0,0029 0,0057 0,0340 |  |  |

Tableau 4. 2. Comparaison des  $\mathit{Ens}_i^2$  pour plusieurs distances de couplage pour un réseau des cornets.

Et le Tableau 4.3 représente une comparaison des types de puissances pour les trois cas d'étude.

Tableau 4. 3. Comparaison des puissances auto-réfléchies, couplées et rayonnées, en fonction de la distance de couplage d pour un réseau des cornets.

| $d$ en $(\lambda)$ | <b>PA</b> | PC     | <b>PR</b> |
|--------------------|-----------|--------|-----------|
| $\mathbf{2}$       | 0,0348    | 0,0336 | 0,9315    |
|                    | 0,0478    | 0,1256 | 0,8266    |
| 0.1                | 0,0737    | 0,2551 | 0,6712    |

Nous remarquons que les types de puissances relatives au réseau des guides cornets varient en fonction de la distance de couplage de la même façon que celles relatives au réseau de guides d'ondes rectangulaires. Autrement dit, les puissances auto-réfléchies et les puissances couplées sont inversement proportionnelles à la distance de couplage d, au contraire des puissances rayonnées.

D'autre part, nous pouvons remarquer que les puissances auto réfléchies et couplées sont très inférieures à celles du réseau de guides d'ondes rectangulaires au profit de la puissance rayonnée.

### 4.3.3.2. La distribution du champ électrique

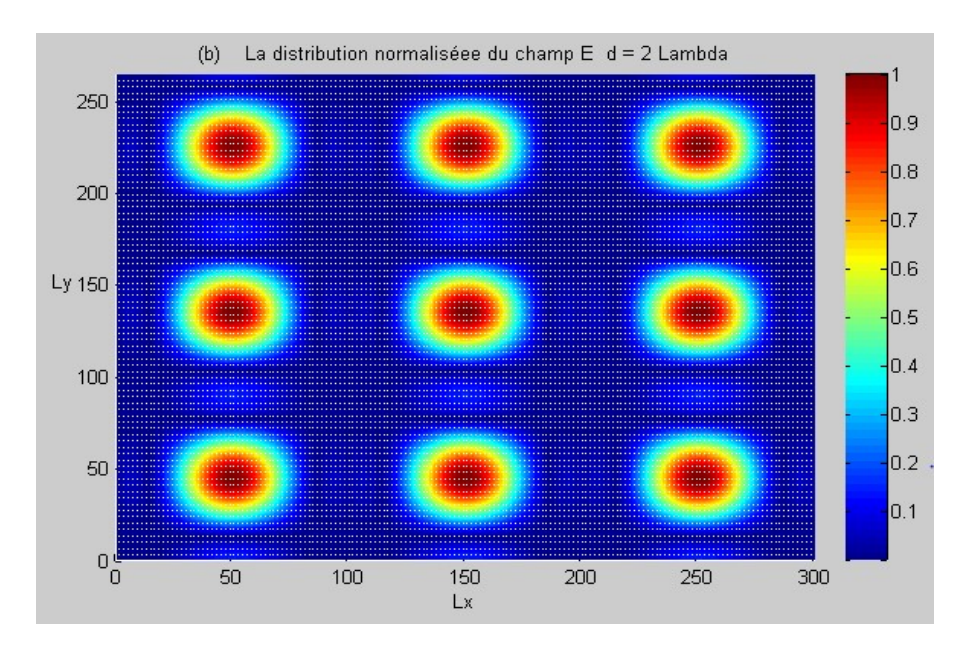

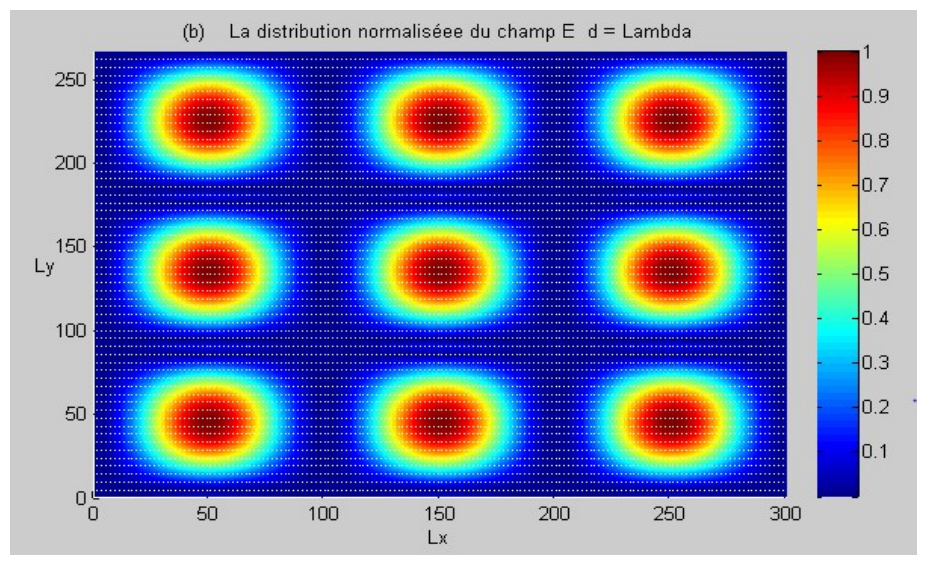

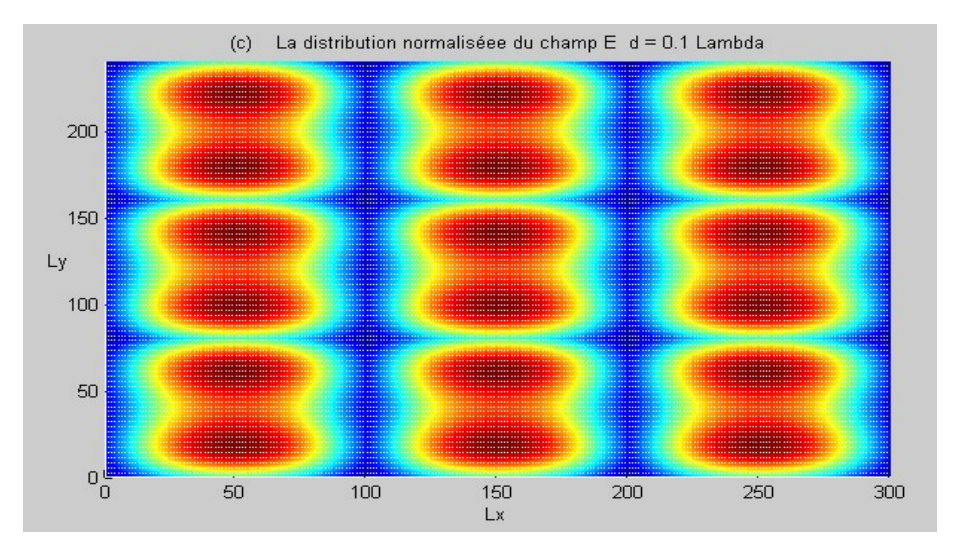

Figure 4. 9. La distribution normalisée du champ électrique au surface de discontinuité pour un réseau de neuf guides d'ondes cornets avec une distance de couplage (a)  $d_1 = 2 \lambda$  , (b)  $d_2 = \lambda$  ,

et (c)  $d_3 = 0.1 \lambda$ .

Les distributions des champs électriques à la Figure 4.9 montrent que le couplage varie de manière inversement proportionnelle à la distance de couplage, mais au contraire du cas du réseau de guides d'ondes rectangulaires les conditions aux limites sont respectées même pour une distance de couplage de l'ordre  $0.1\lambda$ .

#### 4.5. Conclusion

Ce chapitre a été consacré à l'étude de guide d'onde cornet en configuration seul et en configuration réseau.

 Dans le premier cas, on a démontré suite à une variation des dimensions de profil du cornet que la directivité de l'antenne dépend étroitement de ces dimensions, et que plus ces dimensions sont importantes plus la directivité est importante. Mais arrivant à un certain seuil le rapport dimensions directivité n'est plus rentable, nous voulons dire par dimensions encombrement et coût. Cette première étude nous a permis de choisir des dimensions optimales en fonction de ce rapport.

Dans la deuxième configuration, on a pu montrer qu'on peut optimiser aussi dans les dimensions globales de l'antenne à réseau de cornets à travers la minimisation de la distance qui sépare les guides cornets.

Conclusion et Perspectives

Un premier objectif de cette thèse est de valider notre méthode qui est une généralisation de la méthode de résonance transverse et nous avons montré qu'elle peut s'adapter même aux structures complexes. Cette méthode se base sur une formulation simple qui a permis sans difficulté de dériver les équations intégrales modélisant les structures étudiées, à partir des schémas équivalents adéquats basés principalement sur des opérateurs impédances ou admittances. L'inversion de ces opérateurs réguliers et l'emploi de séries convergentes à la place d'intégrales, pour résoudre les problèmes posés, a minimisé la complexité et le temps de calcul. Cette méthode a permis essentiellement de délimiter avec exactitude la répartition du champ électromagnétique au niveau de l'ouverture de l'antenne dont dépendent étroitement toutes les caractéristiques à déterminer.

Pour ce faire, nous avons choisi une structure complexe constituée par une antenne à réseau de guides d'ondes cornets. Cette technologie est utilisée dans plusieurs applications que nous avons parcouru, tels que les radars, les systèmes médicaux et les systèmes géophysiques, mais surtout la transmission par satellite. Nous nous intéressons à ce domaine parce qu'il est l'une des solutions piliers en réponse aux besoins exponentiels en termes de bande passante et de mobilité. La communication par satellite assure des débits considérables avec une large couverture, mais contrariée par la nécessité de la gestion spatiale méticuleuse du diagramme de rayonnement, et les réseaux de guides d'ondes à balayage de phase garantissent cette gestion. Toutefois,

l'utilisation de ces réseaux dans un environnement pareil nécessite une optimisation des dimensions, et ceci constitue notre deuxième objectif.

D'une phrase, l'objectif de ce travail est de valider notre méthode rigoureuse pour des structures complexes, tout en proposant une modélisation d'un réseau de guides d'ondes cornets en vue d'optimiser ses dimensions.

Donc, nous avons proposé premièrement une modélisation électromagnétique globale d'un guide d'onde rectangulaire rayonnant dans l'espace libre. Nous avons adopté une nouvelle approche, qui consiste à considérer une simple discontinuité concentrique dans un guide d'onde rectangulaire et à chercher les conditions adéquates de cette discontinuité afin qu'elle simule correctement l'espace libre. Cette approche a été validée par les résultats publiés auparavant et une bonne concordance a été remarquée.

Deuxièmement, nous avons modélisé une cellule élémentaire d'un réseau de guides d'ondes constituée de deux guides d'ondes rectangulaires, et nous avons comparé nos résultats de la même manière et nous avons abouti à la même constatation.

Dans une troisième étape, nous avons utilisé l'analyse modale de Floquet pour modéliser un réseau de guides d'ondes rectangulaires. Pour la validation, nous avons considéré le cas particulier d'un réseau de deux guides d'ondes et nous avons comparé les résultats avec ceux de la méthode directe vue dans la deuxième étape ; la concordance a été significative.

Dans une quatrième étape, nous avons considéré une suite de discontinuités sur l'axe de propagation pour modéliser une antenne cornet rayonnante dans l'espace libre. Nous avons étudié l'effet des dimensions de l'ouverture sur le diagramme de rayonnement.

Et finalement, nous avons combiné toutes les étapes précédentes afin de modéliser le réseau de guides d'ondes cornets et tirer des remarques concernant l'espacement entre les cornets.

Les perspectives de ces travaux visent deux axes :

Premièrement, sur le plan méthode nous proposons d'étendre notre formulation pour qu'elle puisse utiliser les modes continues afin de converger vers la non-approximation totale.

Deuxièmement, sur le plan structure, et pour faire face à l'encombrement toute en garantissant les performances d'un réseau de cornets. Nous visons projeter notre domaine d'étude sur les cornets millimétrique [62], les antennes Vivaldi et sur l'utilisation des métas matériaux dans la technologie cornet  $\vert 63 \vert$ . Un autre axe de recherche a été exploré dans notre Laboratoire et qui porte sur l'utilisation des nanotubes de carbone et de graphène dans le domaine de télécommunication. Nous proposons d'étudier la possibilité d'association de ces nouvelles technologies avec celle du guide cornet.

# Annexes

## Annexe 1 Les bases modales

## A1.1. Guide EEEE

$$
TE_{m\neq 0, n\neq 0} = \begin{cases} \frac{\frac{n}{b}}{\sqrt{\left(\frac{m}{a}\right)^2 + \left(\frac{n}{b}\right)^2}} \sqrt{\frac{4}{ab}} \cos(\frac{m\pi x}{a}) \sin(\frac{n\pi y}{b}) \\ -\frac{m}{a} \\ \frac{-\frac{m}{a}}{\sqrt{\left(\frac{m}{a}\right)^2 + \left(\frac{n}{b}\right)^2}} \sqrt{\frac{4}{ab}} \sin(\frac{m\pi x}{a}) \cos(\frac{n\pi y}{b}) \\ TE_{0, n\neq 0} = \begin{cases} \sqrt{\frac{2}{ab}} \sin(\frac{n\pi y}{b}) \\ 0 \end{cases} \\ TE_{m\neq 0, 0} = \begin{cases} 0 \\ -\sqrt{\frac{2}{ab}} \sin(\frac{m\pi x}{a}) \end{cases} \end{cases}
$$

Les modes  $TM_{0,n}$  et  $TM_{m,0}$  n'existent pas.

$$
TM_{m\neq 0, n\neq 0} = \sqrt{\frac{-\frac{m}{a}}{\sqrt{\left(\frac{m}{a}\right)^2 + \left(\frac{n}{b}\right)^2}} \sqrt{\frac{4}{ab}} \cos(\frac{m\pi x}{a}) \sin(\frac{n\pi y}{b})}
$$

$$
-\frac{n}{b} \frac{1}{\sqrt{\left(\frac{m}{a}\right)^2 + \left(\frac{n}{b}\right)^2}} \sqrt{\frac{4}{ab}} \sin(\frac{m\pi x}{a}) \cos(\frac{n\pi y}{b})
$$

## A1.2. Guide MMMM

Les modes  $TE_{0,n}$  et  $TE_{m,0}$  n'existent pas.

$$
TE_{m\neq 0, n\neq 0} = \begin{cases} \frac{-\frac{n}{b}}{\sqrt{\left(\frac{m}{a}\right)^2 + \left(\frac{n}{b}\right)^2}} \sqrt{\frac{4}{ab}} \sin(\frac{m\pi x}{a}) \cos(\frac{n\pi y}{b}) & TM_{0, n\neq 0} = \begin{cases} 0\\ \sqrt{\frac{2}{ab}} \sin(\frac{n\pi y}{b}) \end{cases} \\ \frac{\frac{m}{a}}{\sqrt{\left(\frac{m}{a}\right)^2 + \left(\frac{n}{b}\right)^2}} \sqrt{\frac{4}{ab}} \cos(\frac{m\pi x}{a}) \sin(\frac{n\pi y}{b}) & TM_{m\neq 0, 0} = \begin{cases} \frac{\frac{m}{a}}{\sqrt{\left(\frac{m}{a}\right)^2 + \left(\frac{n}{b}\right)^2}} \sqrt{\frac{4}{ab}} \sin(\frac{m\pi x}{a}) \cos(\frac{n\pi y}{b}) & TM_{m\neq 0, 0} = \begin{cases} \sqrt{\frac{2}{ab}} \sin(\frac{m\pi x}{a}) \\ 0 & TM_{m\neq 0, n\neq 0} \end{cases} \end{cases}
$$

## A1.3. Guide MMEM

Les modes  $TE_{0,n}$  n'existent pas.

$$
TE_{m\neq0,n} = \begin{cases} \frac{k_y}{\sqrt{k_x^2 + k_y^2}} \sqrt{\frac{2u}{ab}} \sin(k_x x) \sin(k_y y) \\ \frac{k_x}{\sqrt{k_x^2 + k_y^2}} \sqrt{\frac{2u}{ab}} \cos(k_x x) \cos(k_y y) \end{cases}
$$
  

$$
TE_{m,n} = TM_{m,n} = \begin{cases} \frac{-k_x}{\sqrt{k_x^2 + k_y^2}} \sqrt{\frac{2u}{ab}} \sin(k_x x) \sin(k_y y) \\ \frac{k_y}{\sqrt{k_x^2 + k_y^2}} \sqrt{\frac{2u}{ab}} \cos(k_x x) \cos(k_y y) \end{cases}
$$
  
tel que: 
$$
\begin{cases} k_x = \frac{m\pi}{a}, & k_y = \frac{n\pi}{b} \\ u = \begin{vmatrix} 2 & \text{si } n \neq 0 \\ 1 & \text{si } n = 0 \end{vmatrix}
$$

## A1.4. Guide PPPP

$$
TE_{mn\neq(0,0)} = \begin{cases} \frac{k_y}{\sqrt{k_x^2 + k_y^2}} \sqrt{\frac{1}{ab}} \exp(-jk_x x) \exp(-jk_y y) \\ \frac{-k_x}{\sqrt{k_x^2 + k_y^2}} \sqrt{\frac{1}{ab}} \exp(-jk_x x) \exp(-jk_y y) \\ \frac{-k_x}{\sqrt{k_x^2 + k_y^2}} \sqrt{\frac{1}{ab}} \exp(-jk_x x) \exp(-jk_y y) \\ TM_{mn\neq(0,0)} = \begin{cases} \frac{-k_x}{\sqrt{k_x^2 + k_y^2}} \sqrt{\frac{1}{ab}} \exp(-jk_x x) \exp(-jk_y y) \\ \frac{-k_y}{\sqrt{k_x^2 + k_y^2}} \sqrt{\frac{1}{ab}} \exp(-jk_x x) \exp(-jk_y y) \end{cases} \end{cases}
$$

tel que:  $\overline{2}$  $\overline{2}$ x y  $k_x = \frac{2m\pi}{2m}$  $k_v = \frac{2nz}{l}$  $\begin{bmatrix} \phantom{-} & \phantom{-} \\ \phantom{-} & \phantom{-} \end{bmatrix}$  $\vert$ '  $\left\{ \right.$ Ь  $\mathfrak{r}$  $=$  $=$ 

a

 $\pi$ 

 $\pi$ 

b

## Annexe II Calcul de In

$$
\begin{cases}\nV_1 = C_{11}V_n + C_{12}I_n \\
I_1 = C_{21}V_n + C_{22}I_n\n\end{cases}
$$
\n
$$
\begin{cases}\nV_n = Z_{DS}I_n \\
I_n = (I_1 - C_{21}V_n) / C_{22} \\
I_n = I_1 / C_{22} - (C_{21} / C_{22})Z_{DS}I_n \\
(1 + (C_{21} / C_{22})Z_{DS})I_n = I_1 / C_{22} \\
I_n = I_1 / ((C_{22} + C_{21})Z_{DS}))\n\end{cases}
$$

Bibliographie

- [1] BABOUR, Laurence. Etude et conception d'antennes ultra large bande miniaturisées en impulsionnel. 2009. Thèse de doctorat. Institut National Polytechnique de Grenoble-INPG.
- [2] CSONGOR, Rezso J. et TANGRADI, Leroy J. Multi-feed, multi-channel communication system. U.S. Patent No 5,025,485, 18 juin 1991.
- [3] MARAL, Gérard et BOUSQUET, Michel. Satellite communications systems: systems, techniques and technology. John Wiley & Sons, 2011.
- [4] DRABOWITCH, Serge. Antennes en réseaux ā commande de phase pour radars et télécommunications. In : Annales des télécommunications. Springer-Verlag, 1985. p. 171-180.
- [5] SEHM, Tomas, LEHTO, Arto, et RAISANEN, Antti V. A high-gain 58-GHz box-horn array antenna with suppressed grating lobes. IEEE Transactions on Antennas and Propagation, 1999, vol. 47, no 7, p. 1125-1130.
- [6] REBEIZ, Gabriel M. et RUTLEDGE, David B. Integrated horn antennas for millimeter-wave applications. In : Annales des télécommunications. Springer-Verlag, 1992. p. 38-48.
- [7] LI, Xu, HAGNESS, Susan C., CHOI, Min K., et al. Numerical and experimental investigation of an ultrawideband ridged pyramidal horn antenna with curved launching plane for pulse radiation. IEEE Antennas and Wireless propagation letters, 2003, vol. 2, no 1, p. 259-262.
- [8] NIKITA, Konstantina S. et UZUNOGLU, Nikolaos K. Coupling phenomena in concentric multi-applicator phased array hyperthermia systems. IEEE transactions on microwave theory and techniques, 1996, vol. 44, no 1, p. 65-74.
- [9] TURNER, P. F. Mini-annular phased array for limb hyperthermia. IEEE transactions on microwave theory and techniques, 1986, vol. 34, no 5, p. 508- 513.
- [10] GROSS, E. J., CETAS, T. C., STAUFFER, P. R., et al. Experimental assessment of phased-array heating of neck tumours. International journal of hyperthermia, 2009.
- [11] TURNER, P. F., SCHAEFERMEYER, T., et SAXTON, T. Future trends in heating technology of deep-seated tumors. In : Application of Hyperthermia in the Treatment of Cancer. Springer Berlin Heidelberg, 1988. p. 249-262.
- [12] VAN DIJK, Jan DP, SCHNEIDER, Christoph, VAN OS, Rob, et al. Results of deep body hyperthermia with large waveguide radiators. In : Consensus on hyperthermia for the 1990s. Springer US, 1990. p. 315-319.
- [13] TURK, Ahmet Serdar et NAZLI, Hakkı. Hyper‐wide band TEM horn array design for multi band ground‐penetrating impulse radar. Microwave and Optical Technology Letters, 2008, vol. 50, no 1, p. 76-81.
- [14] GENTILI, Gian Guido et SPAGNOLINI, Umberto. Electromagnetic inversion in monostatic ground penetrating radar: TEM horn calibration and application. IEEE Transactions on Geoscience and Remote Sensing, 2000, vol. 38, no 4, p. 1936-1946.
- [15] DANIELS, David J. Surface-penetrating radar. Electronics & Communication Engineering Journal, 1996, vol. 8, no 4, p. 165-182.
- [16] MCINTOSH, Robert E., FRASIER, Stephen J., et MEAD, James B. FOPAIR: A focused array imaging radar for ocean remote sensing. IEEE transactions on geoscience and remote sensing, 1995, vol. 33, no 1, p. 115-124.
- [17] MASUYAMA, Soichi et HIROSE, Akira. Walled LTSA array for rapid, high spatial resolution, and phase-sensitive imaging to visualize plastic landmines. IEEE Transactions on Geoscience and Remote Sensing, 2007, vol. 45, no 8, p. 2536-2543.
- [18] IEEE Standard Definitions of Terms for Antennas," in IEEE Std 145-<sup>1983</sup> , vol., no., pp.1-31, June 22 1983. doi: 10.1109/IEEESTD.1983.82386
- [19] Balanis, C. A. (1997). Antenna theory and design.
- [20] HARISH, A. R. et SACHIDANANDA, M. Antennas and wave propagation. Oxford University Press, USA, 2007.
- [21] Gardiol, F. (2002). *Electromagnétisme* (Vol. 3). PPUR presses polytechniques.
- [22] ORFANIDIS, Sophocles J. Electromagnetic waves and antennas. New Brunswick, NJ : Rutgers University, 2002.
- [23] KONG, Jin Au. Theory of electromagnetic waves. New York, Wiley-Interscience, 1975. 348 p., 1975, vol. 1.
- [24] A.E.H. Love, The integration of the equations of propagation of electric waves", Phil. Trans. Roy. Soc. London, Ser. A, vol. 197, pp.1-45, 1901.
- [25] Booysen, A. J. (1999, July). Aperture theory and the equivalence theorem. InAntennas and Propagation Society International Symposium, 1999. IEEE (Vol. 2, pp. 1258-1261). IEEE.
- [26] SCHELKUNOFF, S. A. Some equivalence theorems of electromagnetics and their application to radiation problems. Bell System Technical Journal, 1936, vol. 15, no 1, p. 92-112.
- [27] BHATTACHARYYA, Arun K. Phased array antennas: Floquet analysis, synthesis, BFNs and active array systems. John Wiley & Sons, 2006.
- [28] TCHIKAYA, Euloge Budet. Modélisation électromagnétique des Surfaces Sélectives en Fréquence finies uniformes et non-uniformes par la Technique de Changement d'Echelle (SCT). 2010.
- [29] BHATTACHARYYA, A. K. Floquet modal based approach for mutual coupling between elements in array environment. In : Antennas and Propagation Society International Symposium, 1996. AP-S. Digest. IEEE, 1996. p. 1908- 1911.
- [30] HIROKAWA, Jiro. Plate-laminated Waveguide Slot Array Antennas and its Polarization Conversion Layers. Automatika–Journal for Control, Measurement, Electronics, Computing and Communications, 2012, vol. 53, no 1.
- [31] Douvalis, Vassilis, Yang Hao, and Clive G. Parini. "A monolithic active conical horn antenna array for millimeter and submillimeter wave applications." Antennas and Propagation, IEEE Transactions on 54.5 (2006): 1393-1398.
- [32] Lo, Yuen T., and S. W. Lee. Antenna Handbook: theory, applications, and design. Springer Science & Business Media, 2013.
- [33] MAZAURIC, Vincent. Une approche variationnelle de lkélectromagnétisme. 2011.
- [34] TAI, C. T. Application of a variational principle to biconical antennas. Journal of Applied Physics, 1949, vol. 20, no 11, p. 1076-1084.
- [35] MILES, John W. On the diffraction of an electromagnetic wave through a plane screen. Journal of Applied Physics, 1949, vol. 20, no 8, p. 760-771.
- [36] GALEJS, Janis. Admittance of a rectangular slot which is backed by a rectangular cavity. IEEE Transactions on Antennas and Propagation, 1963, vol. 11, no 2, p. 119-126.
- [37] ADAMS, A. Flush mounted rectangular cavity slot antennas--Theory and design. IEEE Transactions on Antennas and Propagation, 1967, vol. 15, no 3, p. 342-351.
- [38] CROSWELL, W., RUDDUCK, R., et HATCHER, D. The admittance of a rectangular waveguide radiating into a dielectric slab. IEEE Transactions on Antennas and Propagation, 1967, vol. 15, no 5, p. 627-633.
- [39] MAILLOUX, R. Radiation and near-field coupling between two collinear open-ended waveguides. IEEE Transactions on Antennas and Propagation, 1969, vol. 17, no 1, p. 49-55.
- [40] MAILLOUX, R. First-order solutions for mutual coupling between waveguides which propagate two orthogonal modes. IEEE Transactions on Antennas and Propagation, 1969, vol. 17, no 6, p. 740-746.
- [41] G. A. Hockham and G. H. Walker, "Study of a finite phased array antenna," in Proc. Eur.
- [42] A. G. Cha and J. K. Hsiao, "A matrix formulation for large scale numerical computation of the finite planar waveguide array problem," IEEE Trans. Antennas Propag., vol. AP-22, no. 1, pp. 106–108, Jan. 1974.
- [43] T. S. Bird, "Mode coupling in a planar circular waveguide array," IEE J. Microw., Opt. Acoust., vol. 3, no. 5, pp. 172–180, Sept. 1979.
- [44] D. Kitchener,K. Raghavan, and C. G. Parini, "Mutual coupling in a finite planar array of rectangular apertures," Electron. Lett., vol. 23, no. 21, pp. 1169– 1170, Oct. 1987.
- [45] T. S. Bird, "Mutual coupling in finite coplanar rectangular waveguide arrays," Electron. Lett., vol. 23, no. 22, pp. 1199–1201, Oct. 1987.
- [46] T. S. Bird, "Analysis of mutual coupling in finite arrays of different-sized rectangular waveguides," IEEE Trans. Antennas Propag., vol. 38, no. 2, pp. 166– 172, Feb. 1990.
- [47] Luzwick, John, and Roger F. Harrington. "Mutual coupling analysis in a finite planar rectangular waveguide antenna array." Electromagnetics 2.1 (1982): 25-42.
- [48] A. J. Fenn, G. A. Thiele, and B. A. Munk, "Moment method analysis of finite rectangular waveguide phased arrays," IEEE Trans. Antennas Propag., vol. AP-30, no. 4, pp. 554–564, 1982.
- [49] F. Arndt et al., "Generalized moment method analysis of planar reactively loaded rectangular waveguide arrays," IEEE Trans. Antennas Propag., vol. 37, no. 3, pp. 329–338, Mar. 1989.
- [50] R. H. MacPhie and A. I. Zaghloul, "Radiation from a rectangular waveguide with infinite flange: Exact solution by the correlation matrix method," IEEE Trans. Antennas Propag., vol. AP-28, no. 4, pp. 497–503, Jul. 1980.
- [51] V. Teodoridis, T. Sphicopoulos, and F. E. Gardiol, "The reflection from an open-ended rectangular waveguide terminated by a layered dielectric medium," IEEE Trans. Microw. Theory Tech., vol. MTT-33, no. 5, pp. 359–366, May 1985.
- [52] J. A. Encinar and J. M. Rebollar, "Convergence of numerical solutions of open-ended waveguide by modal analysis and hybrid modal-spectral techniques," IEEE Trans. Microw. Theory Tech., vol. MTT-34, no. 7, pp. 809–814, Jul. 1986.
- [53] H. Baudrand, J.-W. Tao, and J. Atechian, "Study of radiating properties of open-ended rectangular waveguides," IEEE Trans. Antennas Propag., vol. 36, no. 8, pp. 1071–1077, Aug. 1988.
- [54] Aguili T. Modélisation des composants S.H.F planaires par la méthode des circuits équivalents généralisés.Thesis, National Engineering school of Tunis ENIT, May 2000.
- [55] Baudrand H, Aubert H. L'Electromagnétisme par les Schémas Equivalents.Cepaduès Editions, 2003.
- [56] H. Baudrand, and D. Bajon, ''Equivalent circuit representation for integral formulations of electromagnetic problems,''International Journal of Numerical Modelling- Electronic.
- [57] Harrington FR. Field computation by moment methods. Wiley-IEEE Press, 1993.
- [58] HAJJI, Mohamed, MENDIL, Samir, et AGUILI, Taoufik. A new hybrid MoM-GEC asymptotic method for electromagnetic scattering computation In waveguides. Progress In Electromagnetics Research B, 2014, vol. 61, p. 197-210.
- [59] Serizawa H, Hongo K. Radiation from a flanged rectangular waveguide. IEEE Transactions on antennas and propagation. 2005; 53: 3953-3962.
- [60] M. Mongiardo and T. Rozzi, "Singular integral equation analysis of flange-mounted rectangular waveguide radiators", IEEE Trans. Antennas Propagat., vol. 41, no. 5, pp. 556-565, 1993.
- [61] Hamdi, B., Aguili, T., & Baudrand, H. (2015). Floquet modal analysis to modelize and study 2-D planar almost periodic structures in finite and infinite extent with coupled motifs. Progress In Electromagnetics Research B, 62, 63-86.
- [62] Nuanrang, W., Weihai, F., & Feng, N. (2015, July). Experimental investigation of ka-band pyramidal horn antenna array for Millimeter Wave Active Imaging System. In 2015 12th IEEE International Conference on Electronic *Measurement & Instruments (ICEMI)* (Vol. 2, pp. 793-797). IEEE.
- [63] Rahman, A. A., Verma, A. K., & Omar, A. S. (2003, June). High gain wideband compact microstrip antenna with quasi-planar surface mount horn. InMicrowave Symposium Digest, 2003 IEEE MTT-S International (Vol. 1, pp. 571-574). IEEE.

# Publications

## Revus internationales

- KADDOURI, Abdessalem, AIDI, Mourad, et AGUILI, Taoufik. A New Approach Based on MoM-GEC Method to Mutual Coupling Analysis of Symmetric Twin Waveguides for Antenna Applications. Journal of Electromagnetic Analysis and Applications, 2015, vol. 7, no 12, p. 283.
- KADDOURI, Abdessalem, AIDI, Mourad, et AGUILI Taoufik. A New Formulation Of Open Ended Waveguide Radiating In Free Space Based On MoM-GEC Method. International Journal of Microwave and Optical Technology, 2016, vol.11, no.2, p. 115.

## Conférences internationales

- KADDOURI, Abdessalem, AIDI, Mourad, et AGUILI, Taoufik. New formulation to study the mutual coupling between two opened waveguides radiate in the free space. In : 2016 10th European Conference on Antennas and Propagation (EuCAP). IEEE, 2016. p. I-4.
- KADDOURI, Abdessalem, AGUILI, Taoufik.A Coupling Study Between Two Open Waveguides by the Method of Generalized Equivalent Circuits. IP-WiS 2013, International conference on Information Processing and Wireless Systems. Djerba, Tunisia.
- KADDOURI, Abdessalem, AIDI, Mourad, et AGUILI, Taoufik. Modeling of Rectangular Waveguide without Infinite Flange. ACECS 2016, 3rd Intrnational Conference on Automation, Control Engineering and Computer Science. Hammamet, Tunisia.

Ce travail consiste à valider une méthode rigoureuse proposée pour l'étude des structures complexes. La structure choisie est un réseau de guides d'ondes cornets dont on a modélisé et présenté une optimisation de sa forme géométrique.

La méthode proposée consiste en la combinaison de la méthode des circuits équivalents généralisés, la méthode des moments, la spécialisation de Galerkin et dans un stade avancé l'analyse modale de Floquet. Elle est basée sur une formulation simple qui a permis sans difficultés de dériver les équations intégrales modélisant les structures étudiées, à partir des schémas équivalents adéquats basés principalement sur des opérateurs réguliers. L'inversion de ces opérateurs et l'emploi de séries convergentes à la place du calcul intégrale a minimisé la complexité et le temps de calcul.

Le choix de la structure porte sur les réseaux de guides cornets qui trouvent leurs applications particulièrement dans les systèmes de communications par satellites. En effet ce choix de technologie répond aux exigences en directivité et puissance imposées dans ces applications. Cependant ces systèmes sont handicapés par leur encombrement et leur masse relativement importants. Pour ceci nous nous proposons d'étudier l'effet des dimensions de ces antennes ainsi que l'espace entre elles.

Nous avons appliqué cette approche pour déterminer rigoureusement la réponse d'un guide d'ondes rectangulaire dans les configurations, simple, en couple et en réseau.

Puis nous avons modélisé une antenne cornet, et généralisé à un réseau périodique réalisé dans la même technologie. Nous avons étudié une optimisation du profil de cornet et vérifié la validation à chaque phase, ce qui montre la cohérence de notre approche.

Mots clés: Guide d'onde, Cornet, Réseau, Couplage, Paramètres de diffraction, distribution de champ électrique, MoM, MCEG, Galerkin, Analyse modale de Floquet.

### Abstract

This work consists in validating a rigorous method proposed for complex structures. The chosen structure is a network of horn wave guides of which we modelled and presented an optimization of its geometrical shape.

The proposed method consists of the combination of the method of the generalized equivalent circuits, the method of moments, the specialization of Galerkin and in a more advanced stage the Floquet Modal Analysis. It is based on a simple formulation which allowed without difficulties to divert the complete equations modelling the studied structures, from the adequate equivalent plans based mainly on regular operators. The inversion of these operators and the employment of convergent series instead of complete works minimized the complexity and the calculation time

The choice of the structure concerns the networks of horn guides which find their applications particularly in the systems of satellite communications. Indeed this choice of technology meets the requirements in directivity and power imposed in these applications. However these systems are handicapped by their relatively important congestion and their mass.

We applied this approach to rigorously determine the response of a rectangular guide in the simple, in couple and in network configurations.

Then we modelled a horn antenna, and became widespread to a periodic network realized in the same technology. We studied an optimization of the horn profile and verified the validation in every phase, which shows the coherence of our approach.

Keywords : Waveguide, Horn, Array, Coupling, Scattering Parameters, Electric field distribution, MoM, MCEG, Galerkin, Floquet modal analysis.